#### Introduction to Data Management CSE 344

Unit 4: RDBMS Internals Logical and Physical Plans Query Execution Query Optimization

(4 lectures)

#### Introduction to Data Management CSE 344

#### Lecture 15: Introduction to Query Evaluation

#### Class Overview

- Unit 1: Intro
- Unit 2: Relational Data Models and Query Languages
- Unit 3: Non-relational data
- Unit 4: RDMBS internals and query optimization
- Unit 5: Parallel query processing
- Unit 6: DBMS usability, conceptual design
- Unit 7: Transactions
- Unit 8: Advanced topics (time permitting)

## From Logical RA Plans to Physical Plans

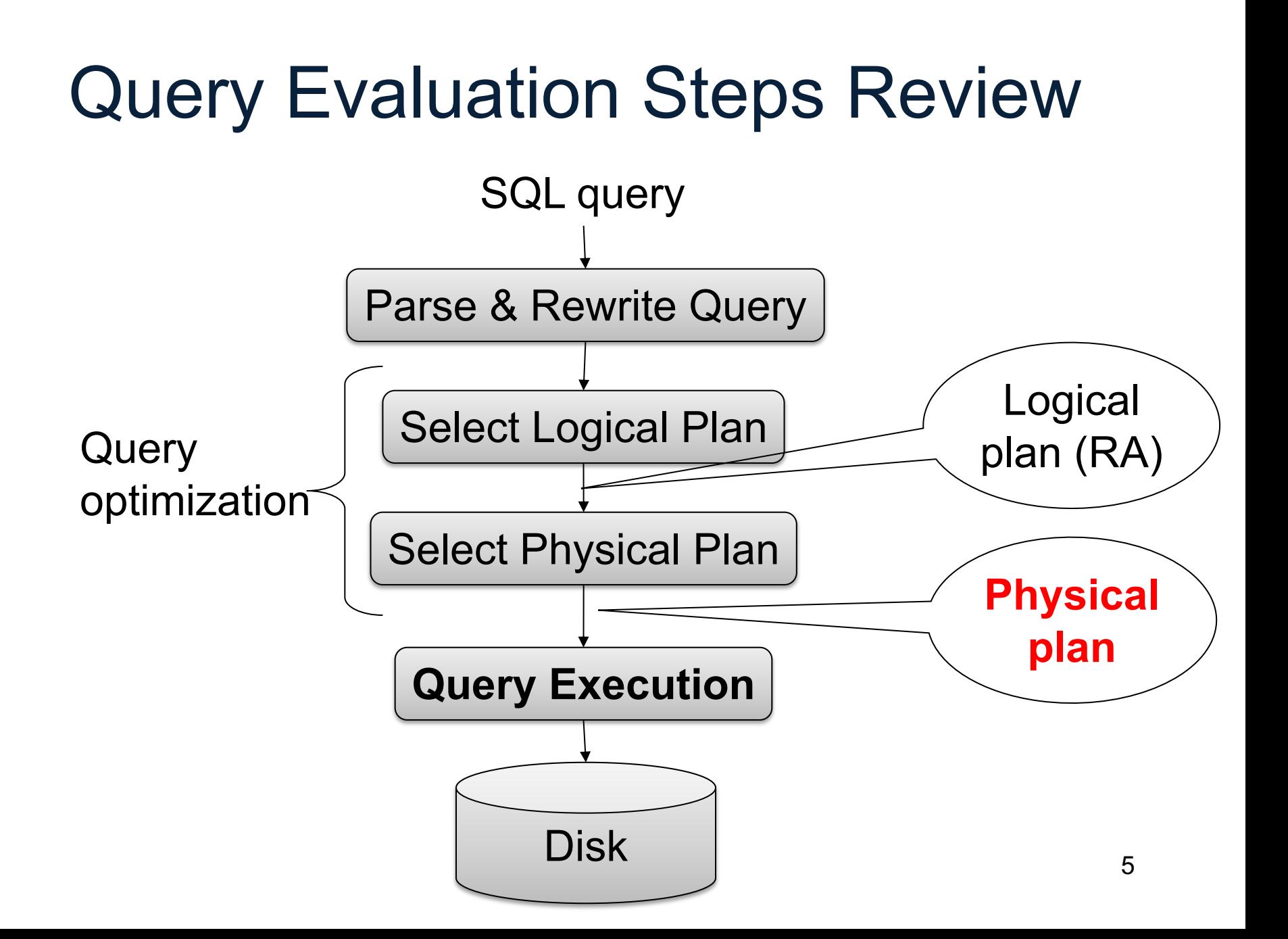

## Relational Algebra Operators

- Union ∪, intersection A, difference -
- Selection σ
- Projection π
- Cartesian product  $\times$ , join  $\bowtie$
- (Rename ρ)
- Duplicate elimination δ
- Grouping and aggregation ɣ
- Sorting τ

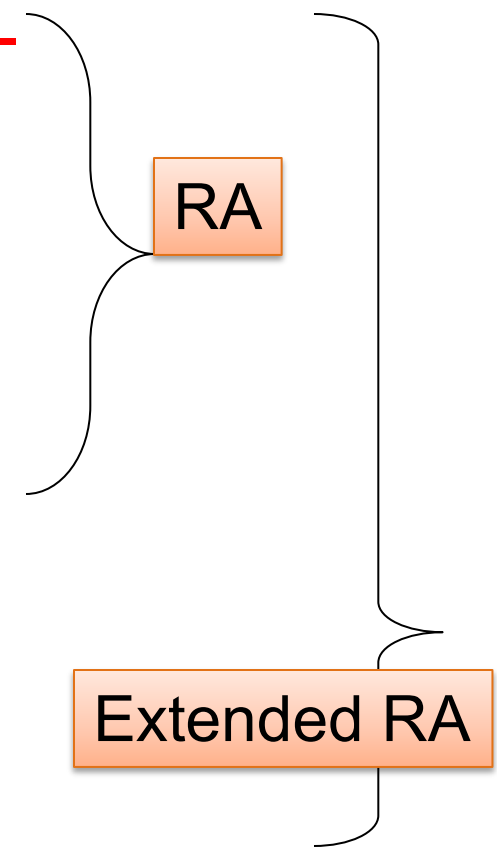

## Physical Operators

- For each operators above, several possible algorithms
- Main memory or external memory algorithms
- Examples:
	- Main memory hash join
	- External memory merge join
	- External memory partitioned hash join
	- Sort-based group by
	- Etc, etc

⨝

ɣ

# Main Memory Algorithms

- Logical operator:
- Supplier  $M_{sid=sid}$  Supply

Three algorithms:

- 1. Nested Loops
- 2. Hash-join
- 3. Merge-join

## 1. Nested Loop Join

Logical operator:

Supplier  $M_{sid=sid}$  Supply

for x in Supplier do for y in Supply do if  $x$  sid = y sid then output(x,y)

## 1. Nested Loop Join

Logical operator:

Supplier  $M_{sid=sid}$  Supply

for x in Supplier do for y in Supply do if  $x$  sid = y sid then output $(x,y)$  If  $|R|=|S|=n$ , what is the runtime?

## 1. Nested Loop Join

Logical operator:

Supplier  $M_{sid=sid}$  Supply

for x in Supplier do for y in Supply do if  $x$  sid = y sid then output $(x,y)$  If  $|R|=|S|=n$ , what is the runtime?

 $O(n^2)$ 

## BRIEF Review of Hash Tables

Separate chaining:

A (naïve) hash function:

 $h(x) = x \mod 10$ 

Operations:

$$
find(103) = ??
$$
  
insert(488) = ??

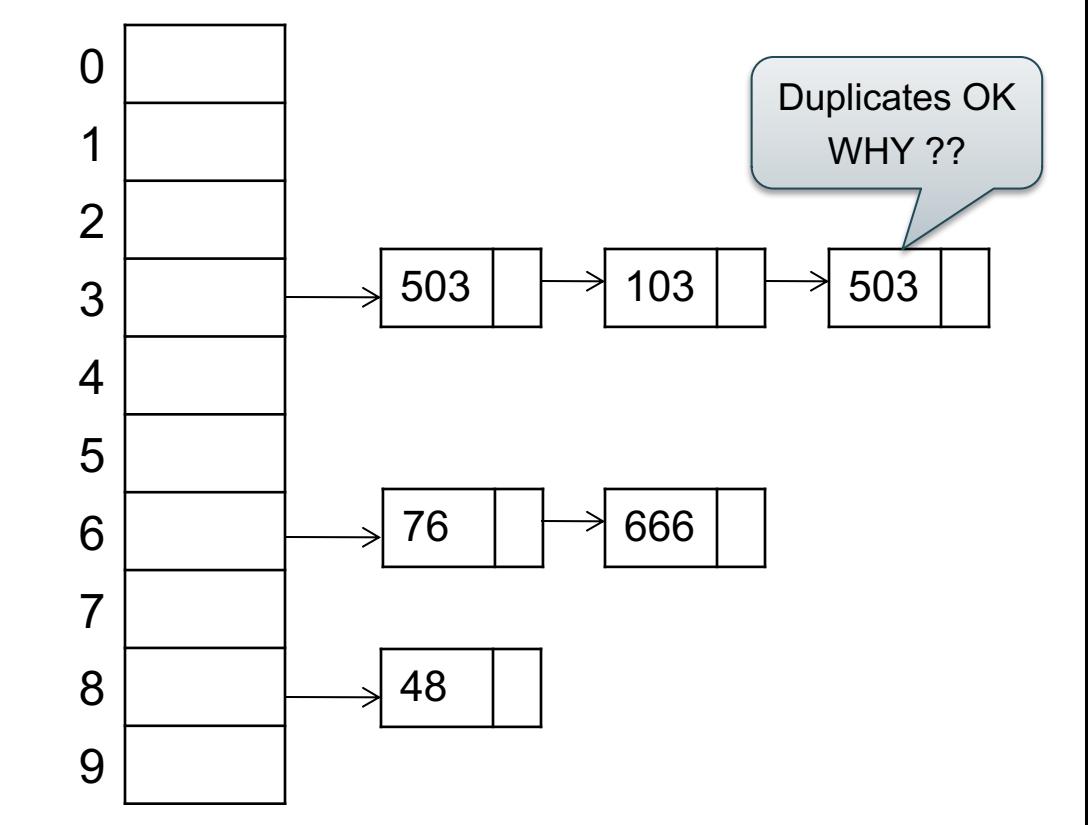

#### BRIEF Review of Hash Tables

- insert(k,  $v$ ) = inserts a key k with value  $v$
- Many values for one key – Hence, duplicate k's are OK
- find(k) = returns the *list* of all values v associated to the key k

#### 2. Hash Join

Logical operator:

Supplier  $M_{sid=sid}$  Supply

for x in Supplier do | insert(x.sid, x)

for y in Supply do  $x = \text{find}(y \text{.} \text{sid})$ ; output(x,y);

#### 2. Hash Join

Logical operator:

Supplier  $M_{sid=sid}$  Supply

for x in Supplier do | insert(x.sid, x)

If  $|R|=|S|=n$ , what is the runtime?

for y in Supply do  $x = \text{find}(y \text{.} \text{sid})$ ; output(x,y);

#### 2. Hash Join

Logical operator:

Supplier  $M_{sid=sid}$  Supply

for x in Supplier do | insert(x.sid, x)

If  $|R|=|S|=n$ , what is the runtime?

 $O(n)$ 

for y in Supply do  $x = \text{find}(y \text{.} \text{sid})$ ; output(x,y);

- 2019sp 16

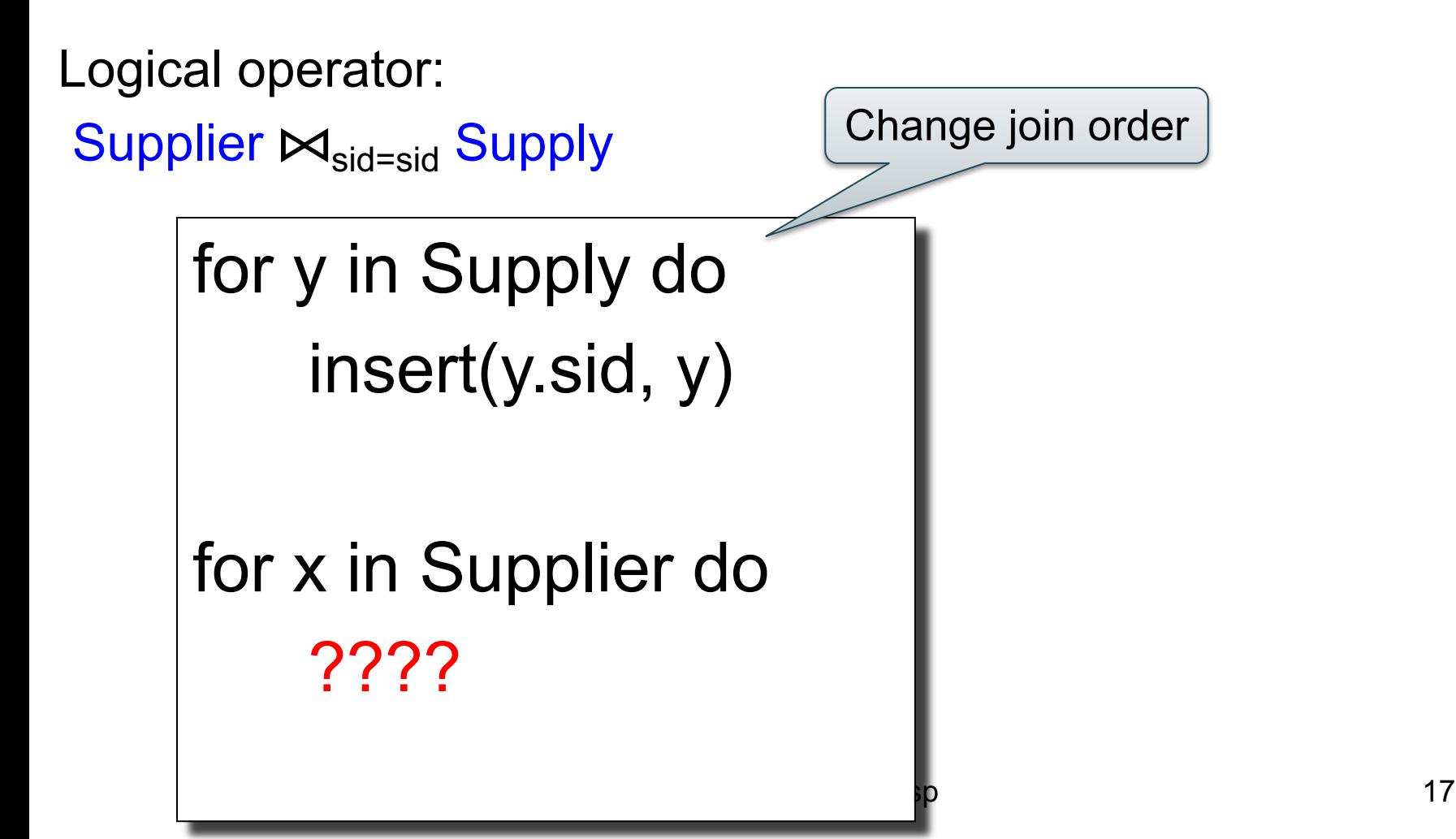

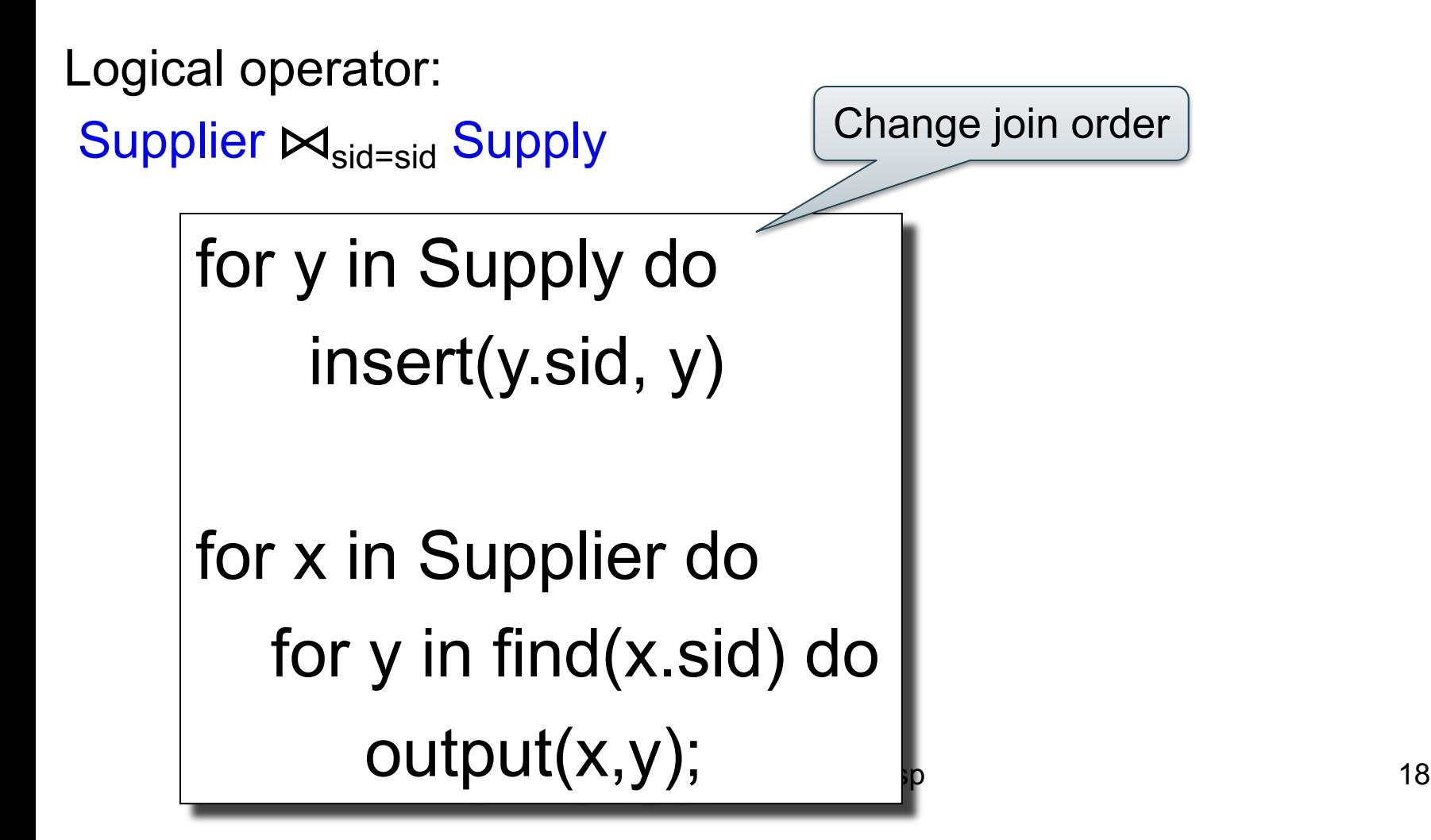

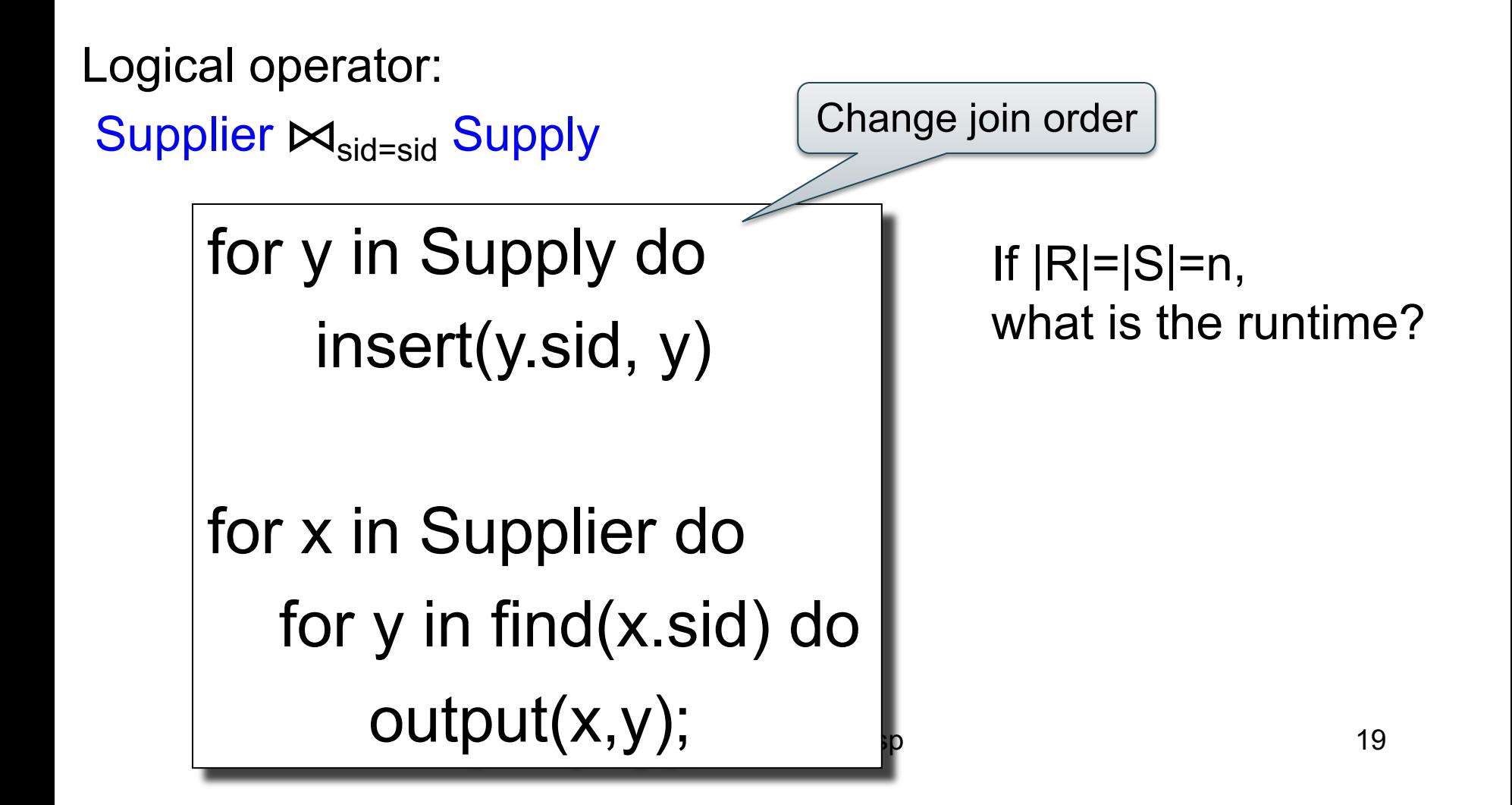

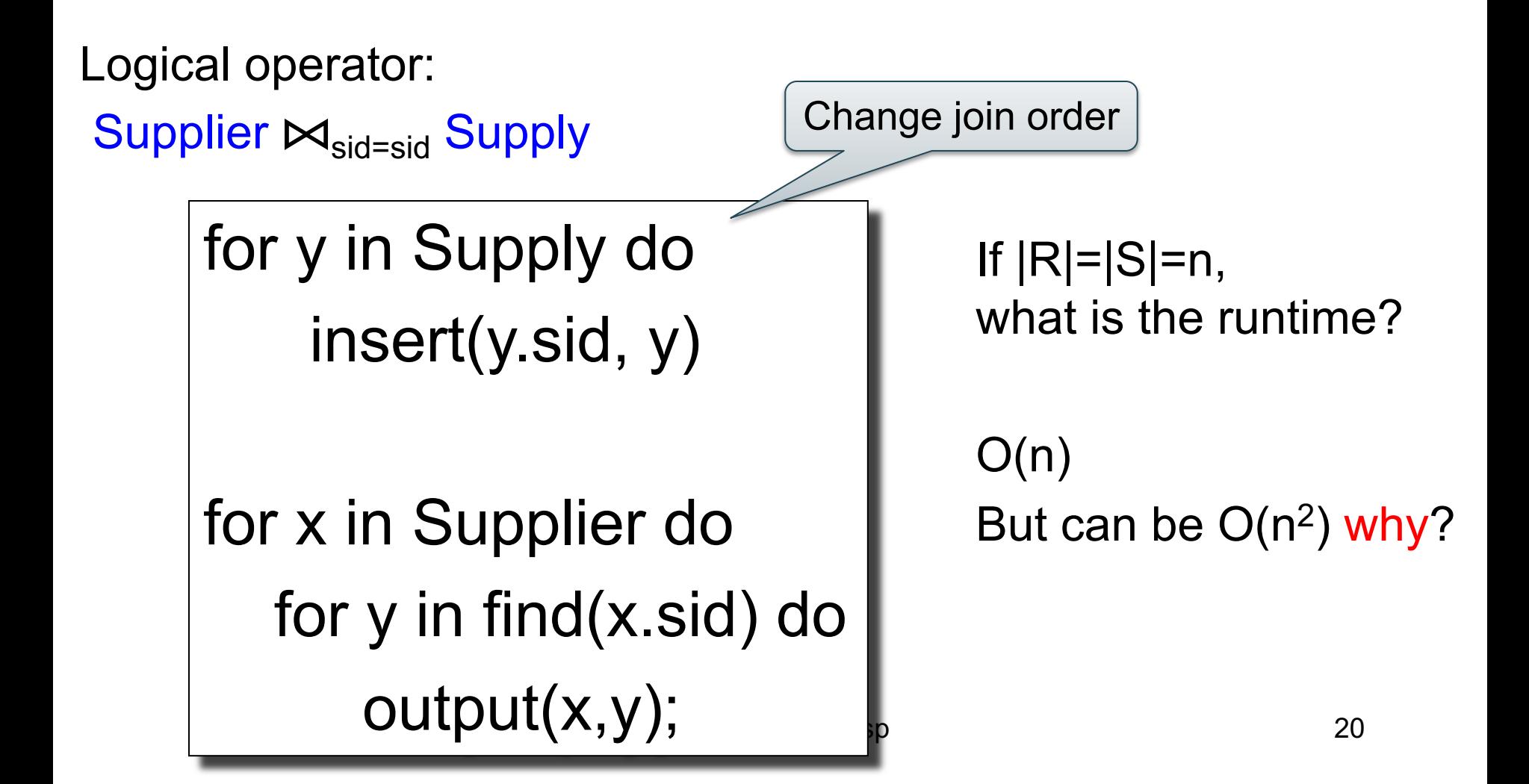

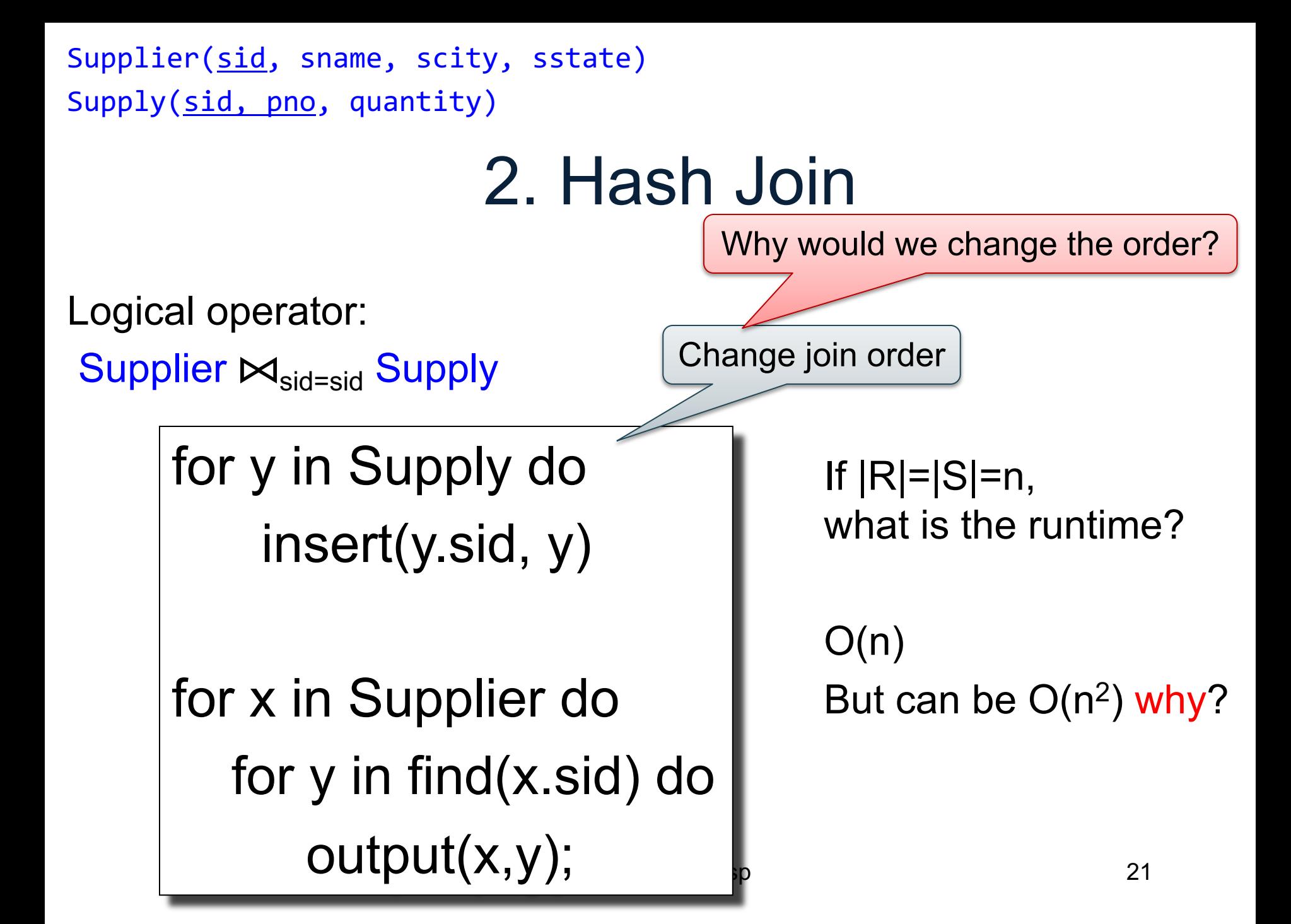

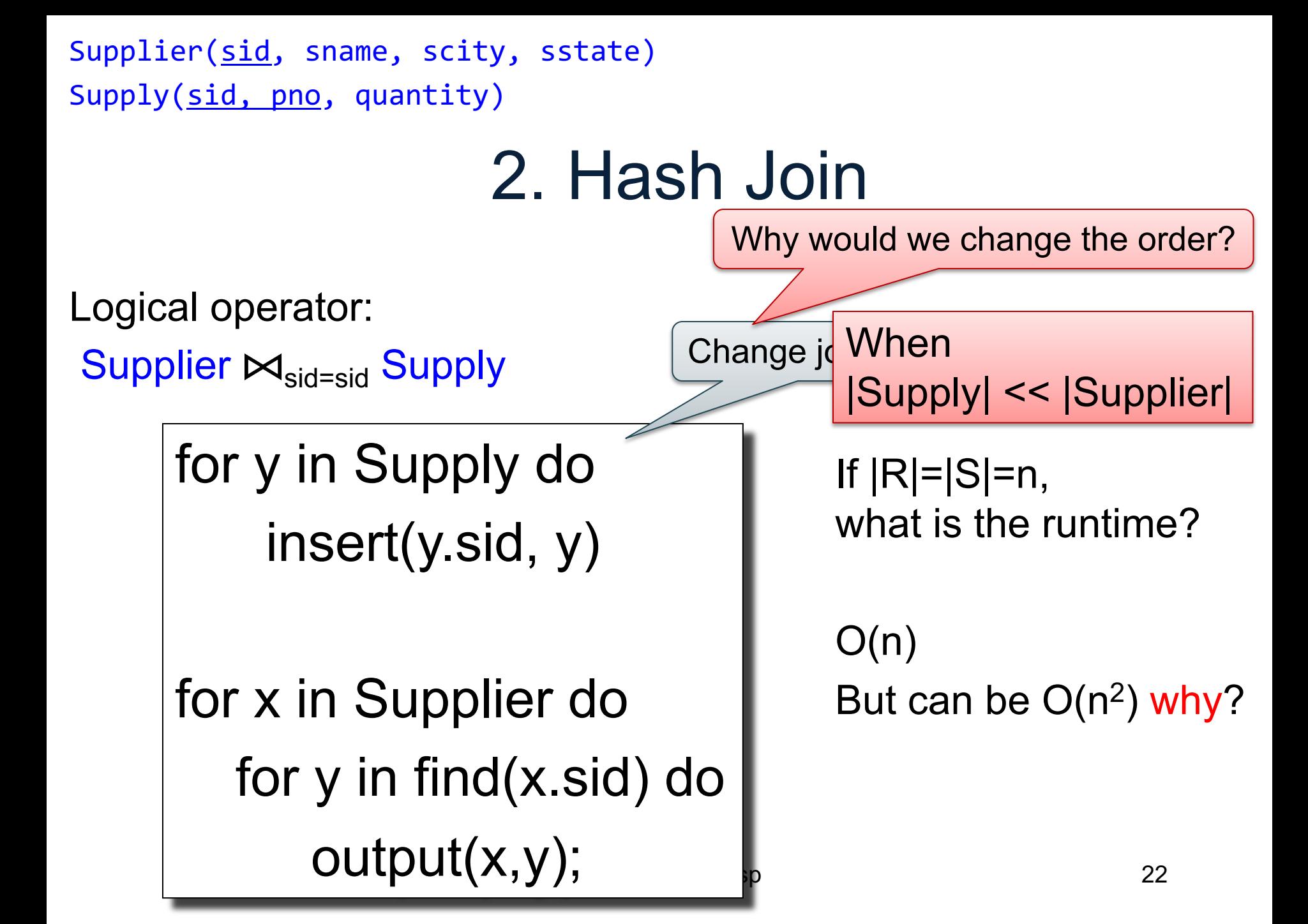

# 3. Merge Join

Logical operator:

- Supplier  $M_{sid=sid}$  Supply
- Sort(Supplier); Sort(Supply);
- $x =$ Supplier.first();
- $y =$ Supply.first();

## 3. Merge Join

Logical operator: Supplier  $M_{sid=sid}$  Supply Sort(Supplier); Sort(Supply);  $x =$ Supplier.first();  $y =$  Supply.first(); while y != NULL do case: x.sid < y.sid: ???  $x.\text{sid} = y.\text{sid}: ???$ x.sid > y.sid: ???

## 3. Merge Join

Logical operator:

Supplier  $M_{sid=sid}$  Supply

Sort(Supplier); Sort(Supply);

 $x =$ Supplier.first();

 $y =$ Supply.first();

while y != NULL do

case:

```
x.\text{sid} < y.\text{sid}: x = x.\text{next}()
```

```
x.\text{sid} = y.\text{sid}: ???
```

```
x.sid > y.sid: ???
```
# 3. Merge Join

Logical operator: Supplier  $\bowtie$ <sub>sid=sid</sub> Supply Sort(Supplier); Sort(Supply);  $x =$ Supplier.first();  $y =$  Supply.first(); while  $y$  != NULL do case:  $x$ .sid < y.sid:  $x = x$ .next()  $x$ .sid = y.sid: output $(x,y)$ ;  $y = y$ .next $(y)$ ; x.sid > y.sid: ???

# 3. Merge Join

Logical operator: Supplier  $\bowtie$ <sub>sid=sid</sub> Supply Sort(Supplier); Sort(Supply);  $x =$  Supplier.first();  $y =$  Supply.first(); while  $y$  != NULL do case:  $x$ .sid < y.sid:  $x = x$ .next()  $x$ .sid = y.sid: output $(x,y)$ ;  $y = y$ .next $(y)$ ;  $x.\text{sid} > y.\text{sid}: y = y.\text{next}();$ 

# 3. Merge Join

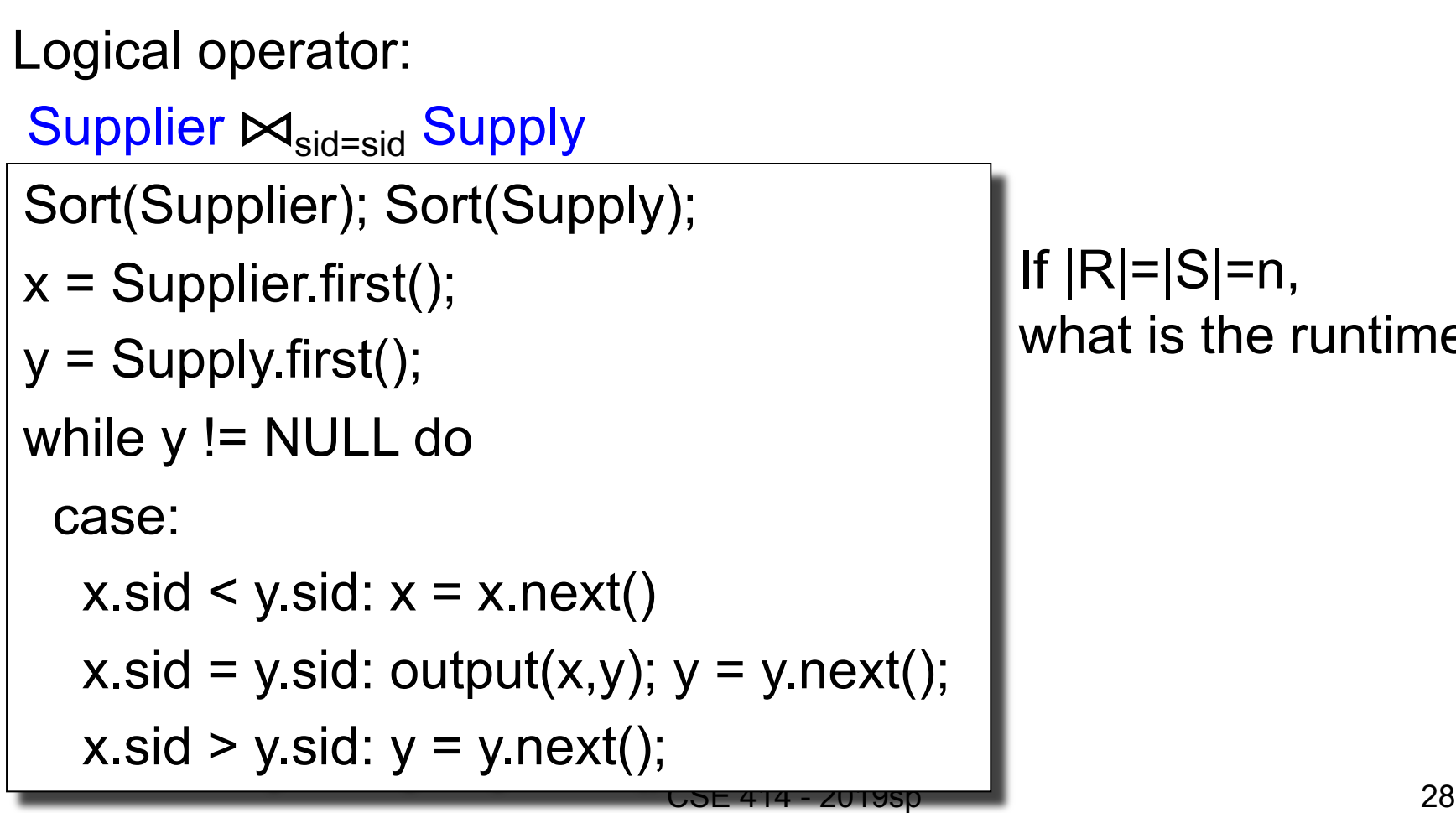

If |R|=|S|=n, what is the runtime?

## 3. Merge Join

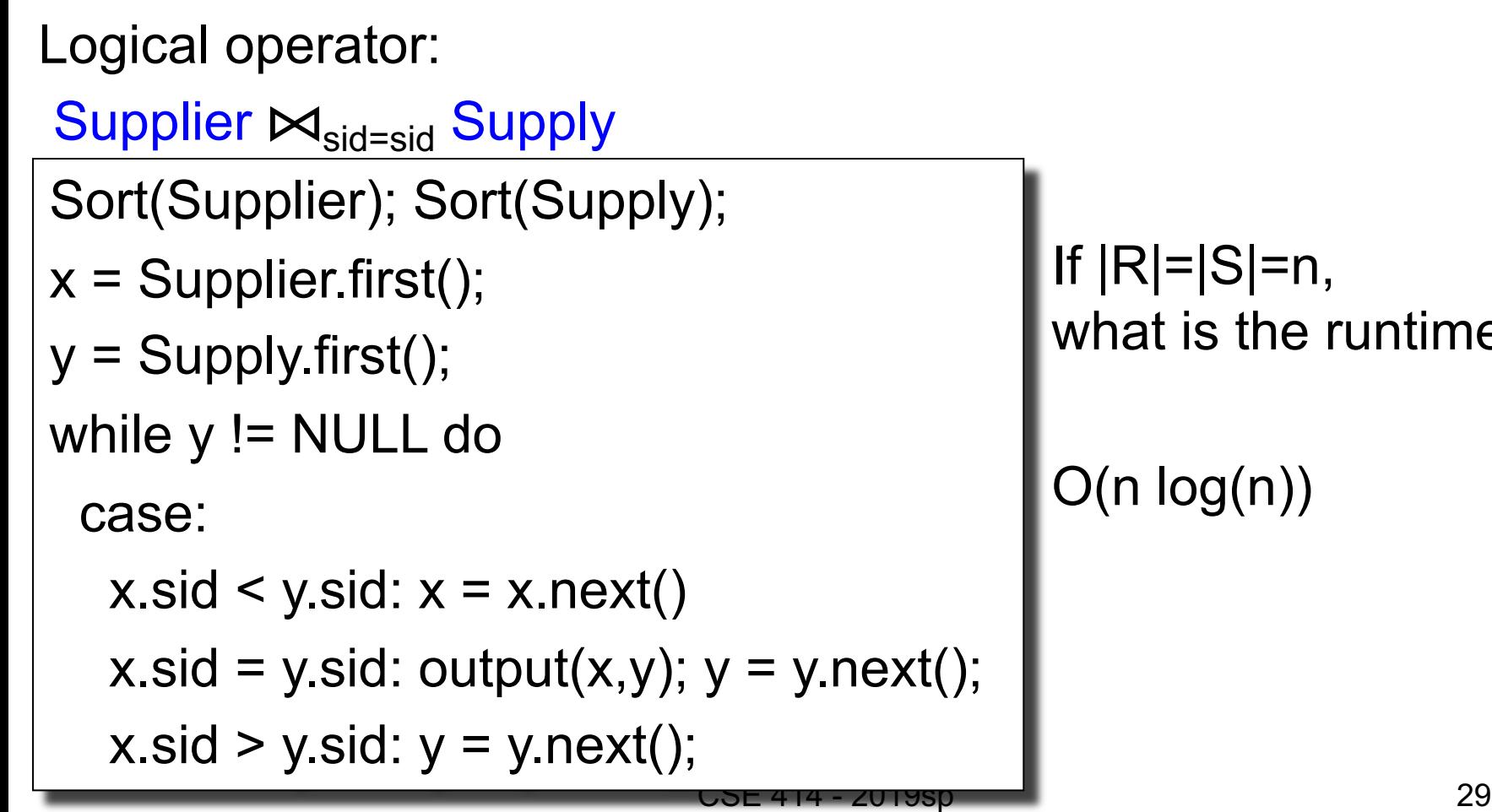

 $\equiv$ n,  $the$  runtime?

# Main Memory Algorithms

- Join ⊠:
	- Nested loop join
	- Hash join
	- Merge join
- Selection σ
	- "on-the-fly"

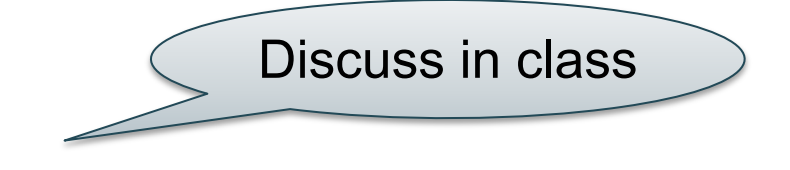

- Index-based selection (next lecture)
- Group by **y** 
	- Hash–based
	- Merge-based <sup>30</sup>

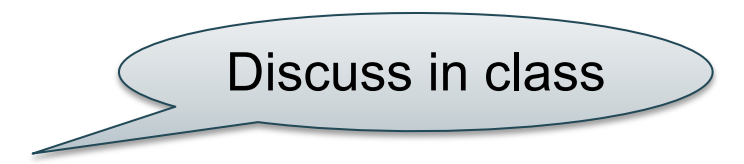

#### How Do We Combine Them?

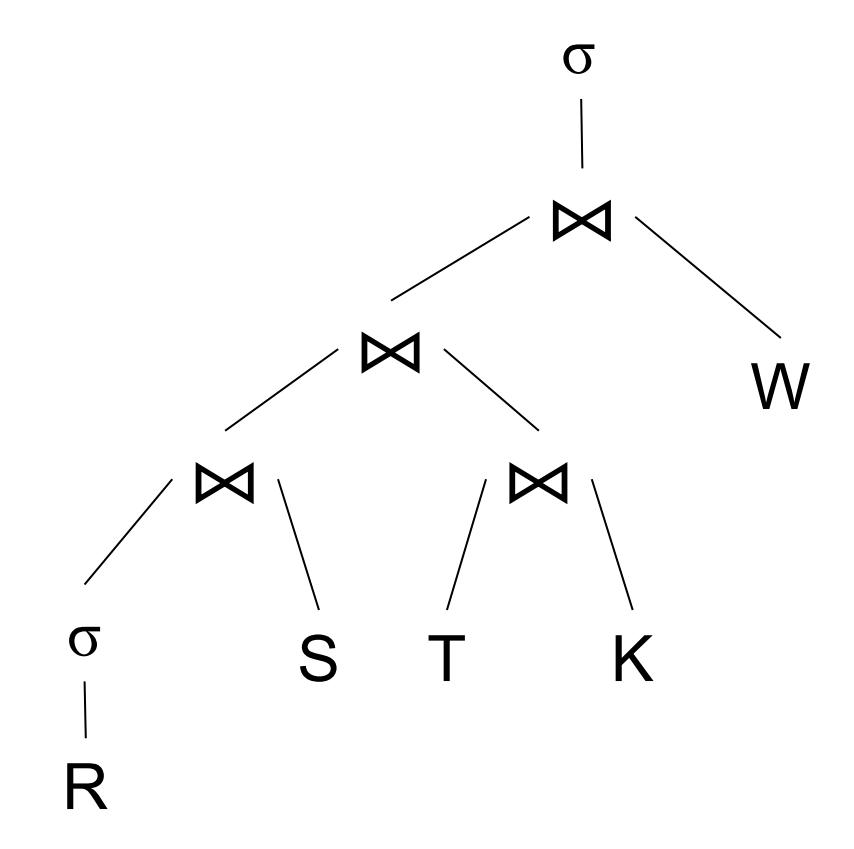

#### How Do We Combine Them?

The *Iterator Interface*

- open()
- next()
- close()

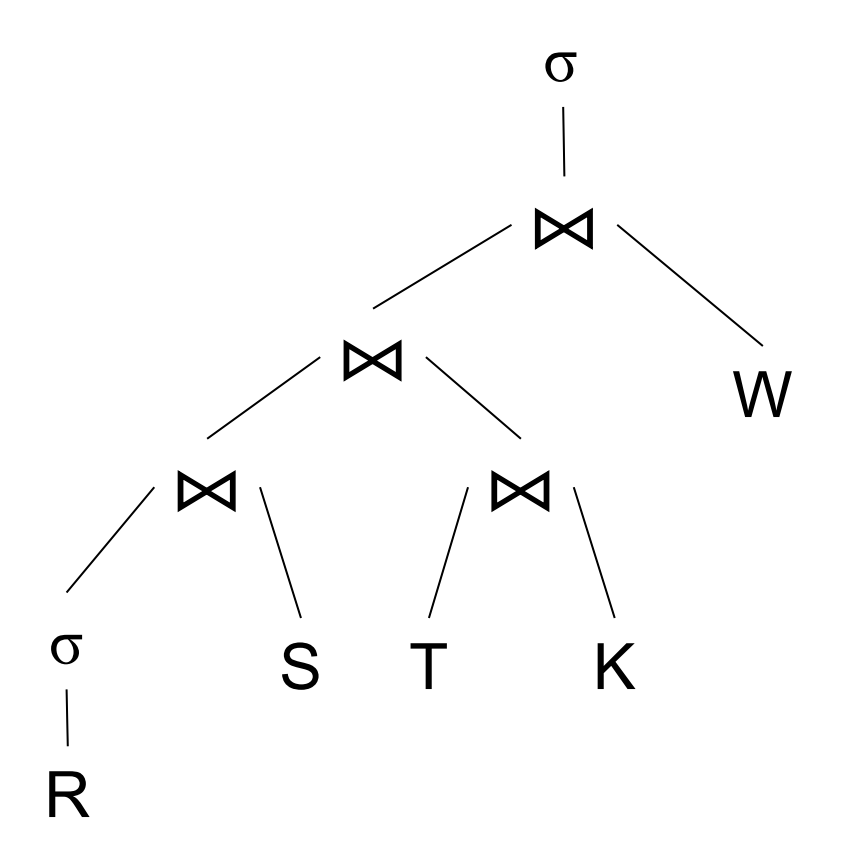

Example "on the fly" selection operator

interface Operator {

}

Example "on the fly" selection operator

interface Operator {

```
// initializes operator state 
// and sets parameters
void open (...);
```
Example "on the fly" selection operator

interface Operator {

}

```
// initializes operator state 
// and sets parameters
void open (...);
```

```
// calls next() on its inputs
// processes an input tuple 
// produces output tuple(s)
// returns null when done
Tuple next ();
```
Example "on the fly" selection operator

interface Operator {

```
// initializes operator state 
// and sets parameters
void open (...);
```

```
// calls next() on its inputs
// processes an input tuple 
// produces output tuple(s)
// returns null when done
Tuple next ();
```

```
// cleans up (if any)
void close ();
```
}
}

Example "on the fly" selection operator

interface Operator {

```
// initializes operator state 
// and sets parameters
void open (...);
```

```
// calls next() on its inputs
// processes an input tuple 
// produces output tuple(s)
// returns null when done
Tuple next ();
```

```
// cleans up (if any)
void close ();
```
}

class Select implements Operator {... void open (Predicate p, Operator c) { this.p =  $p$ ; this.c =  $c$ ; c.open(); }

}

}

Example "on the fly" selection operator

```
interface Operator {
```

```
// initializes operator state 
// and sets parameters
void open (...);
```

```
class Select implements Operator {...
  void open (Predicate p, 
             Operator c) {
    this.p = p; this.c = c; c.open();
    } 
 Tuple next () {
```

```
// calls next() on its inputs
// processes an input tuple 
// produces output tuple(s)
// returns null when done
Tuple next ();
```

```
// cleans up (if any)
void close ();
```
}

}

Example "on the fly" selection operator

```
// initializes operator state 
// and sets parameters
void open (...);
```
interface Operator {

```
// calls next() on its inputs
// processes an input tuple 
// produces output tuple(s)
// returns null when done
Tuple next ();
```

```
class Select implements Operator {...
  void open (Predicate p, 
             Operator c) {
    this.p = p; this.c = c; c.open();
    } 
  Tuple next () {
    boolean found = false;
    Tuple r = null;while (!found) {
       r = c.next();if (r == null) break;found = p(r);
    }
```

```
// cleans up (if any)
void close ();
```
}

Example "on the fly" selection operator

```
interface Operator {
  // initializes operator state 
  // and sets parameters
  void open (...);
```

```
// calls next() on its inputs
// processes an input tuple 
// produces output tuple(s)
// returns null when done
Tuple next ();
```

```
// cleans up (if any)
void close ();
```

```
class Select implements Operator {...
  void open (Predicate p, 
             Operator c) {
    this.p = p; this.c = c; c.open();
    } 
  Tuple next () {
    boolean found = false;
    Tuple r = null;while (!found) {
       r = c.next();if (r == null) break;found = p(r);
    }
    return r;
  }
```
}

Example "on the fly" selection operator

```
interface Operator {
  // initializes operator state 
  // and sets parameters
  void open (...);
```
// calls next() on its inputs // processes an input tuple // produces output tuple(s) // returns null when done Tuple next ();

```
// cleans up (if any)
void close ();
```

```
class Select implements Operator {...
  void open (Predicate p, 
             Operator c) {
    this.p = p; this.c = c; c.open();
    } 
  Tuple next () {
    boolean found = false;
    Tuple r = null;
    while (!found) {
     r = c.next();
       if (r == null) break;found = p(r);
    }
    return r;
  } 
  void close () { c.close(); }
```

```
// initializes operator state 
// and sets parameters
void open (...);
```

```
// calls next() on its inputs
// processes an input tuple 
// produces output tuple(s)
// returns null when done
Tuple next ();
```
#### // cleans up (if any) void close ();

}

### interface Operator {  $\bigcirc$  Query plan execution

```
Operator q = parse("SELECT ...");
q = optimize(q);
```

```
q.open();
while (true) { 
  Tuple t = q.next();
  if (t == null) break;
  else printOnScreen(t);
}
q.close();
```
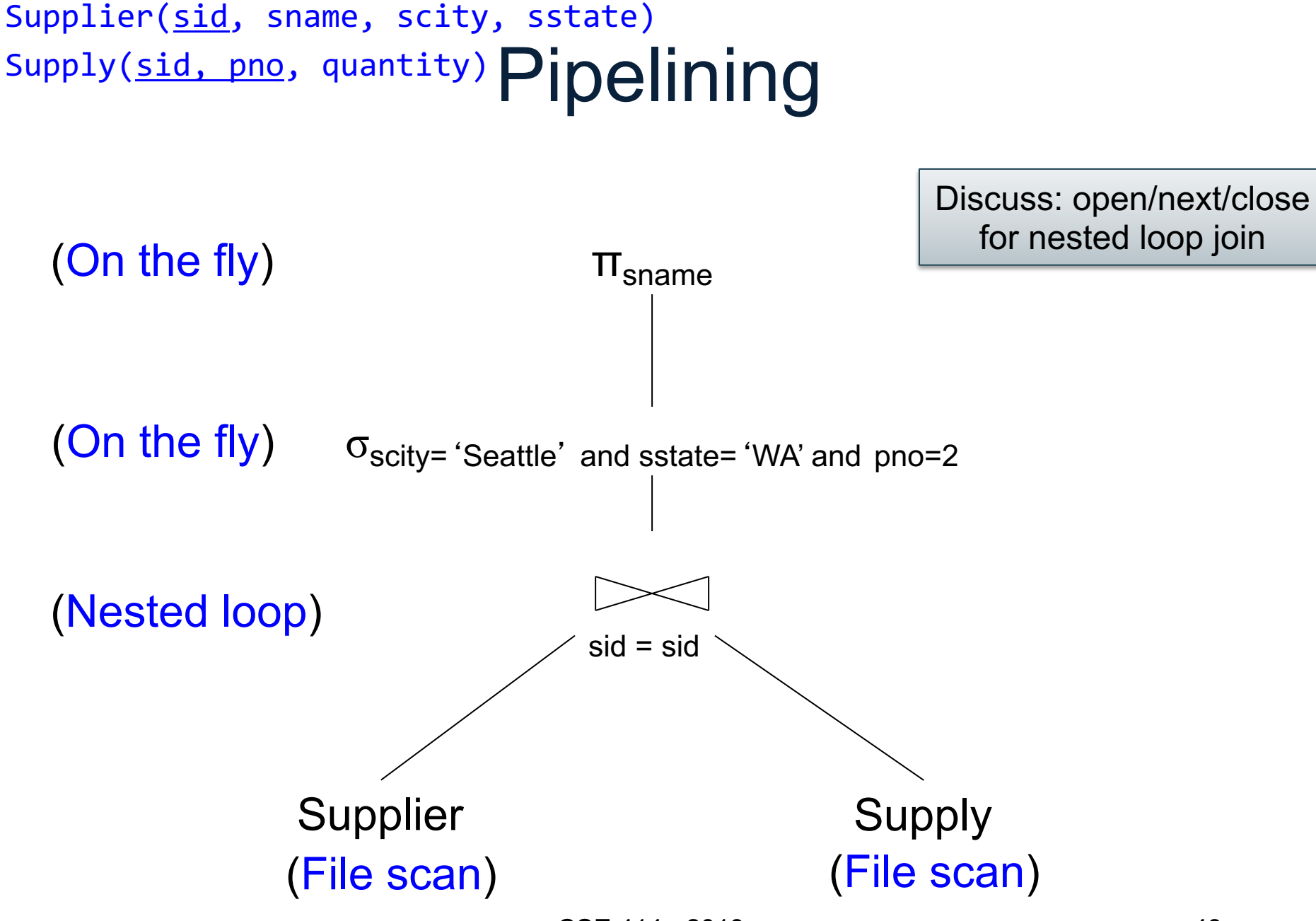

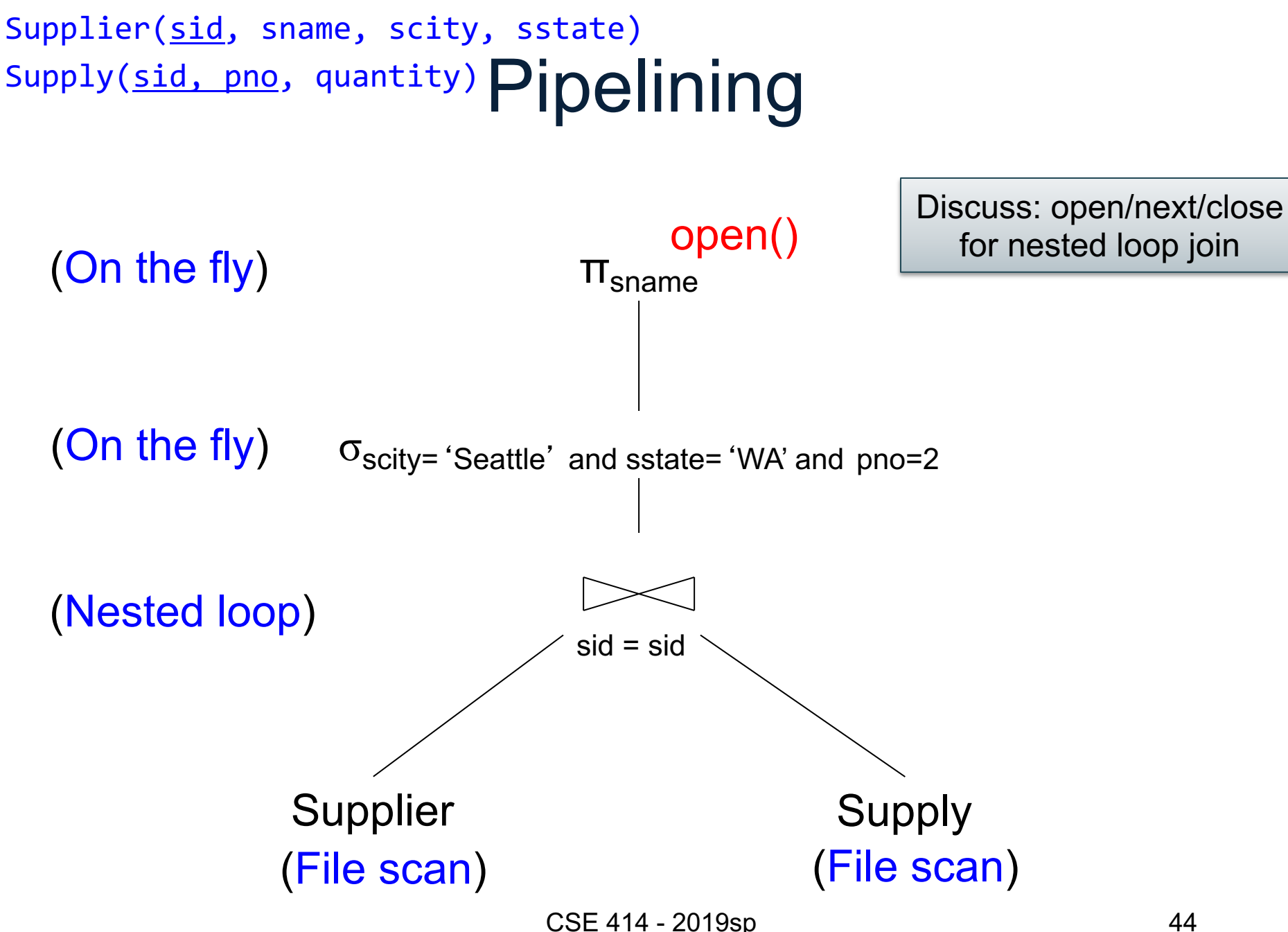

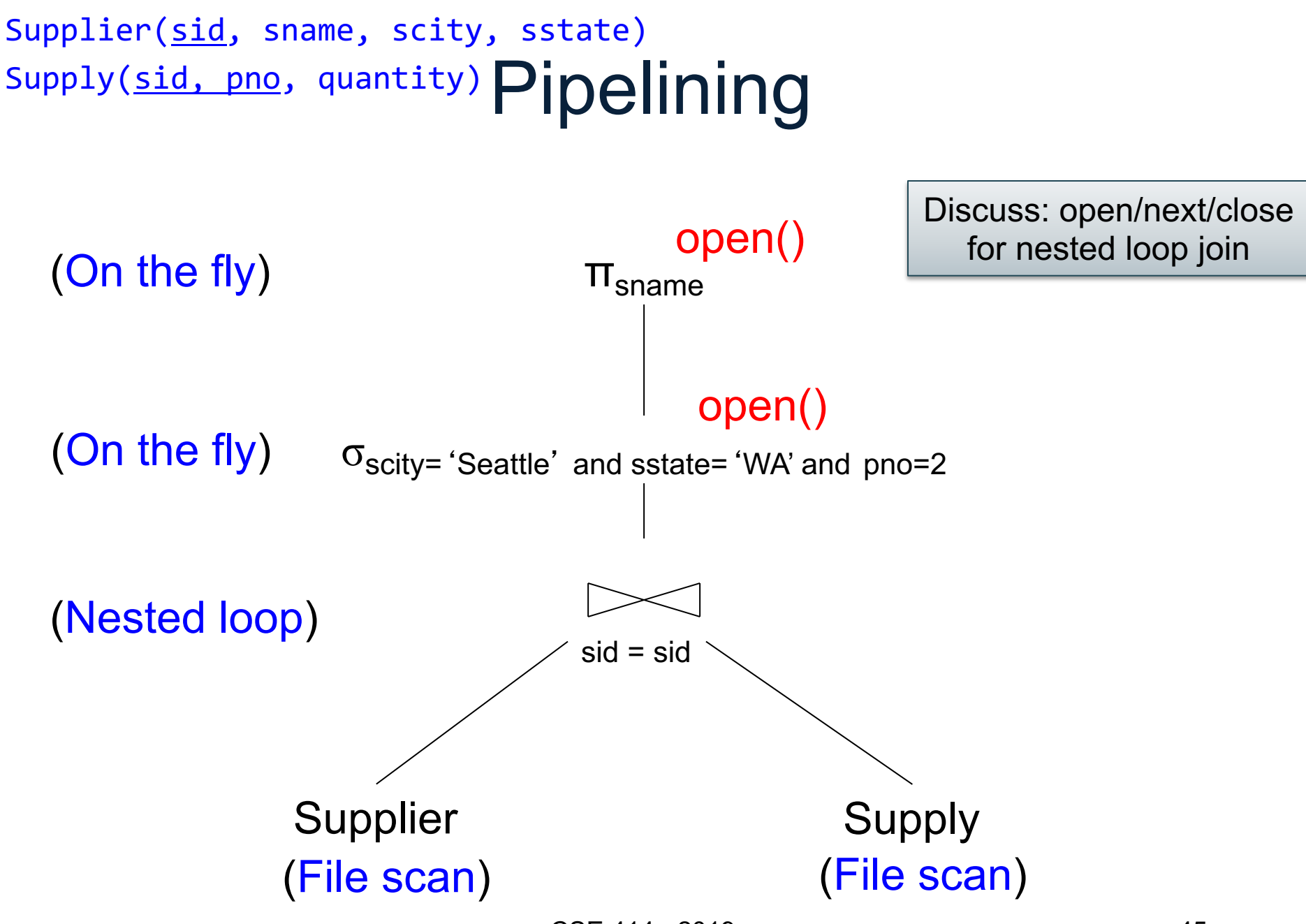

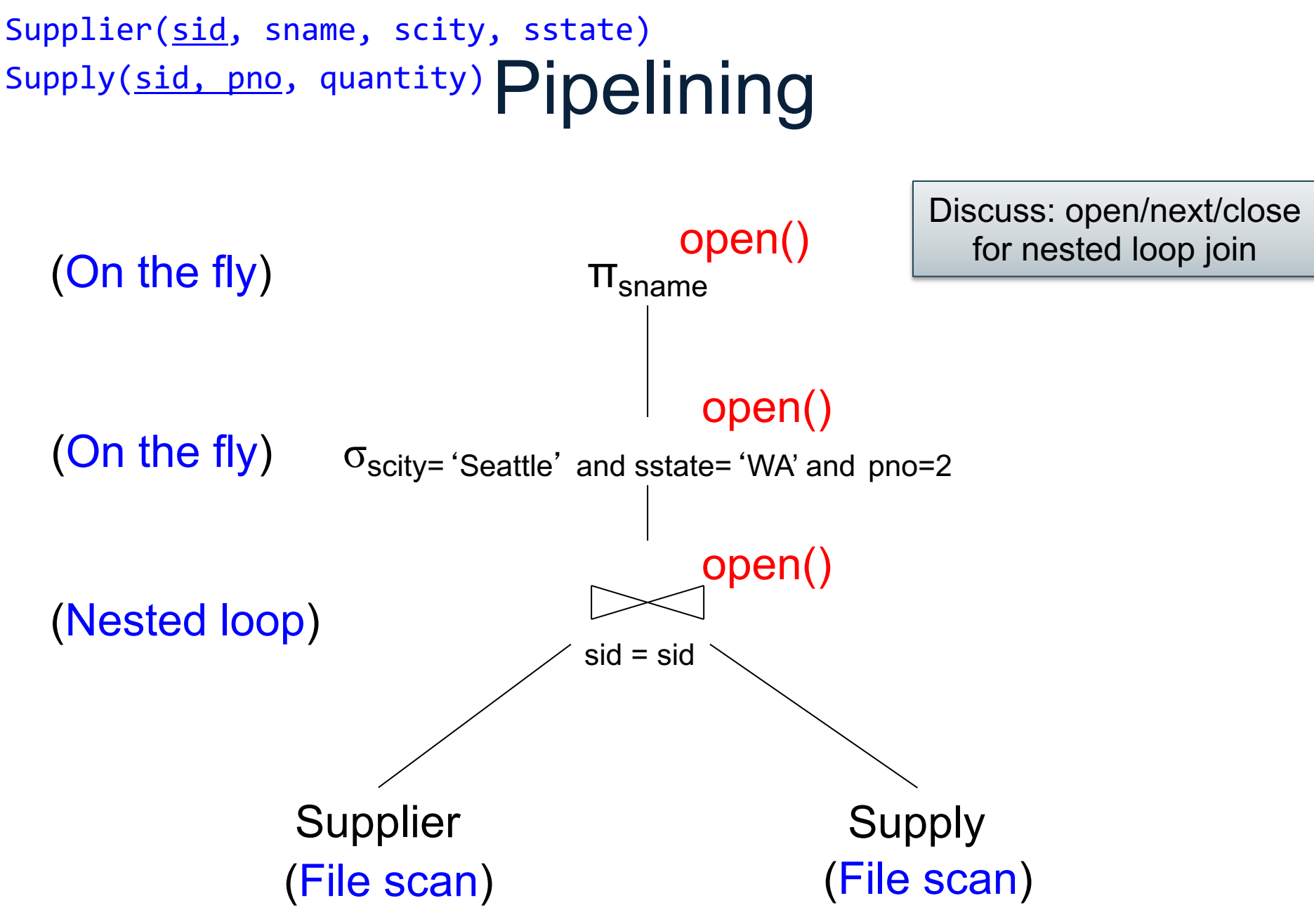

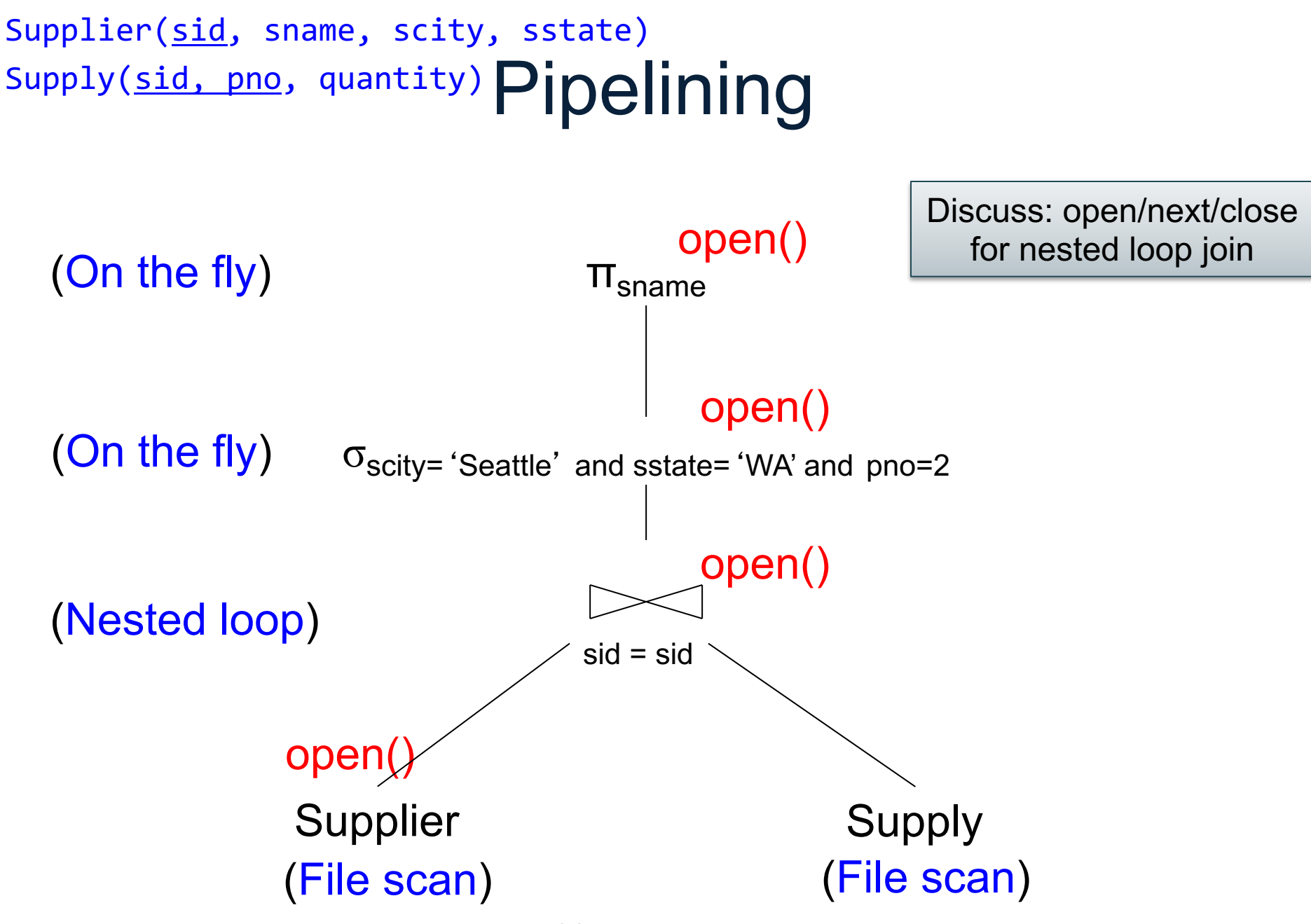

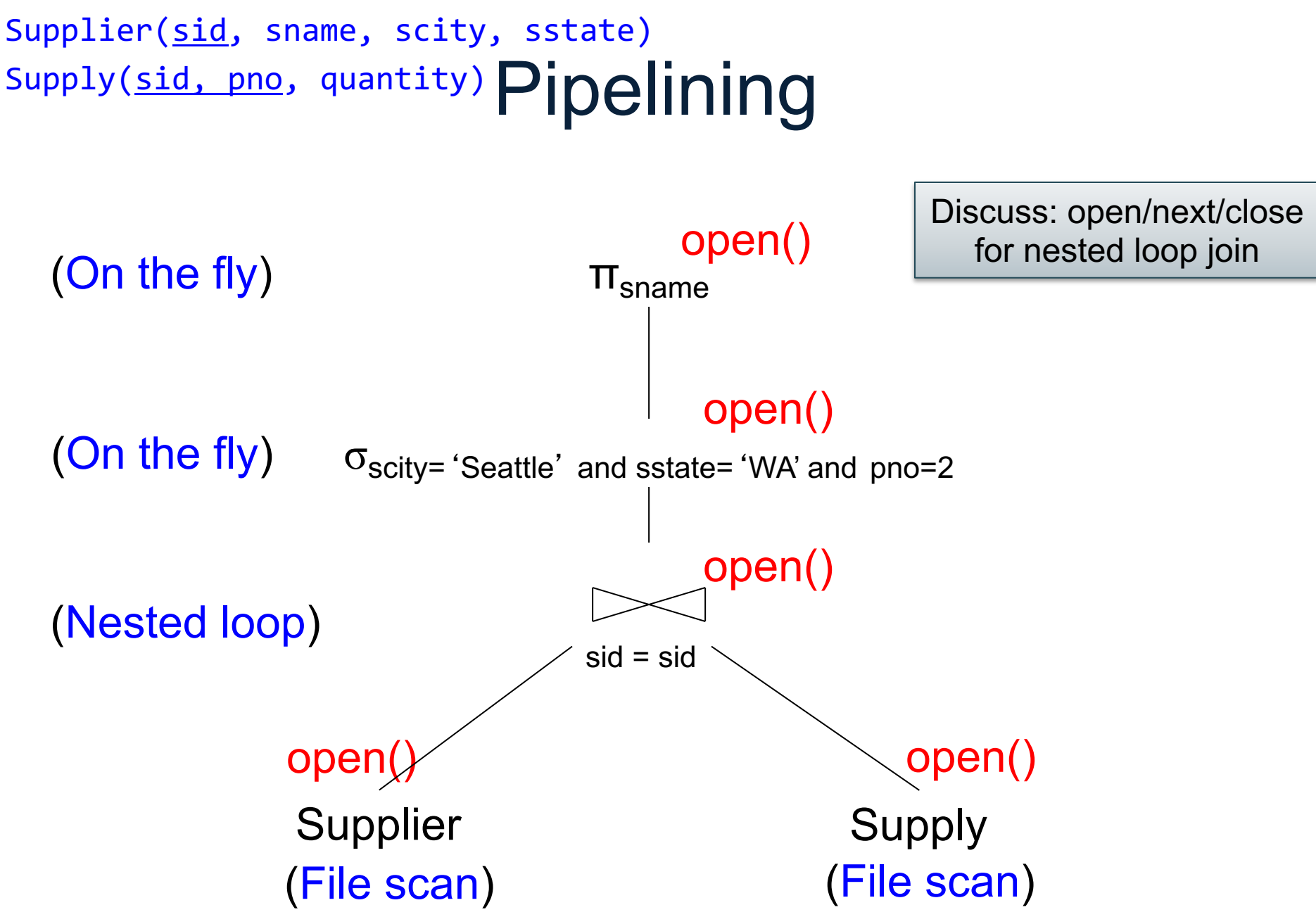

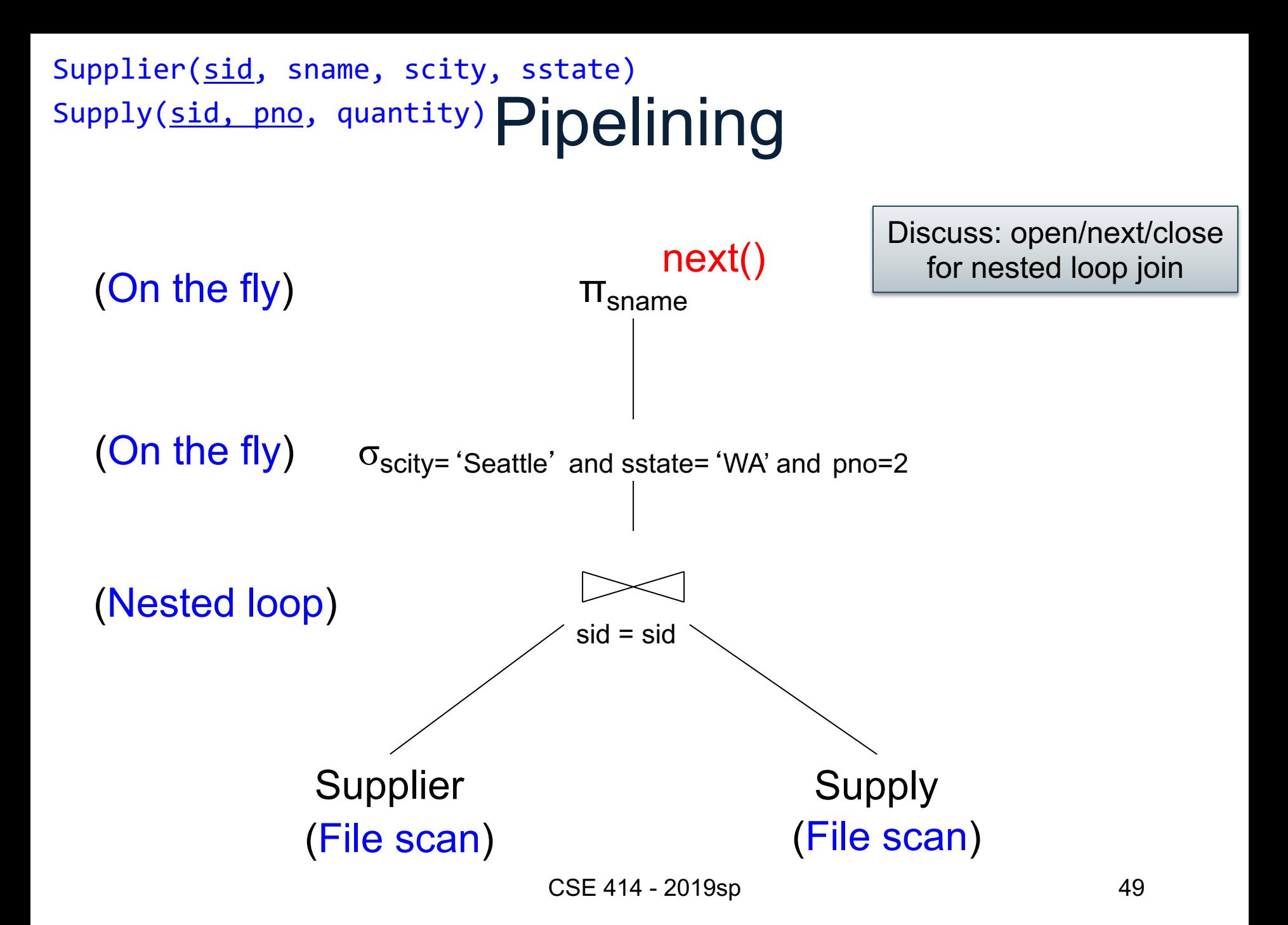

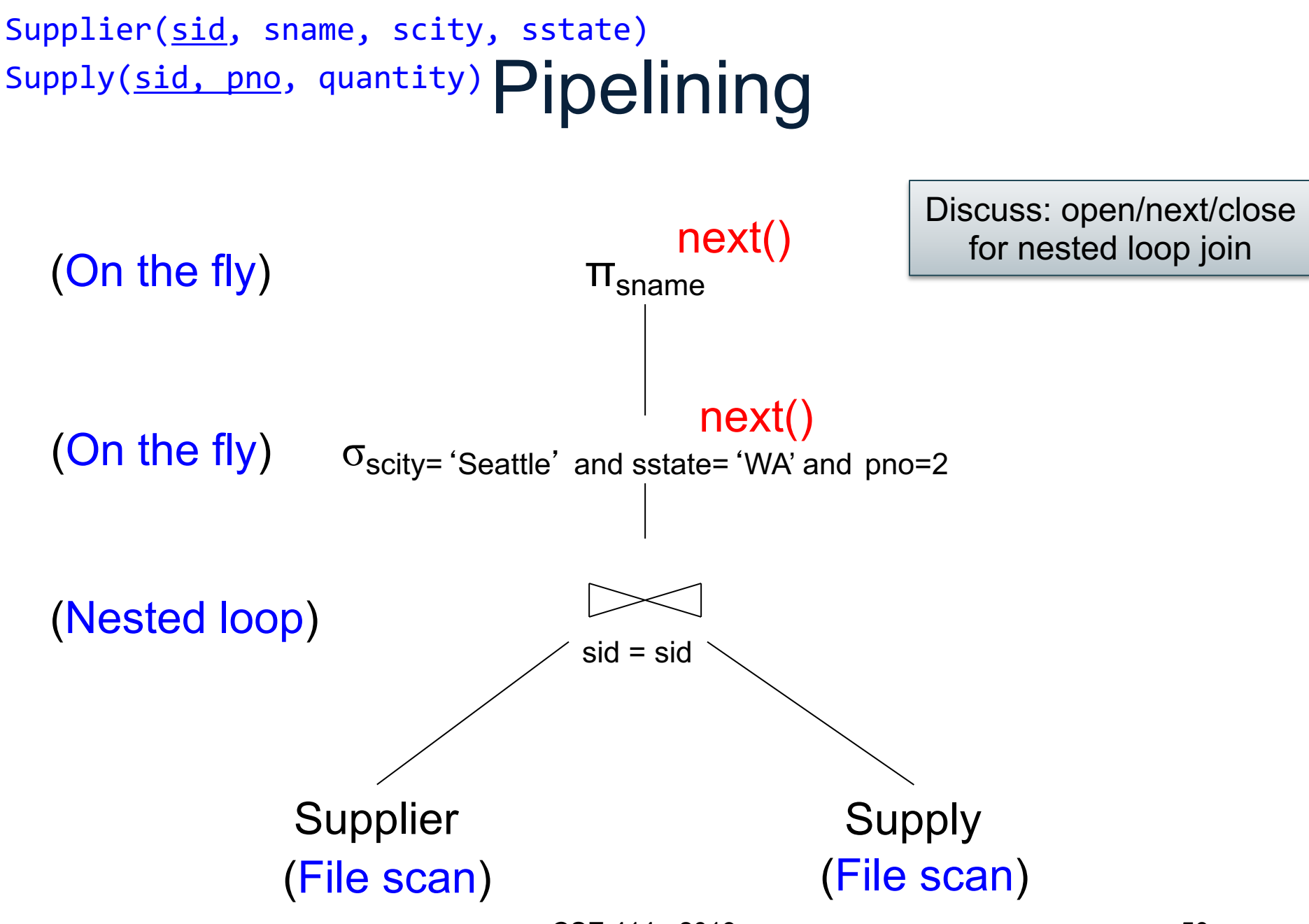

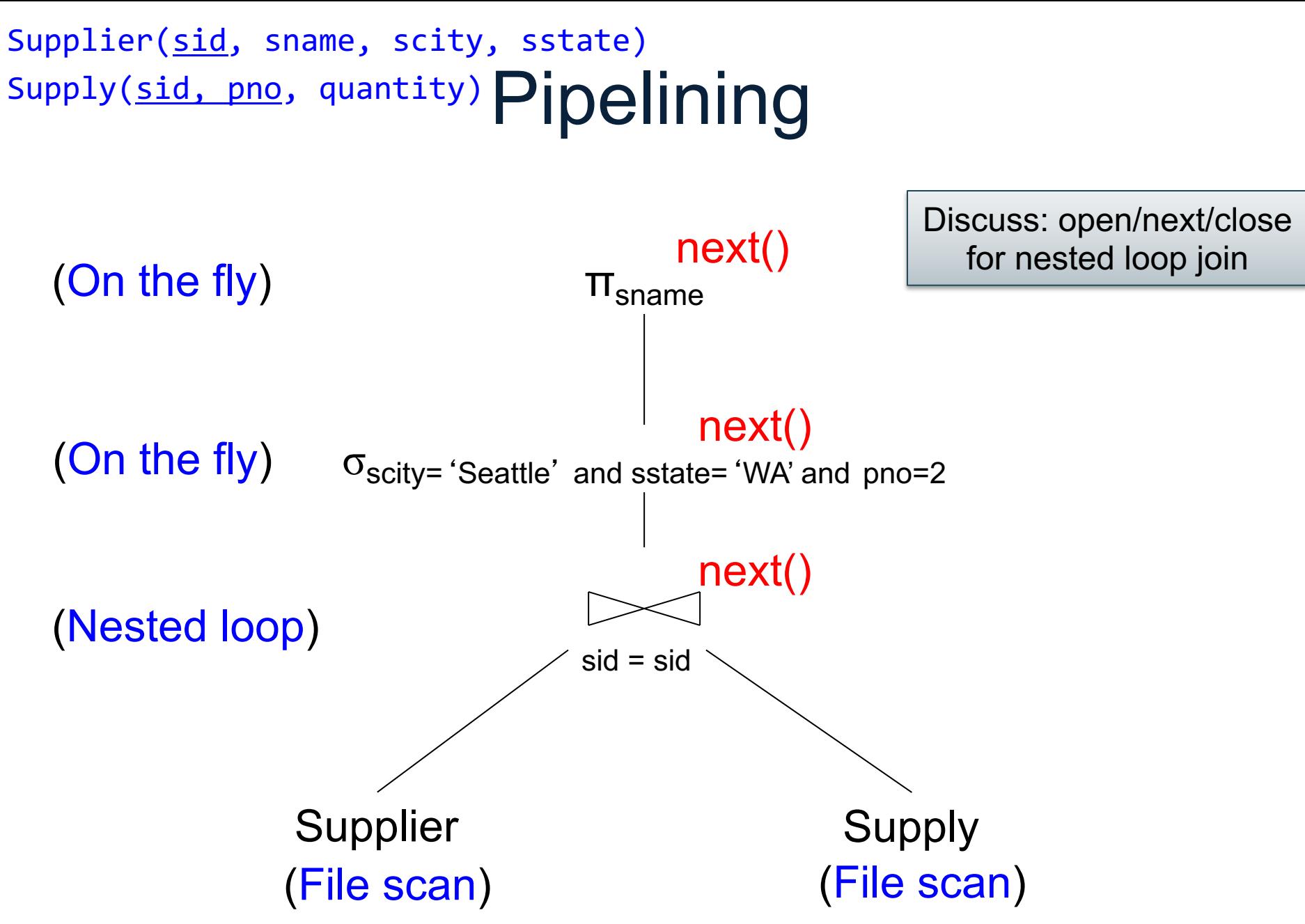

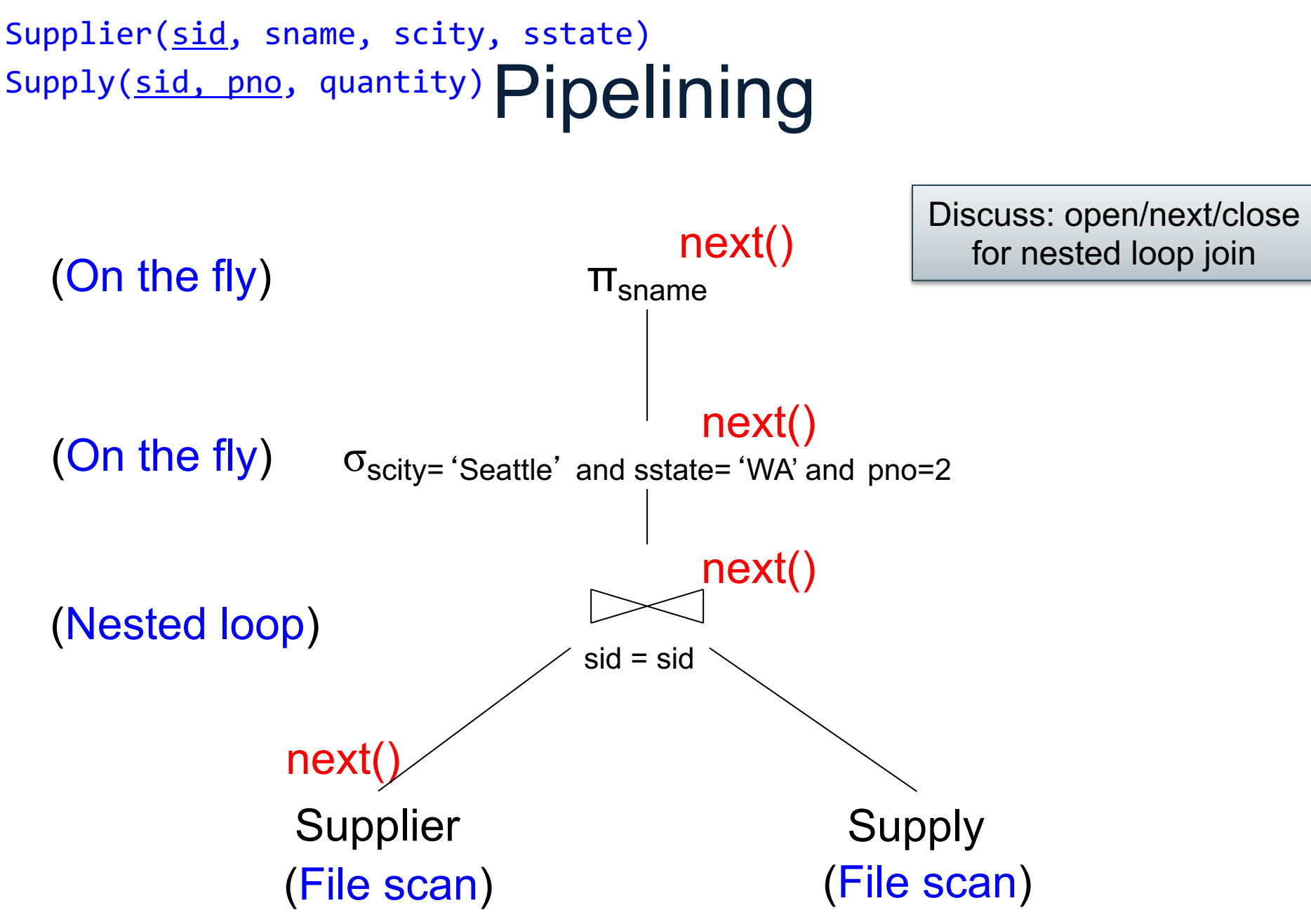

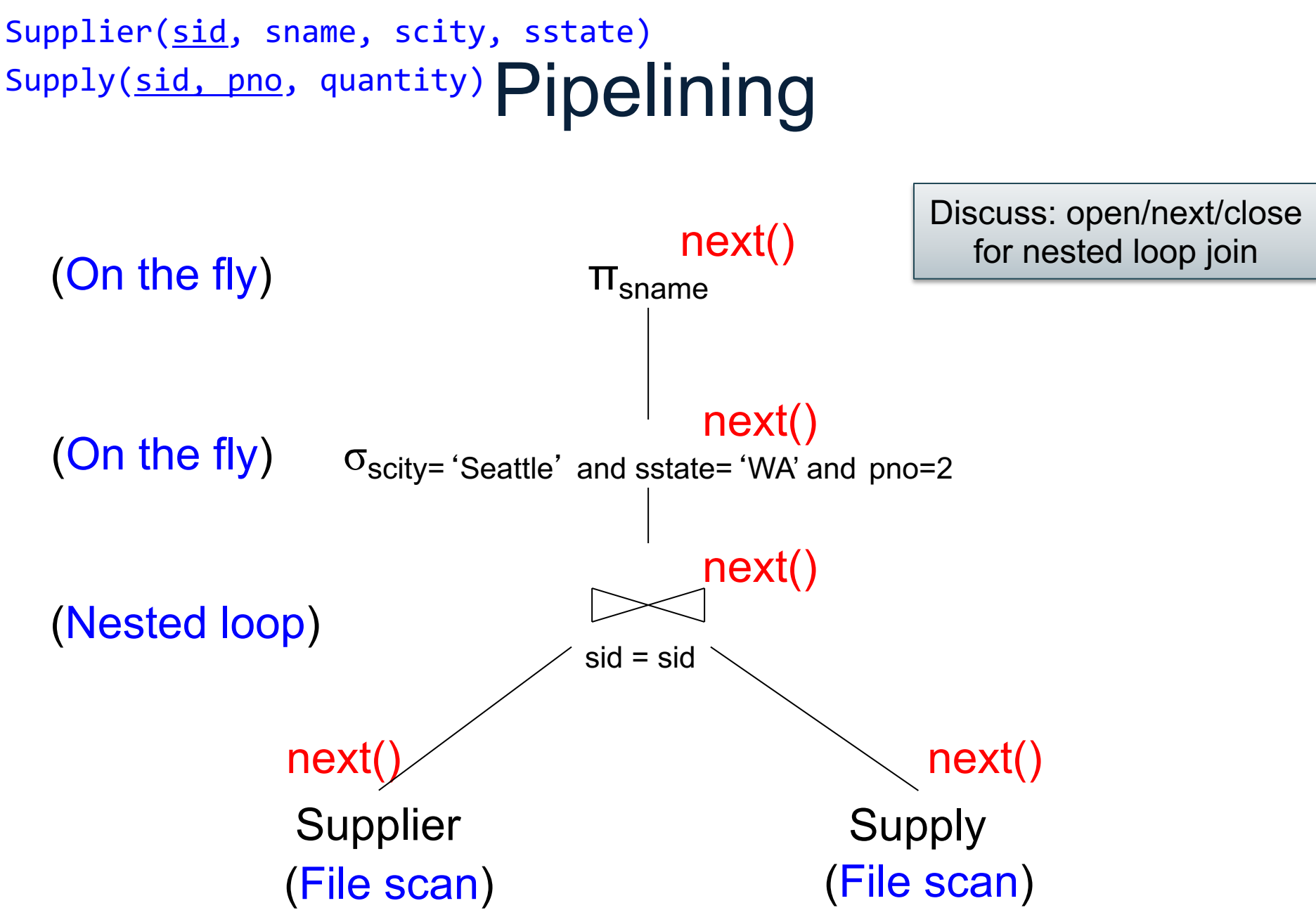

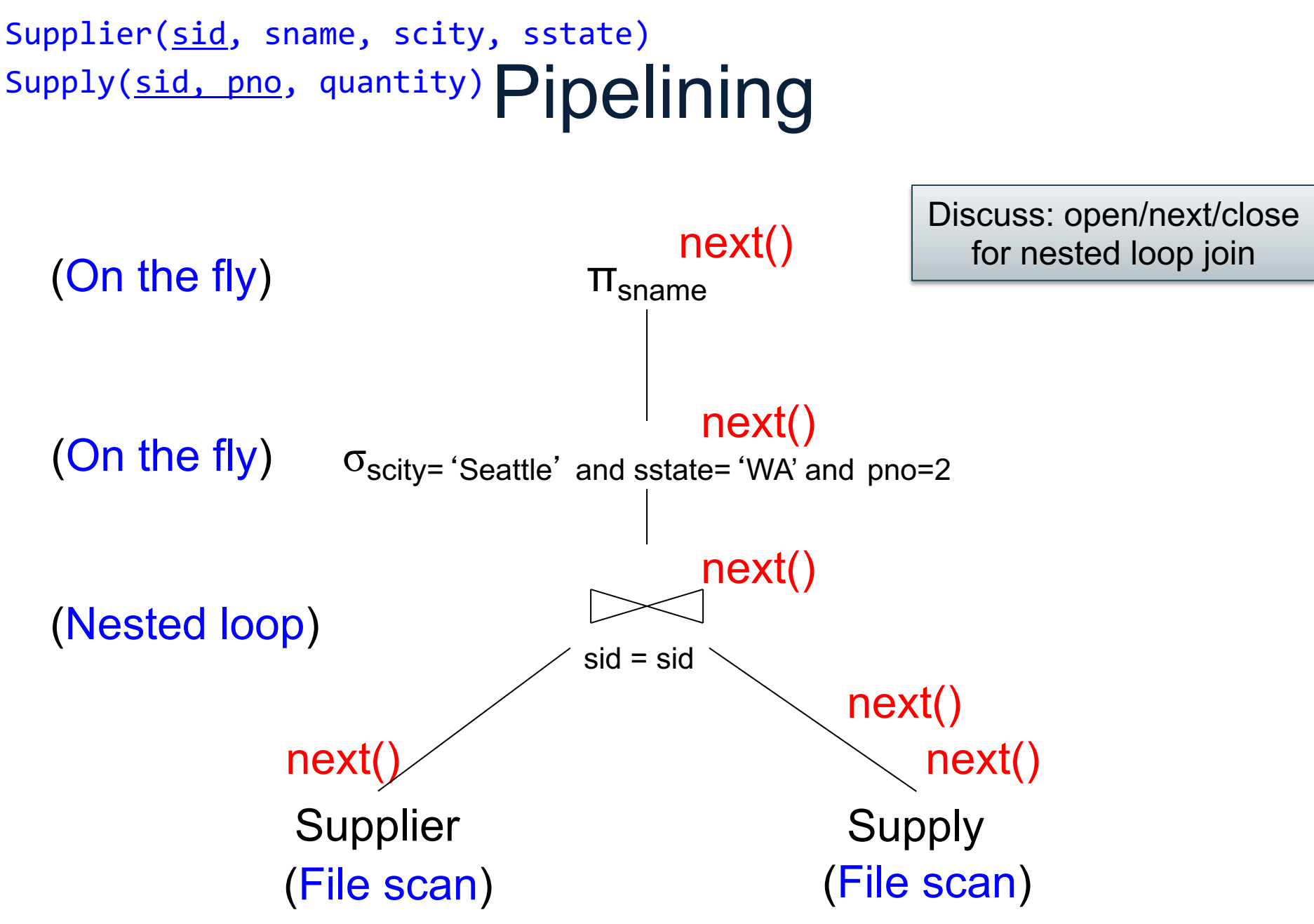

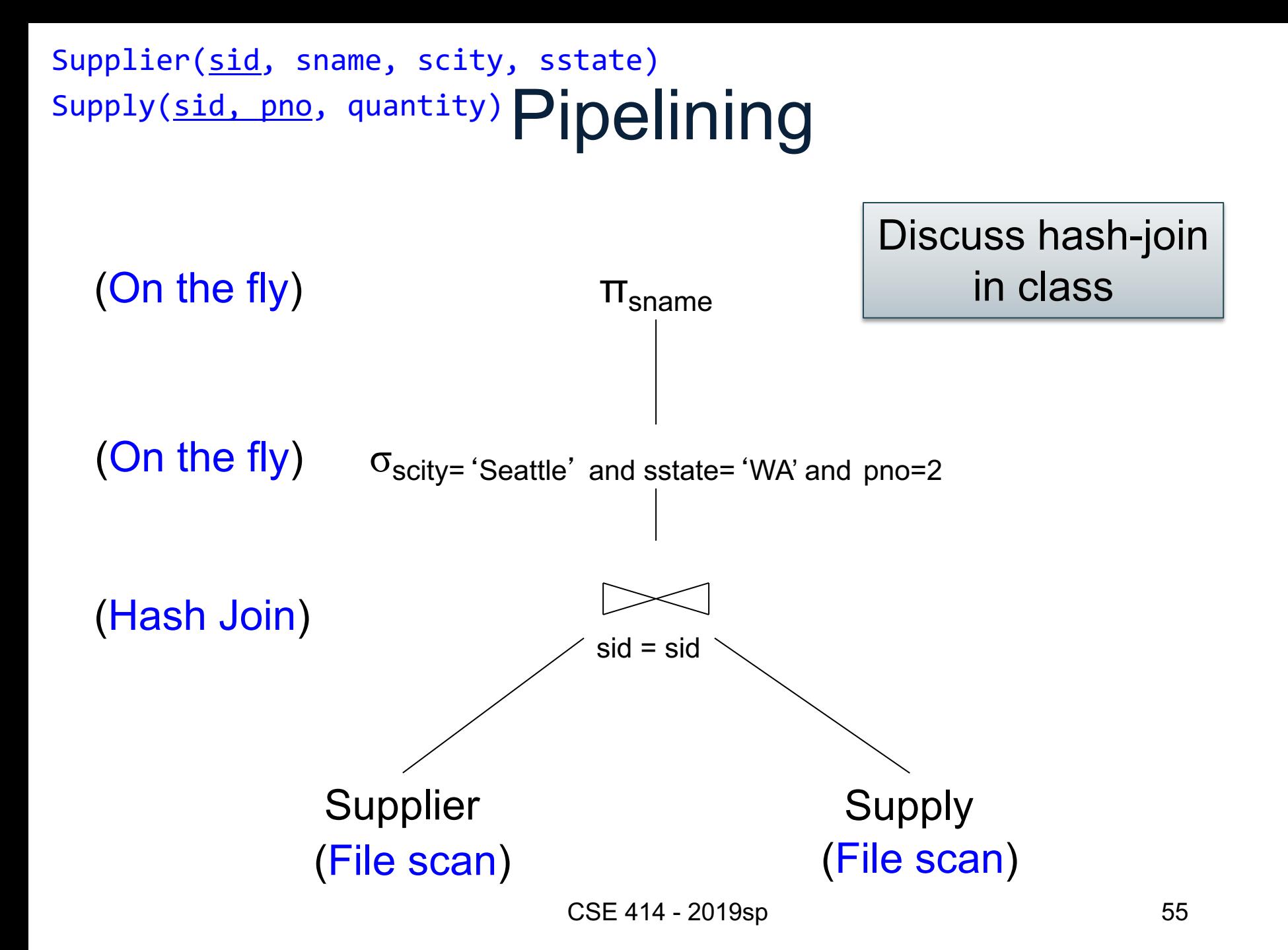

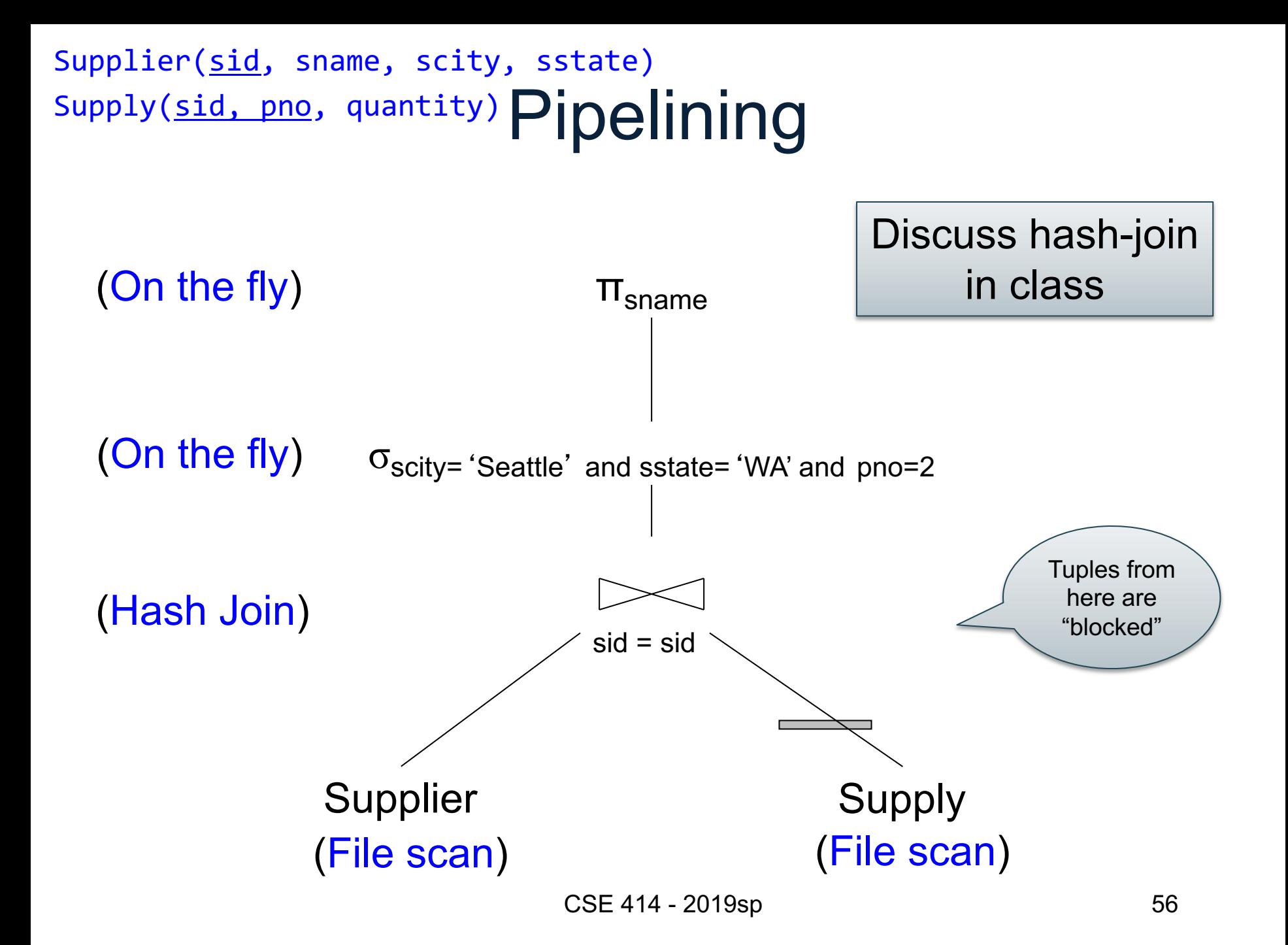

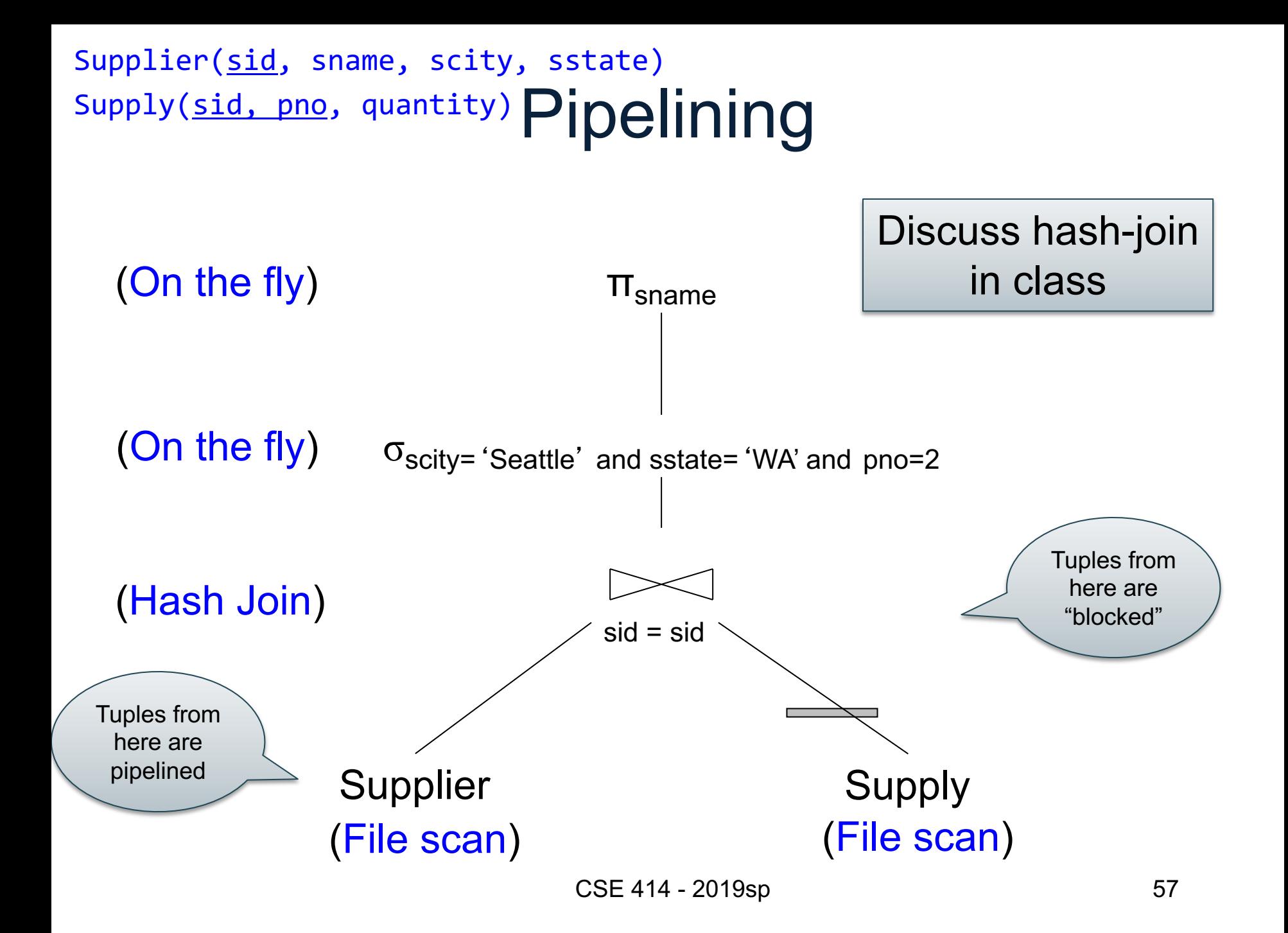

### supply(sid, pno, quatote Cxecution Supplier(sid, sname, scity, sstate)

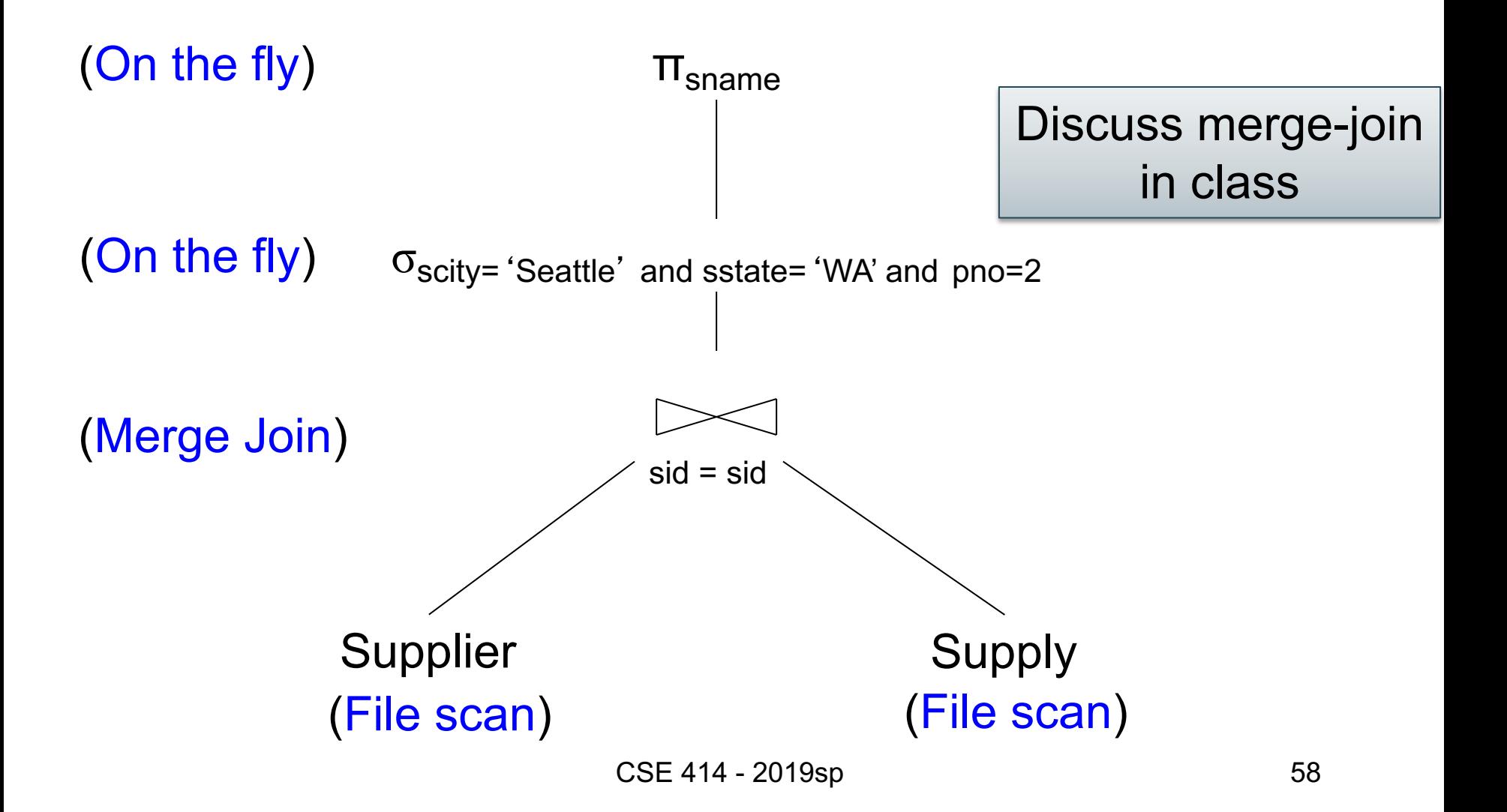

### supply(sid, pno, quatote Cxecution Supplier(sid, sname, scity, sstate)

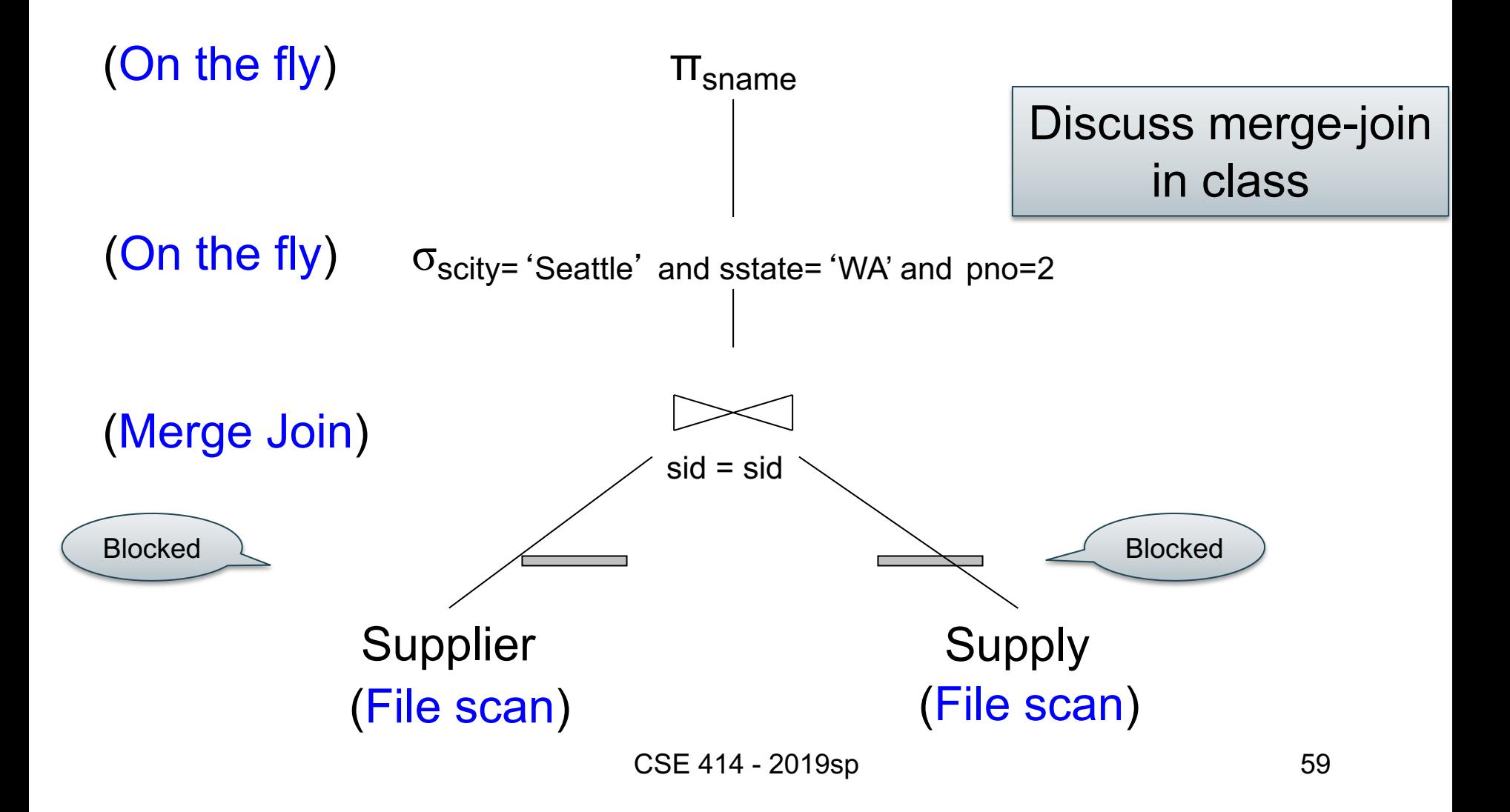

# Pipeline v.s. Blocking

### • Pipeline

- A tuple moves all the way through up the query plan
- Advantages: speed
- Disadvantage: need all hash at the same time in memory
- Blocking
	- The entire result of the subplan is computed (and stored to disk) before the first tuple is sent up the plan
	- Advantage: saves memory
	- Disadvantage: slower

### Introduction to Database Systems CSE 344

### Lecture 16: Basics of Data Storage and Indexes

## Query Performance

To understand query performance and query optimization we need to understand:

- How is data organized on disk
- How to estimate query costs

We focus on **disk-based** DBMSs

# Hard Disk

- Disks are mechanical devices
- A *block* = unit of read/write
- Once in main memory we call it a *page*
- Read only at the rotation speed
- Consequence: sequential scan faster than random
	- $-$  Fast: read blocks 1,2,3,4,5,...
	- Slow: read blocks 2342, 11, 321,9, …
- Rule of thumb:
	- Random read 1-2% of file ≈ sequential scan entire file;
	- 1-2% decreases over time, because of increased density

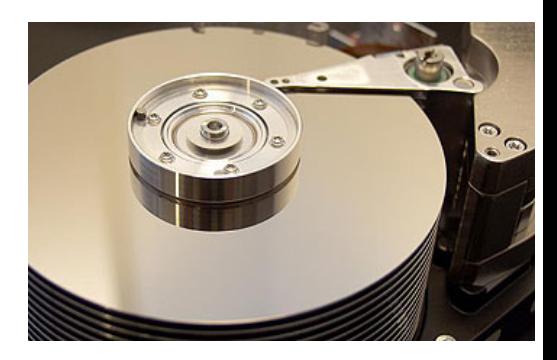

#### **Student**

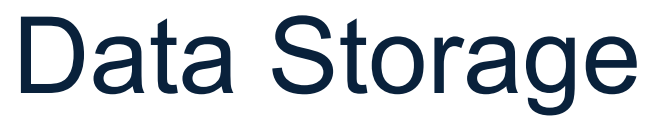

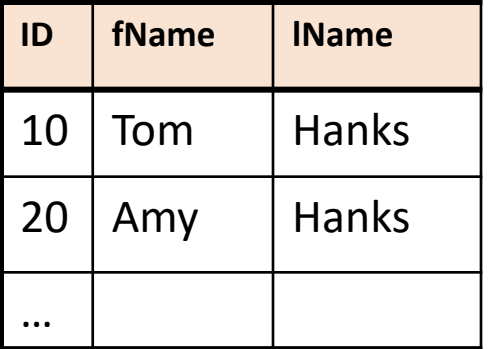

- DBMSs store data in **files**
- Most common organization is row-wise storage
- On disk, a file is split into blocks
- Each block contains a set of tuples

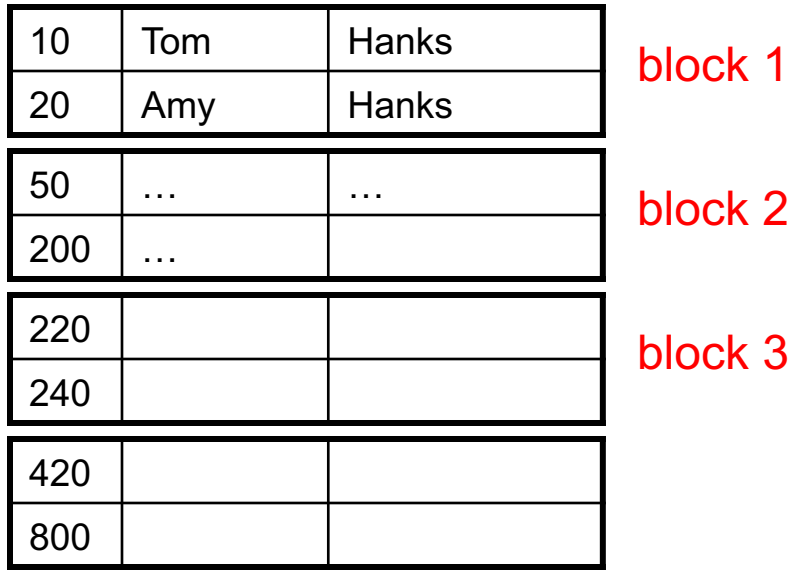

In the example, we have 4 blocks with 2 tuples each

#### **Student**

…

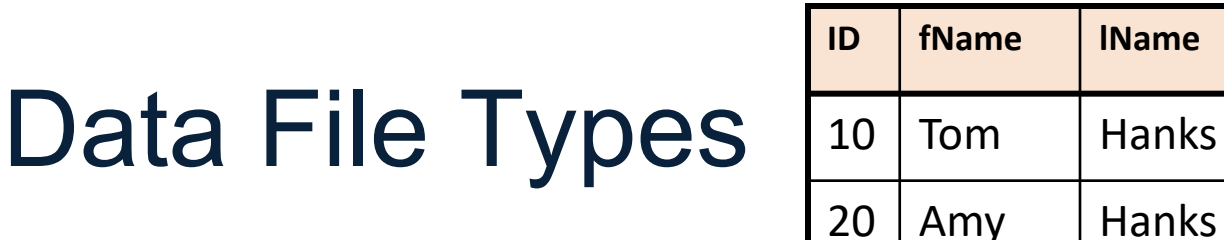

The data file can be one of:

- Heap file
	- Unsorted
- Sequential file

– Sorted according to some attribute(s) called *key*

### Index

• An **additional** file, that allows fast access to records in the data file given a search key

### Index

- An **additional** file, that allows fast access to records in the data file given a search key
- The index contains (key, value) pairs:
	- Key = an attribute value (e.g., student ID or name)
	- Value = a pointer to the record OR the record itself

### Index

- An **additional** file, that allows fast access to records in the data file given a search key
- The index contains (key, value) pairs:
	- Key = an attribute value (e.g., student ID or name)
	- Value = a pointer to the record OR the record itself
- Could have many indexes for one table

Key = means here search key

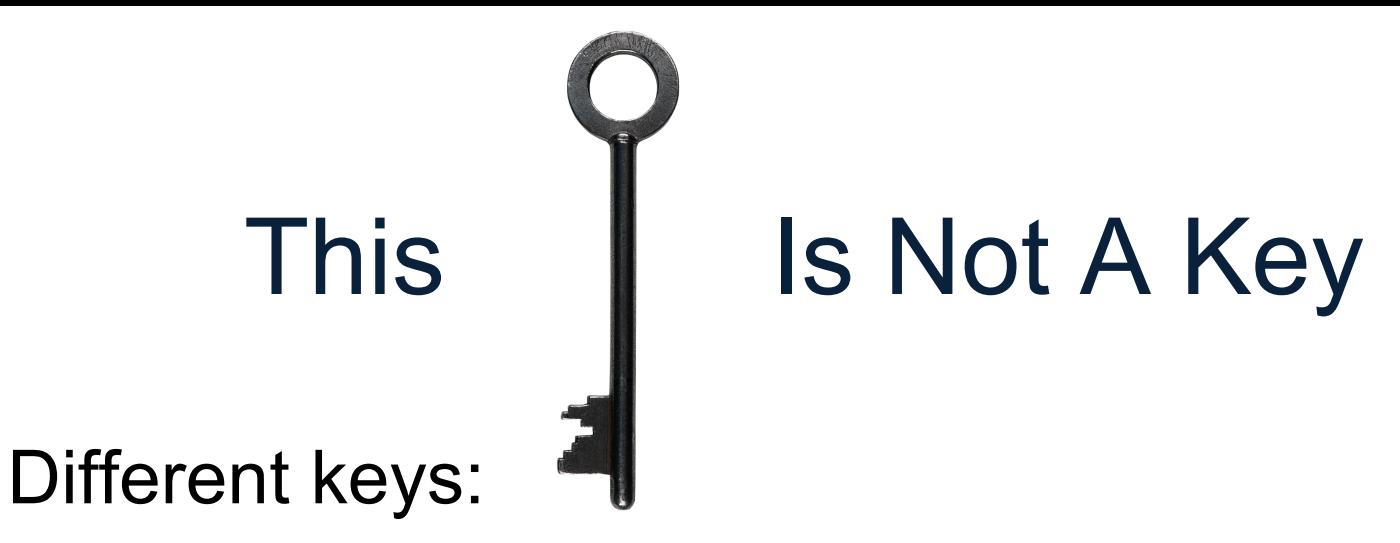

- Primary key uniquely identifies a tuple
- Key of the sequential file how the data file is sorted, if at all
- Index key how the index is organized

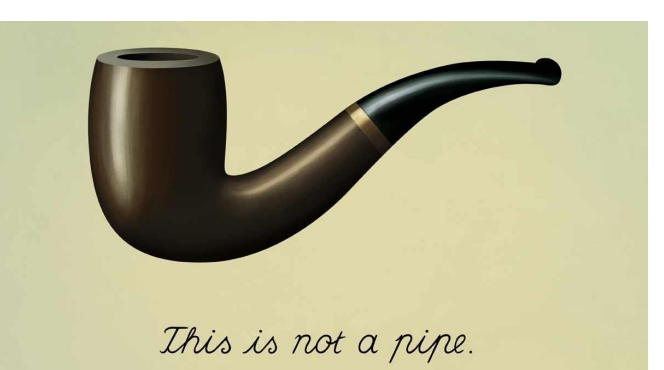

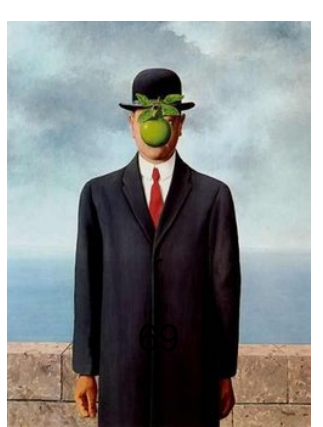

#### **Student**

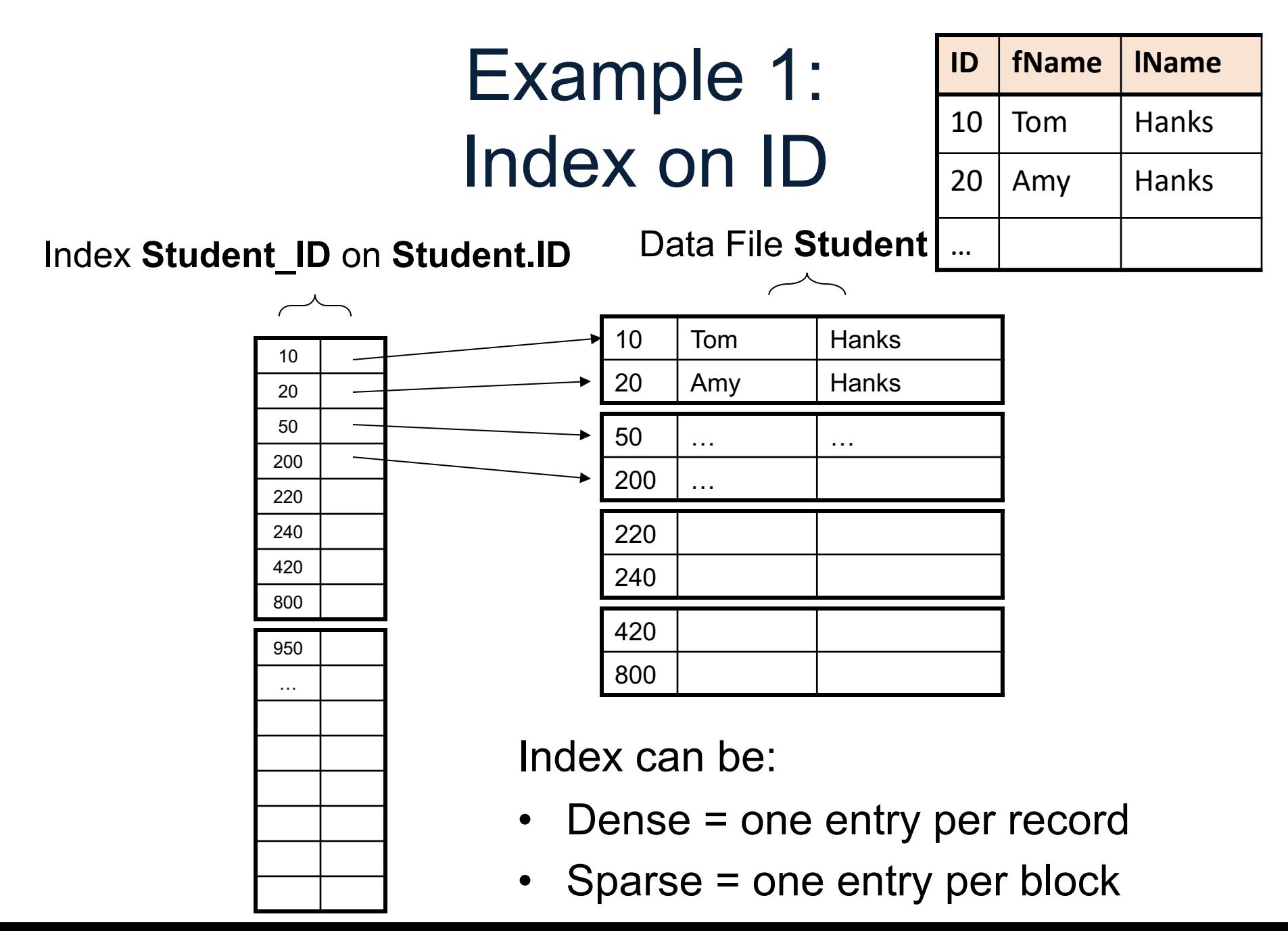

#### **Student**

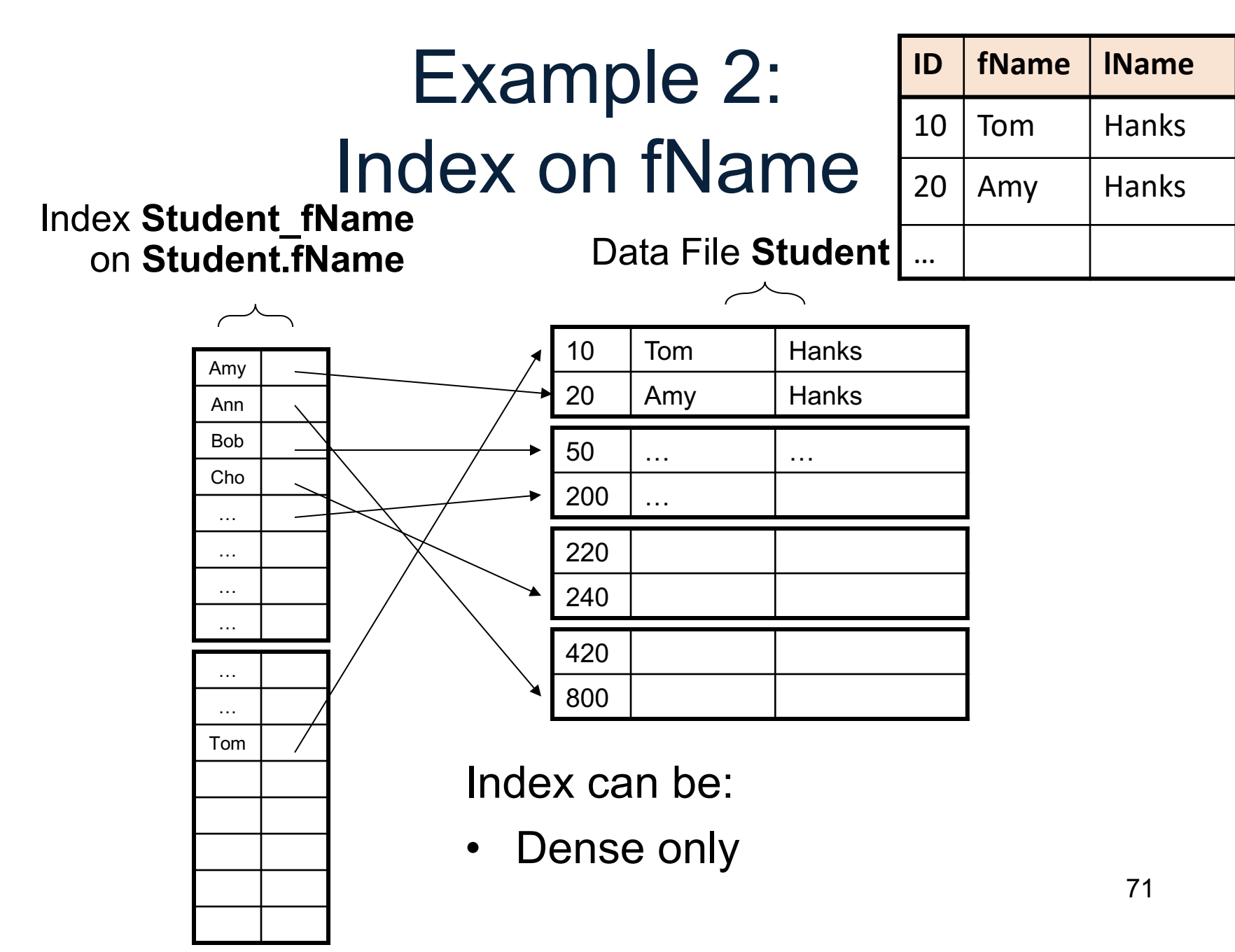

# Index Organization

- Hash table
- B+ trees most common
	- They are search trees, but they are not binary instead have higher fan-out
	- Will discuss them briefly next
- Specialized indexes: bit maps, R-trees, inverted index; won't discuss
#### B+ Tree Index by Example

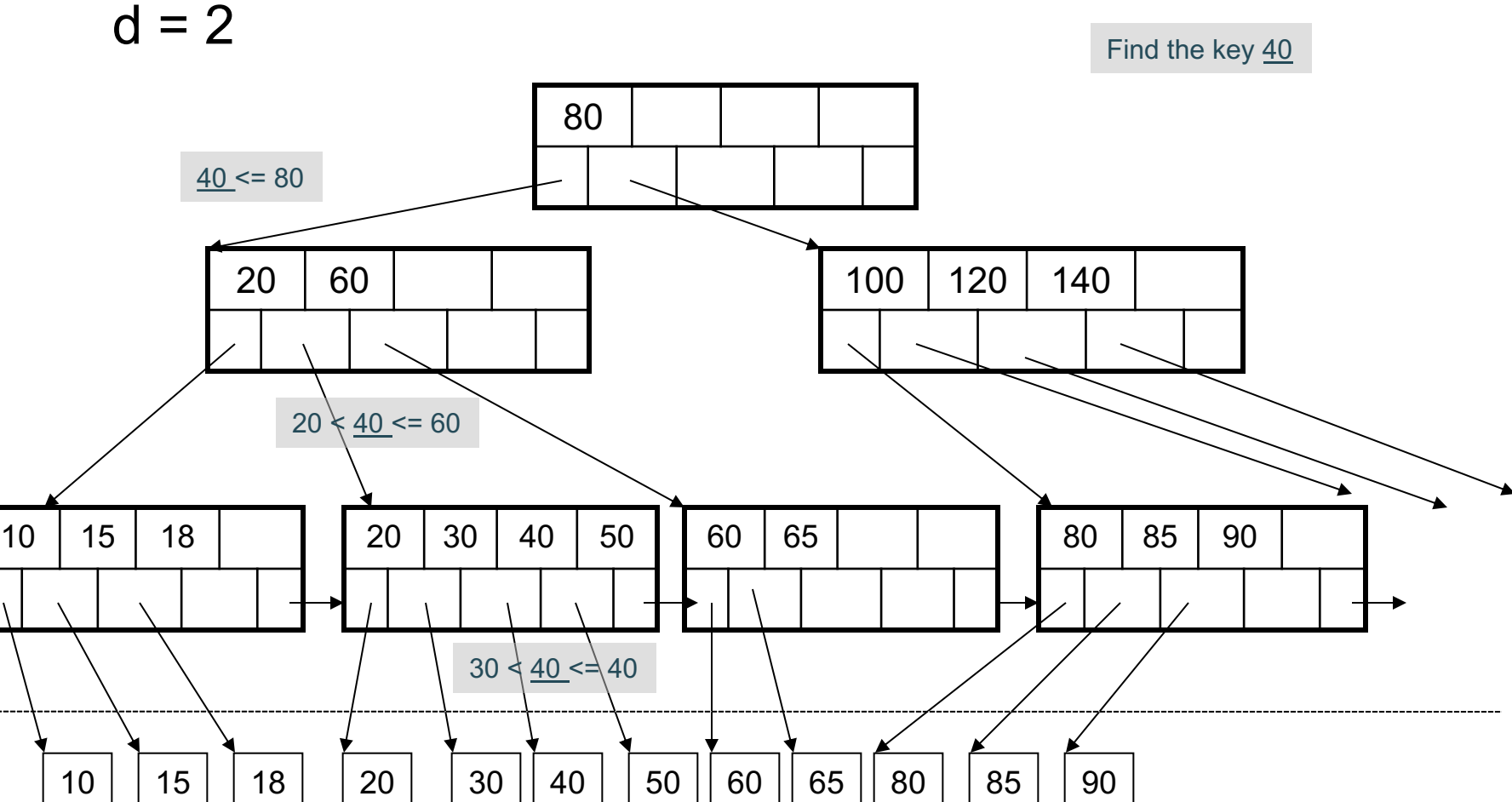

CSE 414 - 2019sp

#### Clustered vs Unclustered

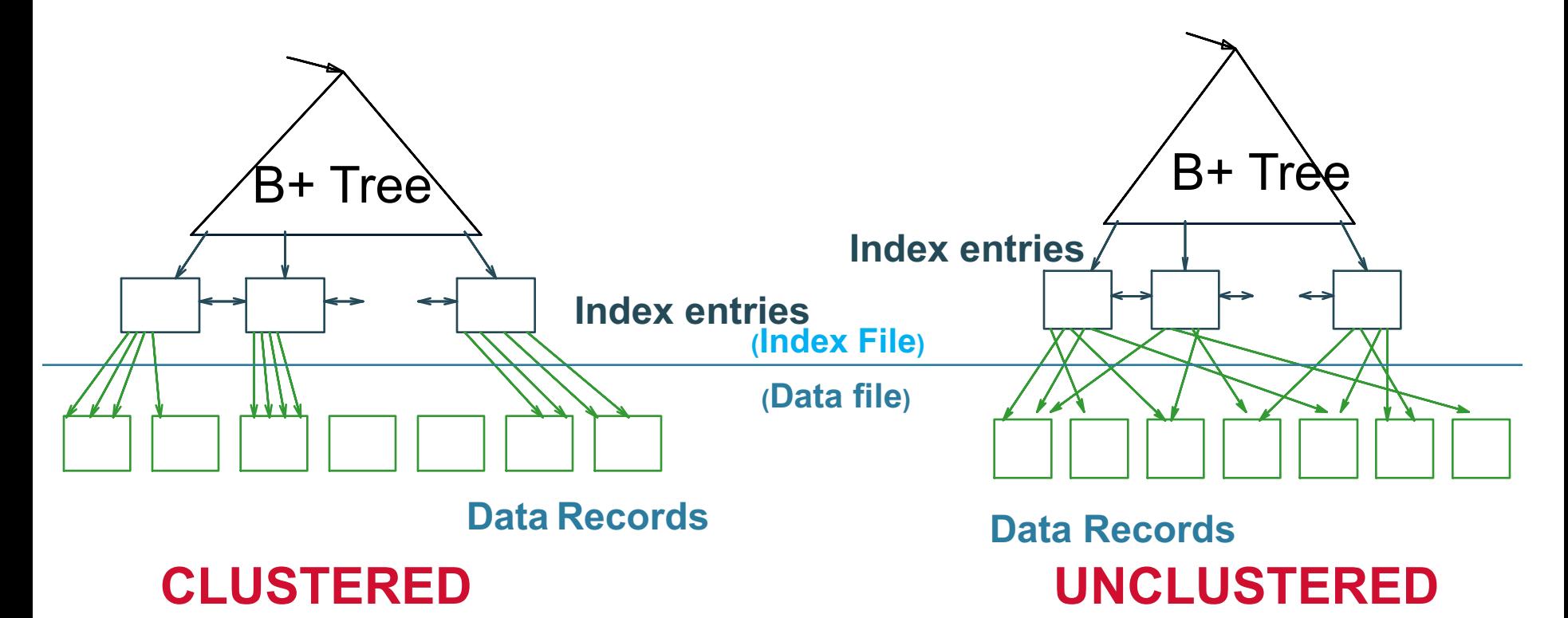

Every table can have **only one** clustered and **many** unclustered indexes Why?

### Index Classification

#### • **Clustered/unclustered**

- Clustered = records close in index are close in data
	- Option 1: Data inside data file is sorted on disk
	- Option 2: Store data directly inside the index (no separate files)
- Unclustered = records close in index may be far in data

### Index Classification

#### • **Clustered/unclustered**

- Clustered = records close in index are close in data
	- Option 1: Data inside data file is sorted on disk
	- Option 2: Store data directly inside the index (no separate files)
- Unclustered = records close in index may be far in data

#### • **Primary/secondary**

- Meaning 1:
	- Primary = is over attributes that include the primary key
	- Secondary = otherwise
- Meaning 2: means the same as clustered/unclustered

### Index Classification

#### • **Clustered/unclustered**

- Clustered = records close in index are close in data
	- Option 1: Data inside data file is sorted on disk
	- Option 2: Store data directly inside the index (no separate files)
- Unclustered = records close in index may be far in data

#### • **Primary/secondary**

- Meaning 1:
	- Primary = is over attributes that include the primary key
	- Secondary = otherwise
- Meaning 2: means the same as clustered/unclustered
- **Organization** B+ tree or Hash table

## Summary So Far

- Index = a file that enables direct access to records in another data file
	- B+ tree / Hash table
	- Clustered/unclustered
- Data resides on disk
	- Organized in blocks
	- Sequential reads are efficient
	- Random access less efficient
	- Random read 1-2% of data worse than sequential

## Main Memory Algorithms

- Selection σ
	- "on-the-fly"

Index-based selection

- Join ⊠:
	- Nested loop join
	- Hash join
	- Merge join
	- Index join

# Selection  $\sigma_{300}$  Logical plan

**Takes** 

SELECT \* FROM Takes y WHERE y.courseID = 300

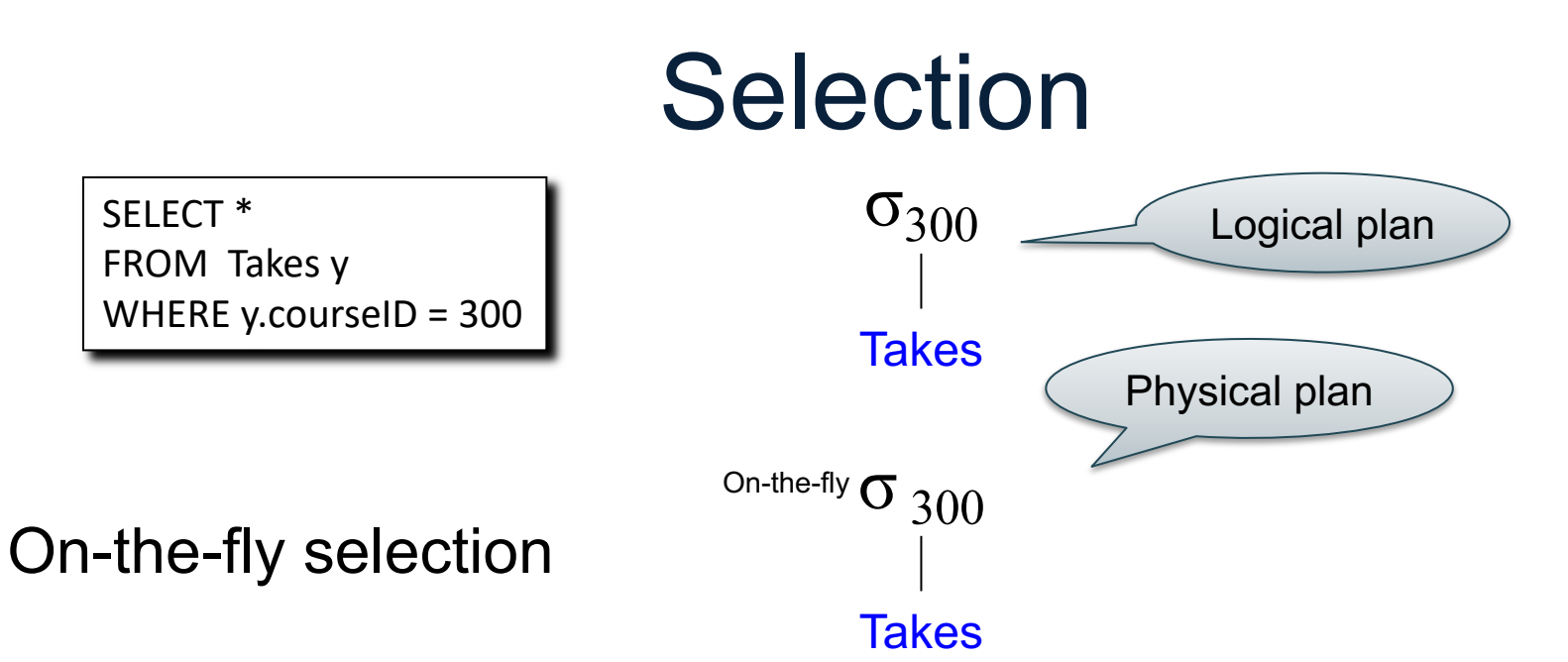

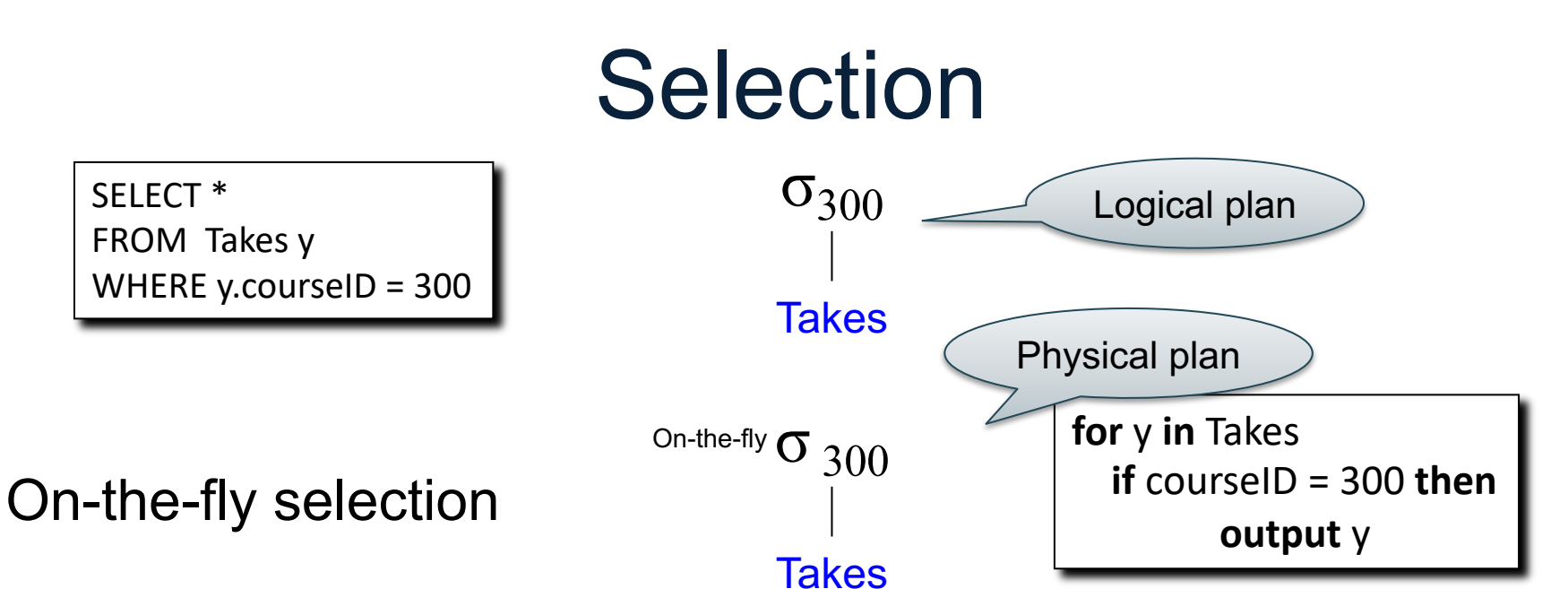

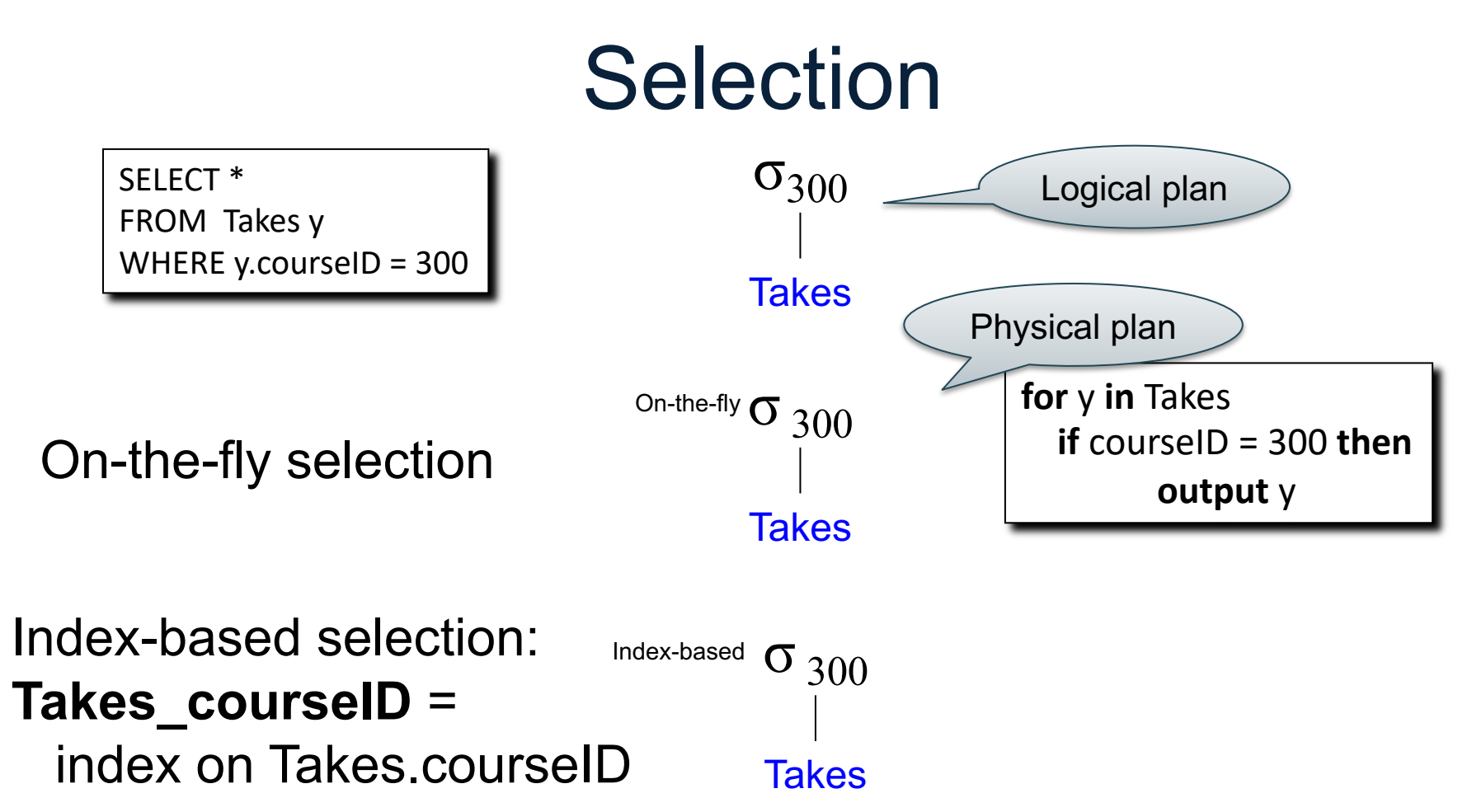

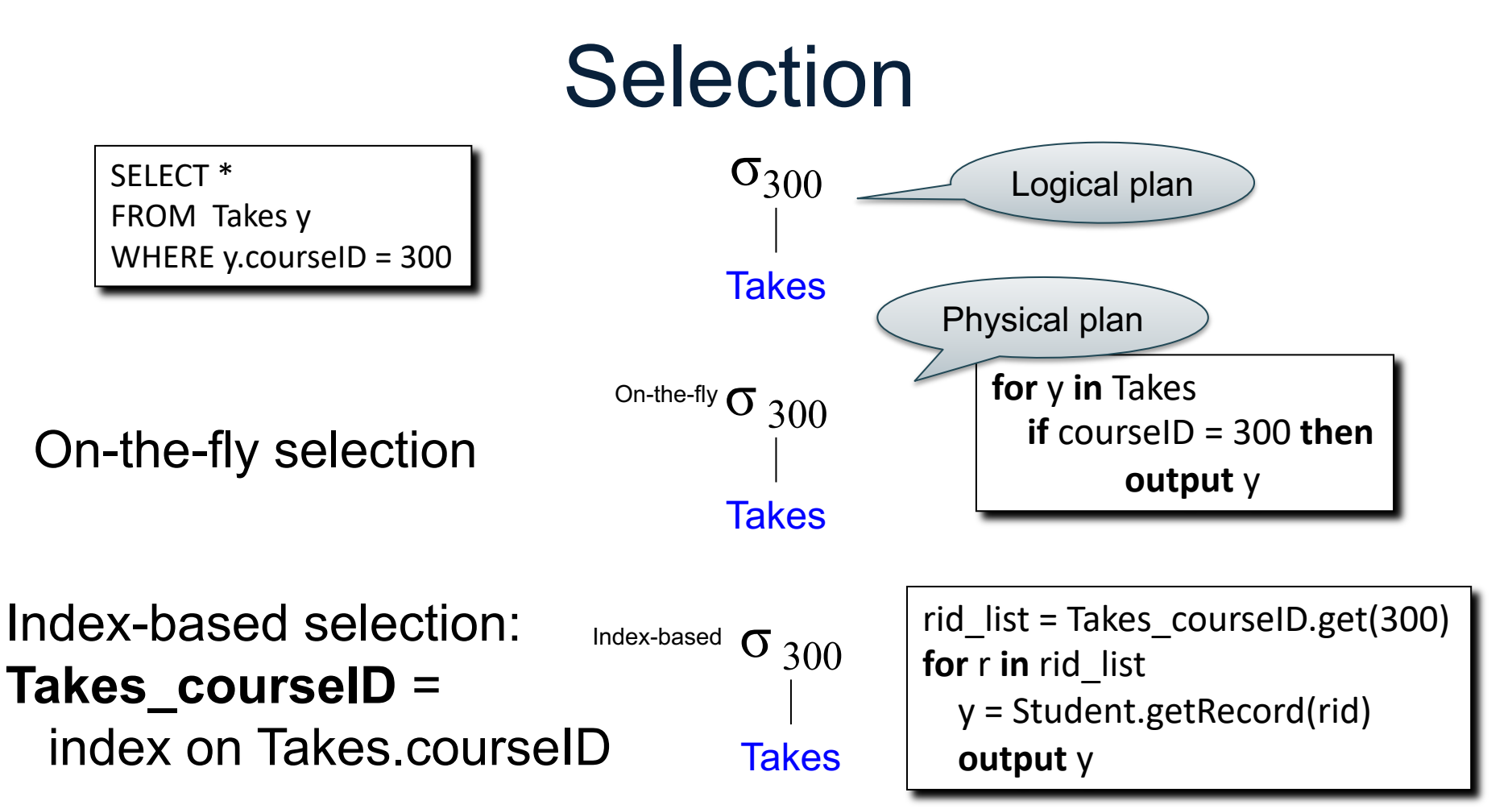

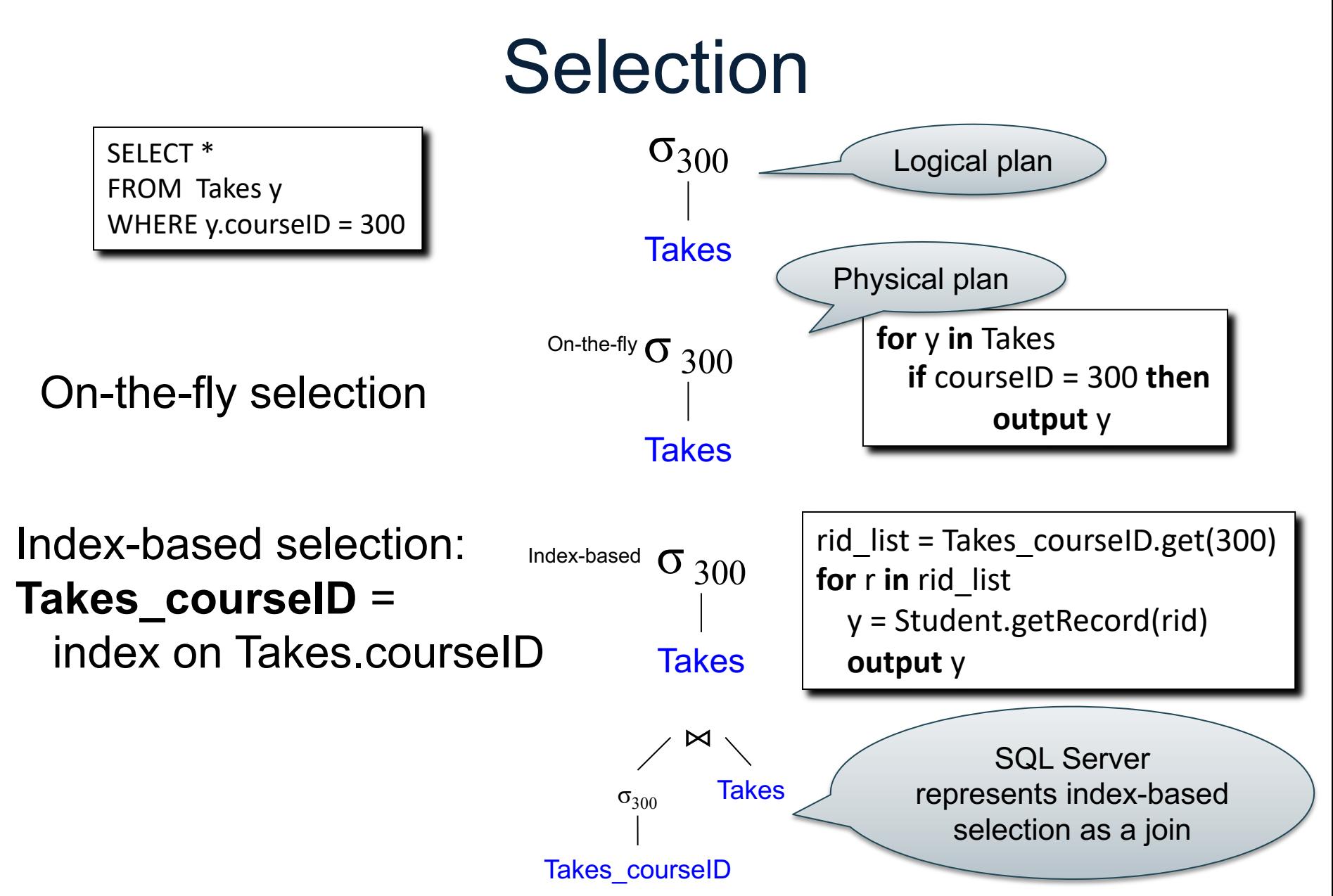

#### **Discussion**

Can the optimizer use the index Takes\_courseID to answer these queries?

SELECT \* FROM Takes y WHERE y.courseID = 300 or y.courseID =  $444$ 

```
(SELECT *
FROM Takes y
WHERE y.courseID = 300)
   UNION ALL
(SELECT *
FROM Takes Y
WHERE y.courseID = 444)
```
#### **Discussion**

Can the optimizer use the index Takes\_courseID to answer these queries?

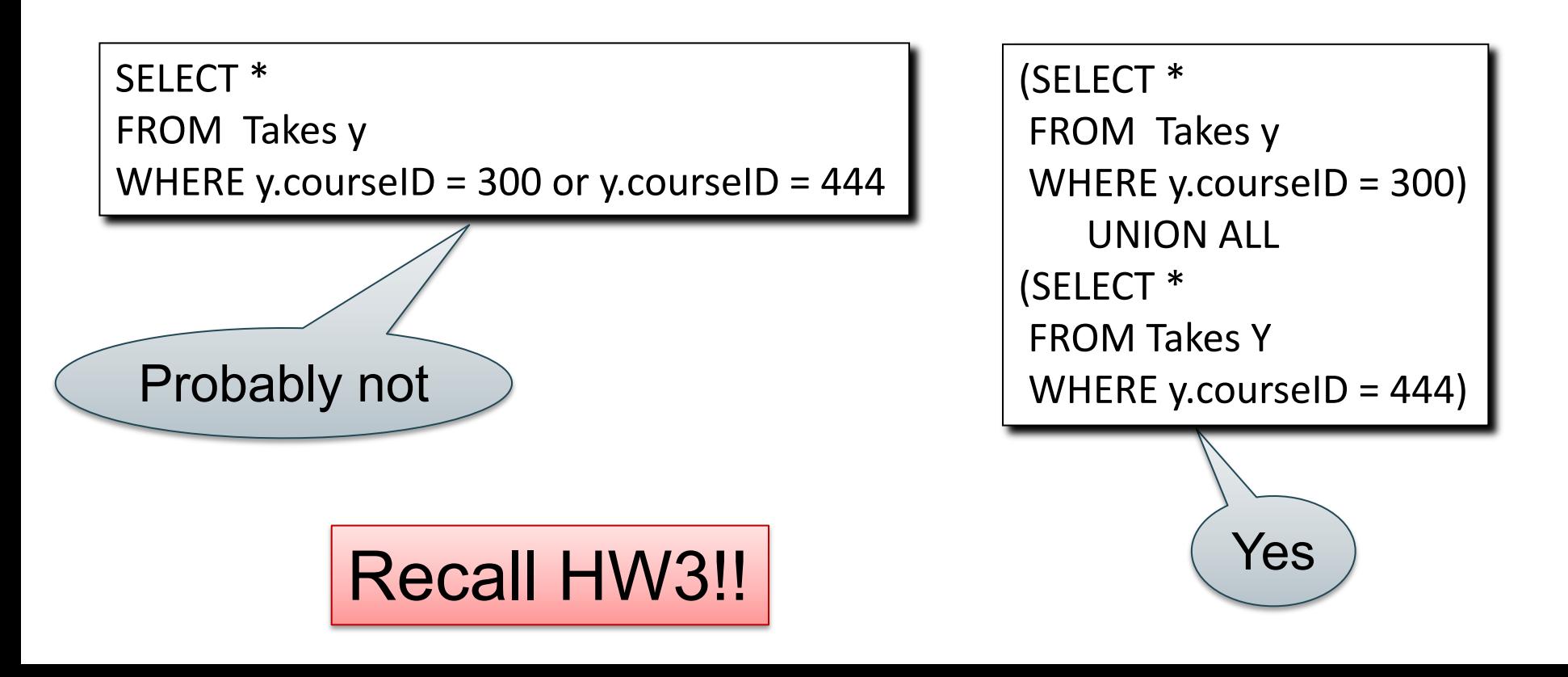

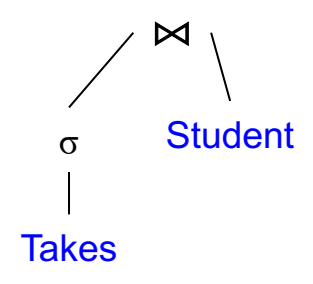

Nested Loop Join:

SELECT \* FROM Student x, Takes y WHERE x.ID=y.studentID AND y.courseID = 300

> **for** y **in** Takes **if** courseID = 300 **then for** x **in** Student **if** x.ID=y.studentID **output** \*

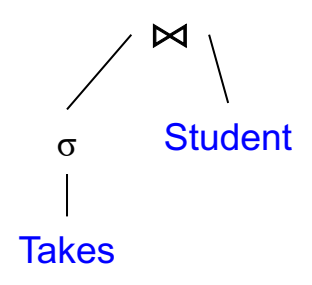

Nested Loop Join:

SELECT \* FROM Student x, Takes y WHERE x.ID=y.studentID AND y.courseID = 300

> **for** y **in** Takes **if** courseID = 300 **then for** x **in** Student **if** x.ID=y.studentID **output** \*

Index Join:

assume the database has these indexes

- **Takes courseID** = on Takes.courseID
- **Student ID** = on Student.ID

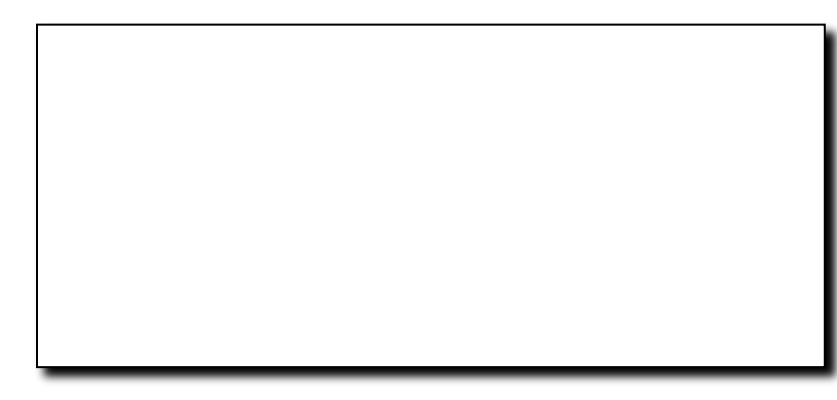

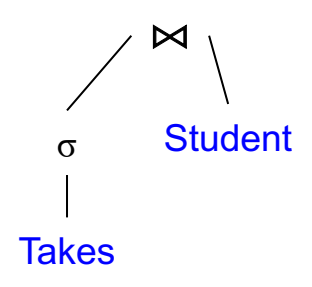

Nested Loop Join:

SELECT \* FROM Student x, Takes y WHERE x.ID=y.studentID AND y.courseID = 300

> **for** y **in** Takes **if** courseID = 300 **then for** x **in** Student **if** x.ID=y.studentID **output** \*

Index Join:

assume the database has these indexes

- **Takes courseID** = on Takes.courseID
- **Student ID** = on Student.ID

**for** y' in Takes\_courseID.get(300)  $y =$ Takes.getRecord(y')

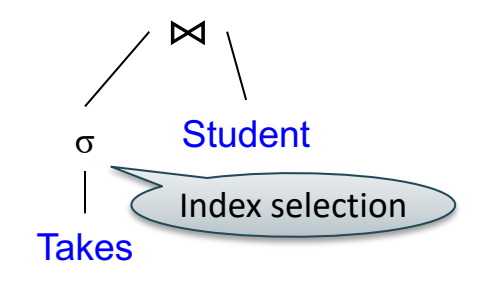

SELECT \* FROM Student x, Takes y WHERE x.ID=y.studentID AND y.courseID = 300

Nested Loop Join:

**for** y **in** Takes **if** courseID = 300 **then for** x **in** Student **if** x.ID=y.studentID **output** \*

Index Join:

assume the database has these indexes

- **Takes courseID** = on Takes.courseID
- **Student ID** = on Student.ID

**for** y' in Takes\_courseID.get(300)  $y =$ Takes.getRecord(y')

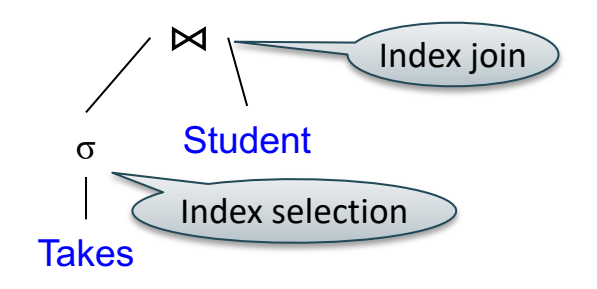

SELECT \* FROM Student x, Takes y WHERE x.ID=y.studentID AND y.courseID = 300

Nested Loop Join:

**for** y **in** Takes **if** courseID = 300 **then for** x **in** Student **if** x.ID=y.studentID **output** \*

Index Join:

assume the database has these indexes

- **Takes courseID** = on Takes.courseID
- **Student ID** = on Student.ID

**for** y' in Takes courseID.get(300)  $y =$ Takes.getRecord(y') x' = Student\_ID .get(y.studentID) x = Student.getRecord(x') output \* **output** \*

CREATE TABLE V(M int, N text, P int);

CREATE INDEX V1 ON V(N)

CREATE TABLE V(M int, N text, P int);

CREATE INDEX V1 ON V(N)

CREATE INDEX V2 ON V(P, M)

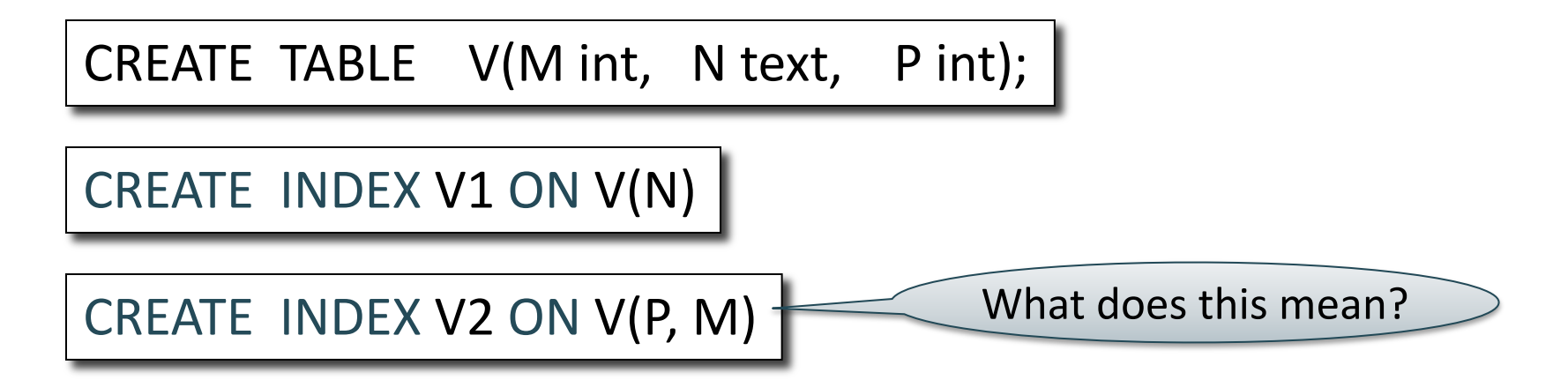

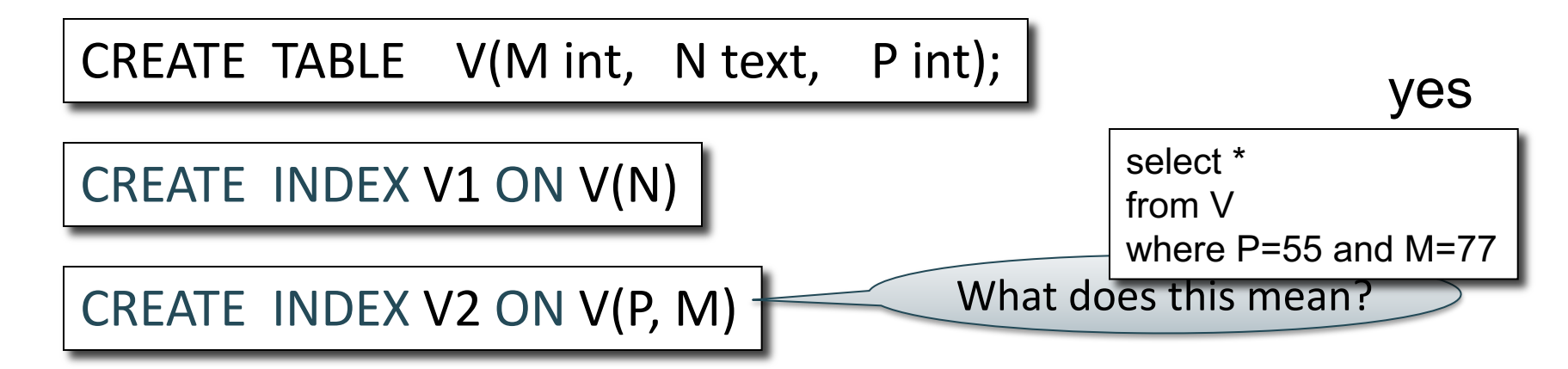

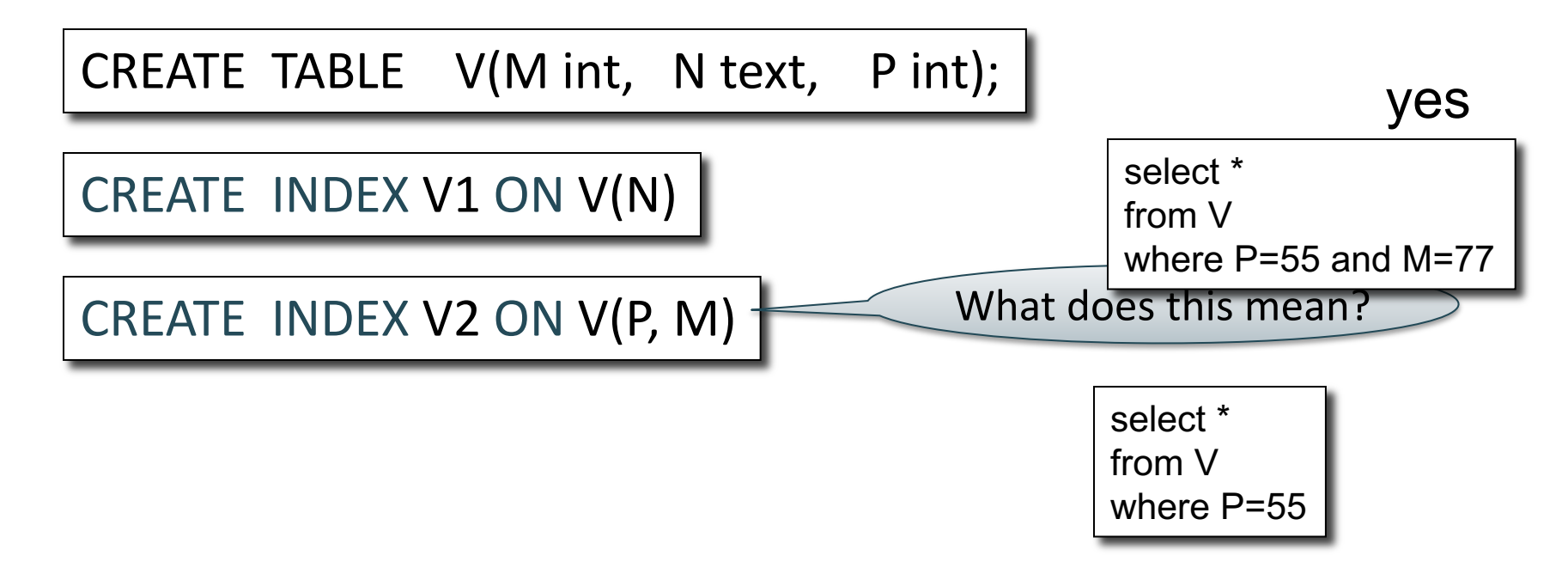

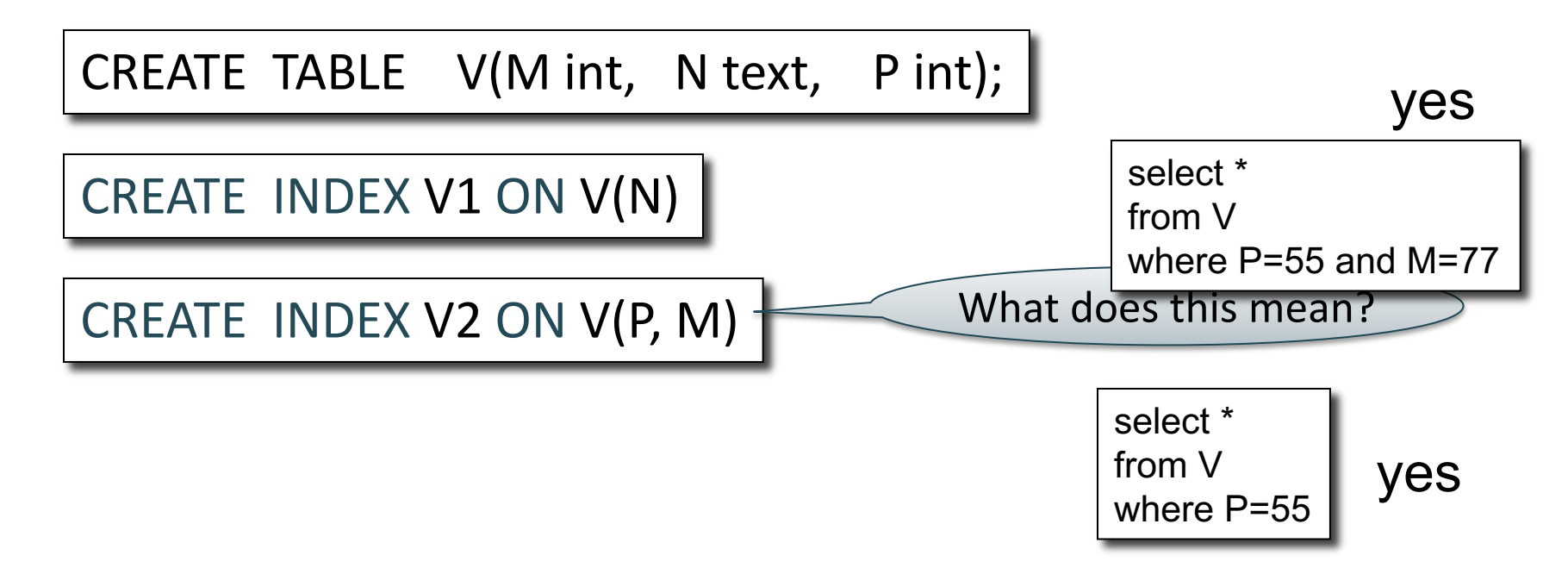

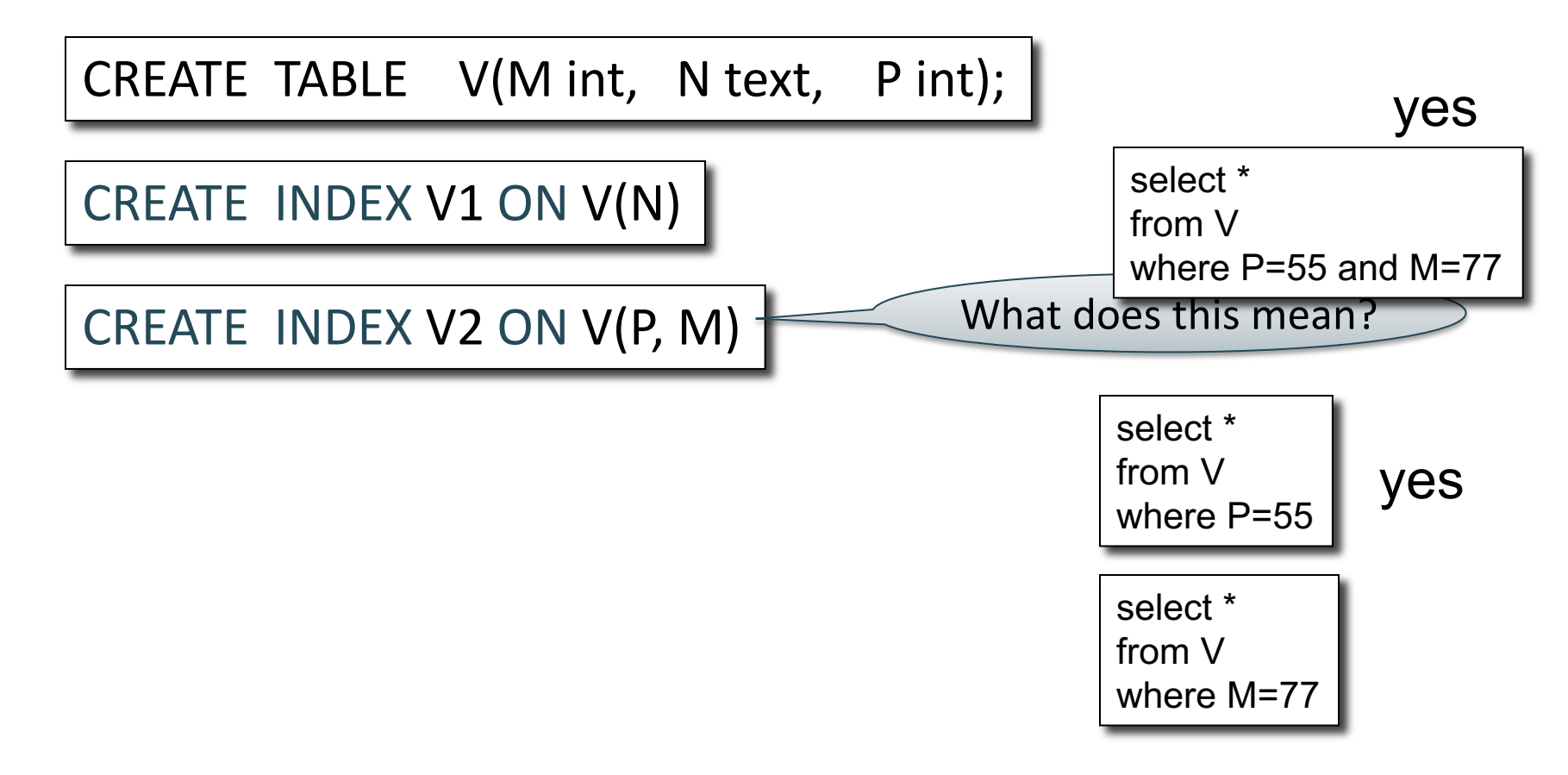

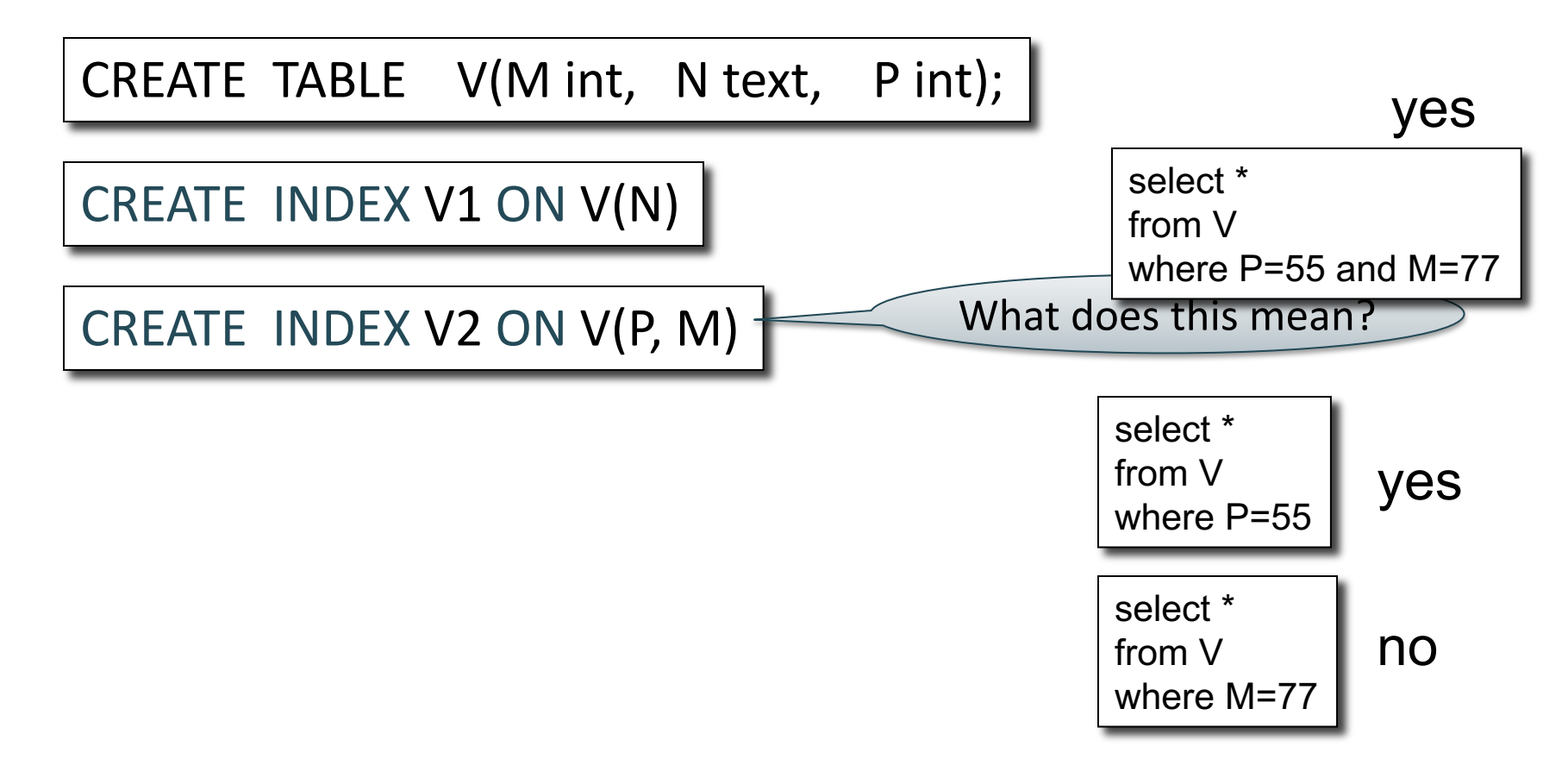

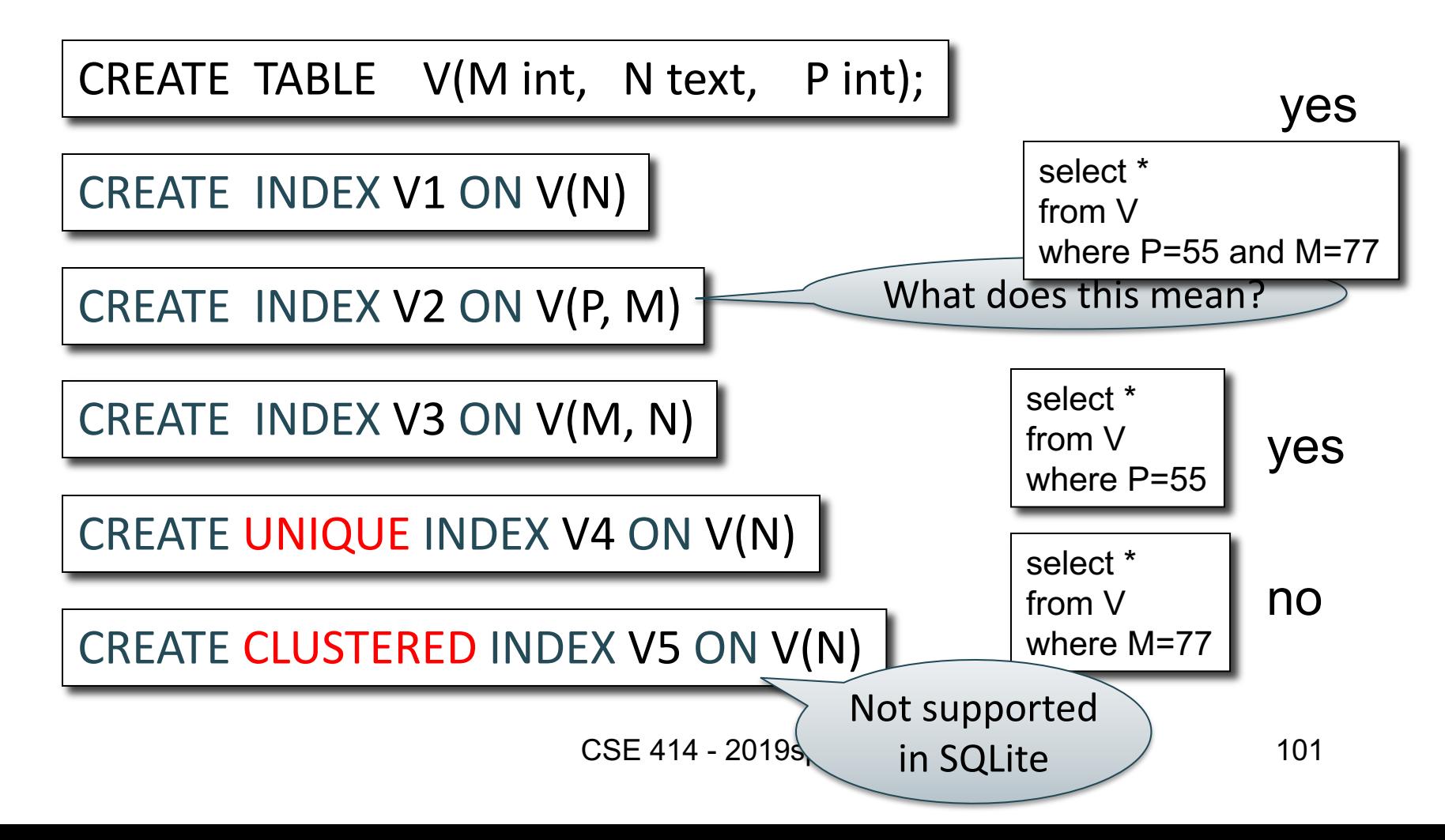

#### **Student**

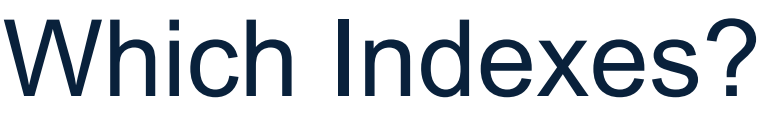

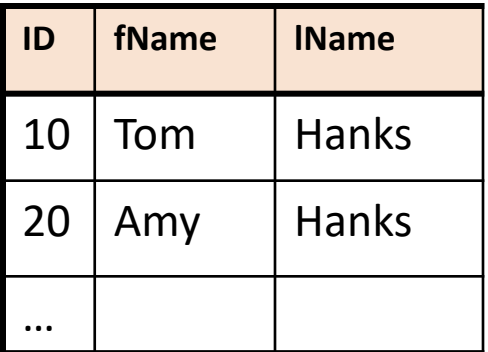

- How many indexes could we create?
- Which indexes should we create?

#### **Student**

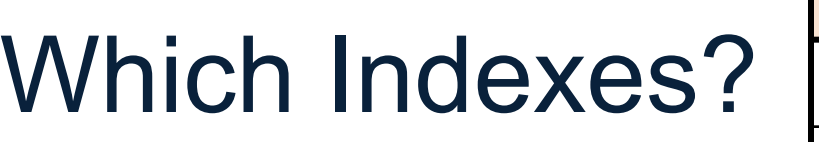

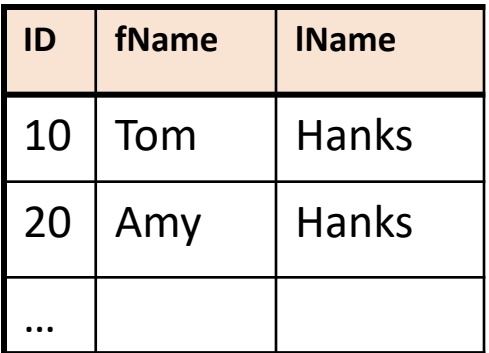

- How many indexes could we create?
- Which indexes should we create?

#### **This is called the** *Index Selection Problem*

(not to be confused with the *index selection* operator!)

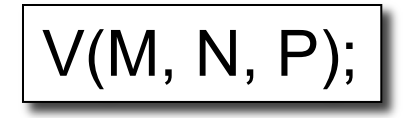

#### Your workload is this

100000 queries: 100 queries:

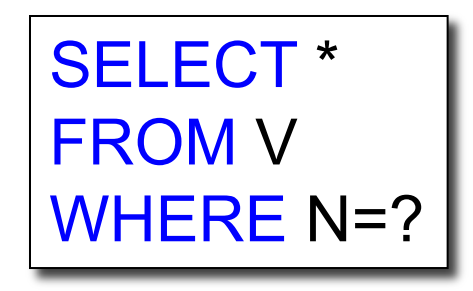

SELECT \* FROM V WHERE P=?

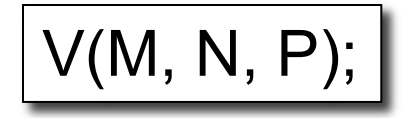

#### Your workload is this

100000 queries: 100 queries:

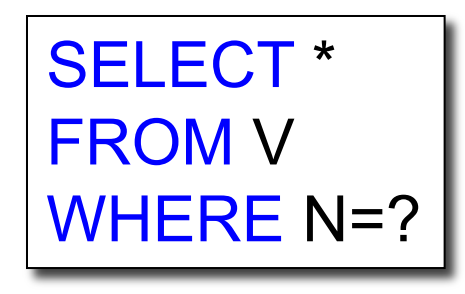

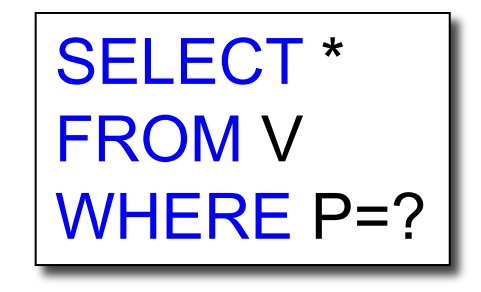

#### What indexes ?

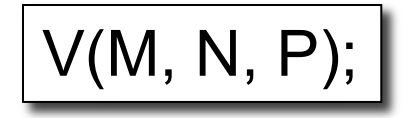

#### Your workload is this

100000 queries: 100 queries:

SELECT \* FROM V WHERE N=?

SELECT \* FROM V WHERE P=?

A: V(N) and V(P) (hash tables or B-trees)

V(M, N, P);

Your workload is this

100000 queries: 100 queries:

SELECT \* FROM V WHERE N>? and N<?

SELECT \* FROM V WHERE P=? 100000 queries:

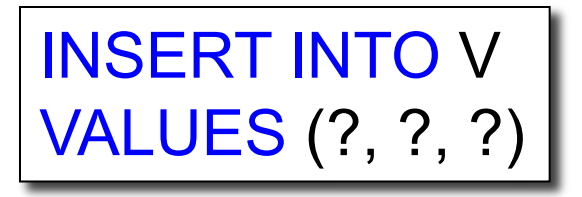

What indexes ?

V(M, N, P);

Your workload is this

100000 queries: 100 queries:

100000 queries:

SELECT \* FROM V WHERE N>? and N<?

SELECT \* FROM V WHERE P=? INSERT INTO V VALUES (?, ?, ?)

A: definitely V(N) (must B-tree); unsure about V(P)
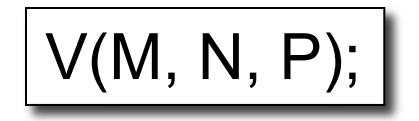

#### Your workload is this

100000 queries: 1000000 queries:

100000 queries:

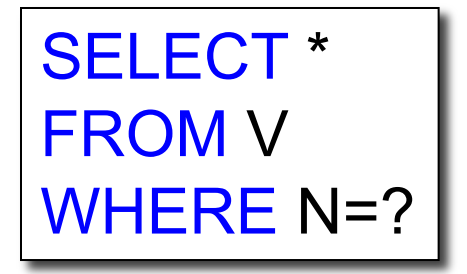

SELECT \* FROM V

WHERE N=? and P>?

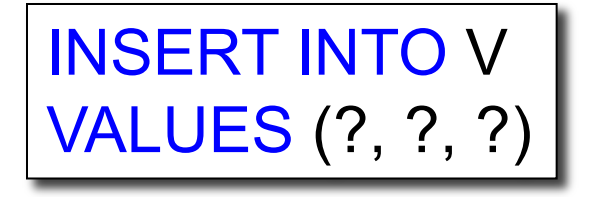

What indexes ?

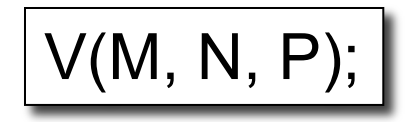

#### Your workload is this

100000 queries: 1000000 queries:

100000 queries:

SELECT \* FROM V WHERE N=?

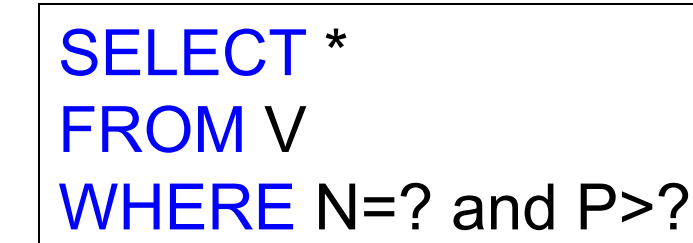

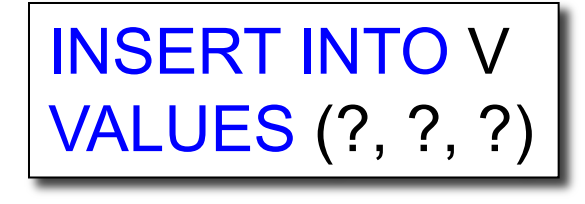

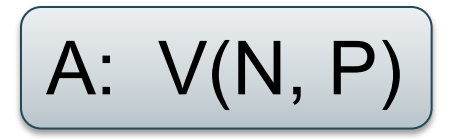

 $\csc 4$  2. An index V(P, N)? How does this index differ from: 1. Two indexes V(N) and V(P)?

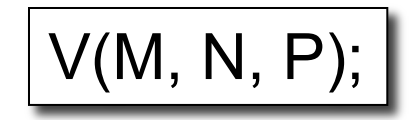

Your workload is this

SELECT \* FROM V WHERE N>? and N<?

1000 queries: 100000 queries:

SELECT \* FROM V WHERE P>? and P<?

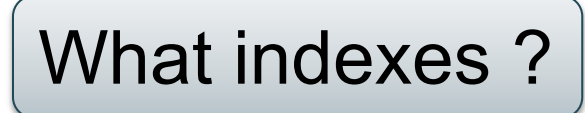

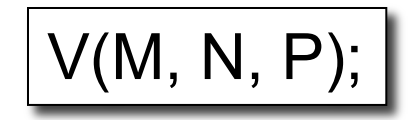

Your workload is this

SELECT \* FROM V WHERE N>? and N<?

1000 queries: 100000 queries:

SELECT \* FROM V WHERE P>? and P<?

A: V(N) secondary, V(P) primary index

# Two typical kinds of queries

SELECT \* FROM Movie WHERE year = ?

- Point queries
- Hash- or B<sup>+</sup>-tree index
- Clustered or not

```
SELECT * 
FROM Movie
WHERE year >= ? AND
       year < = ?
```
- Range queries
- B<sup>+</sup>-tree index
- Clustered

## To Cluster or Not

Remember:

• Rule of thumb:

Random reading 1-2% of file  $\approx$  sequential scan entire file;

Range queries benefit mostly from clustering because they may read more than 1-2%

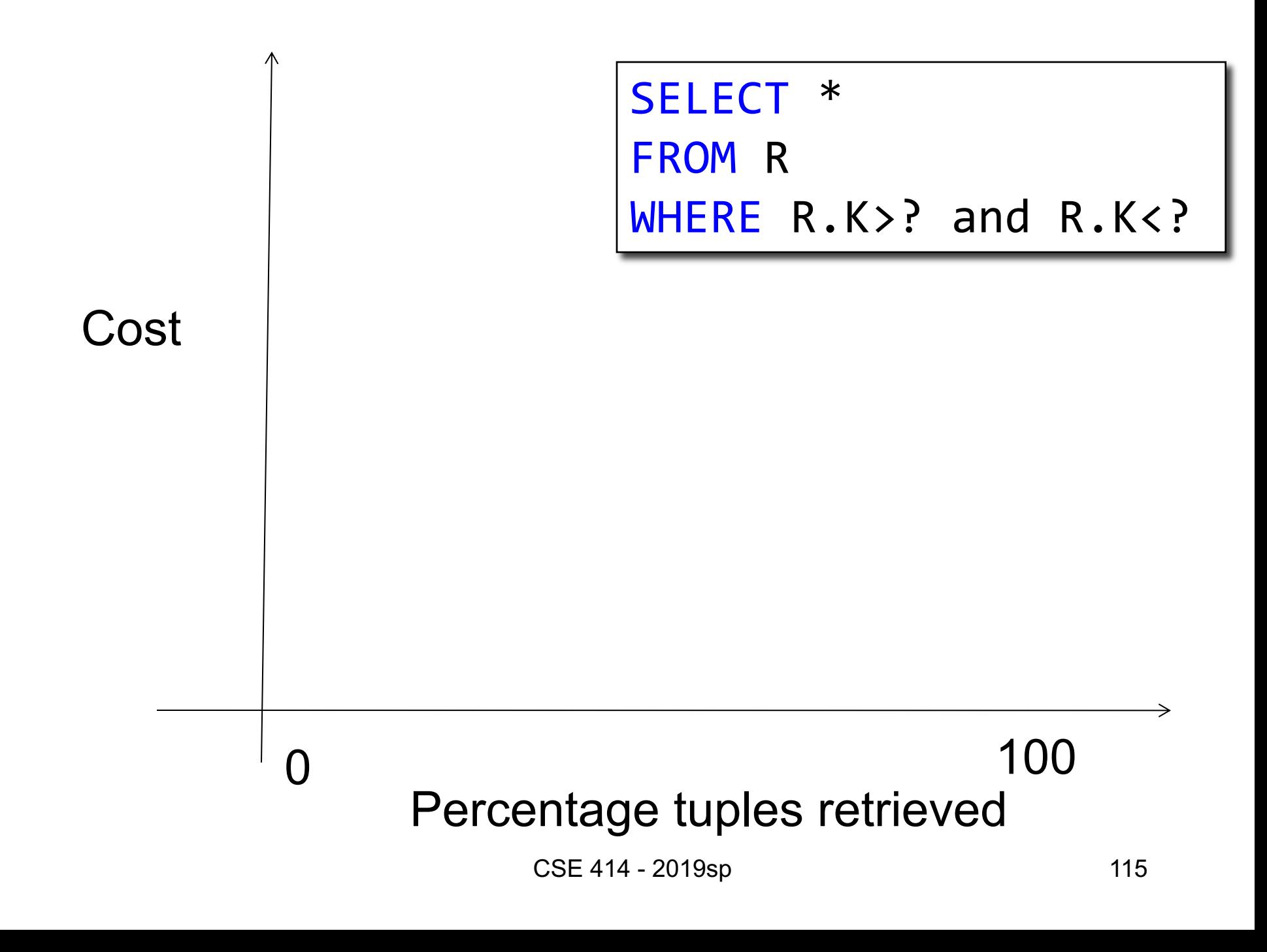

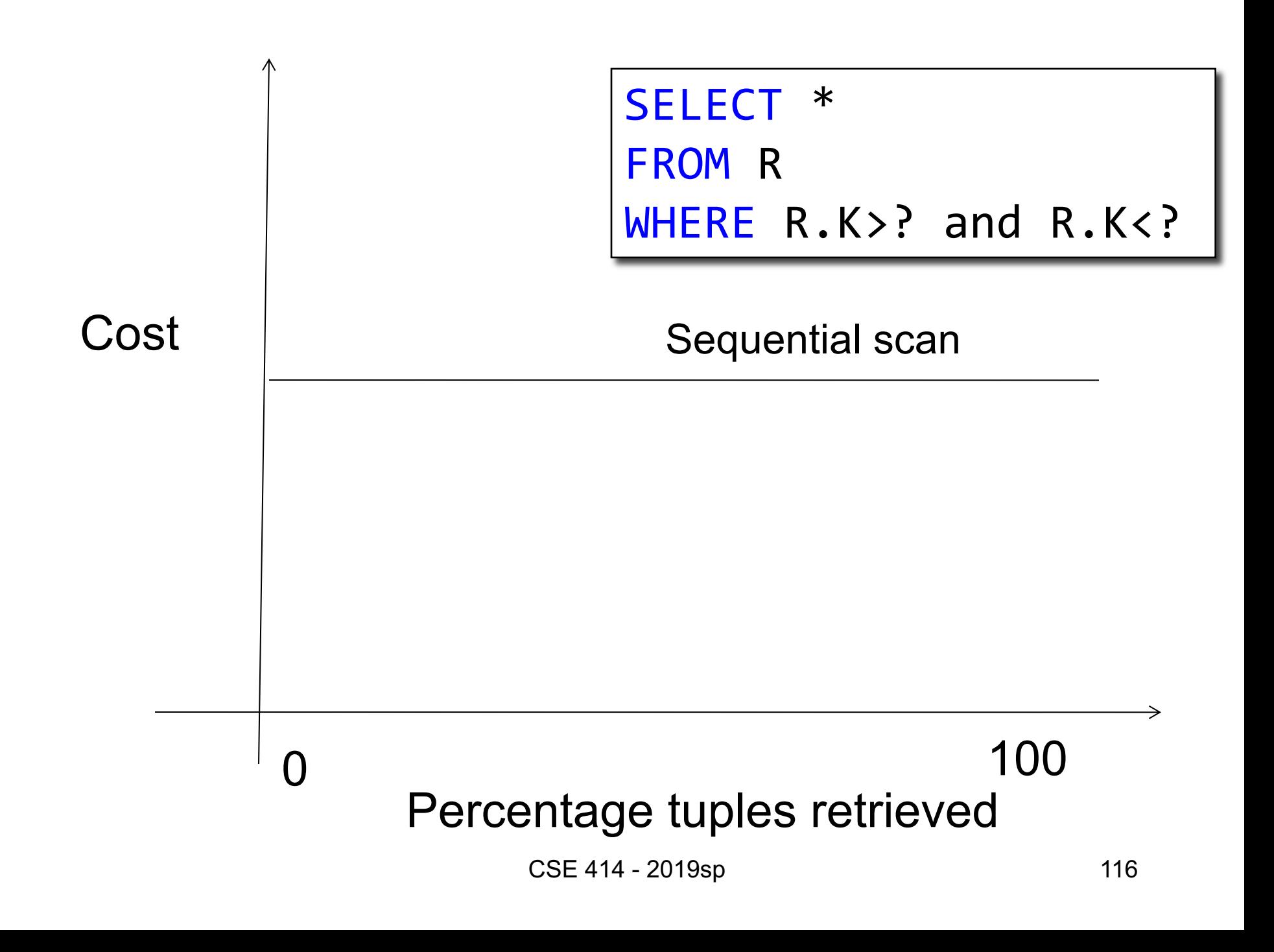

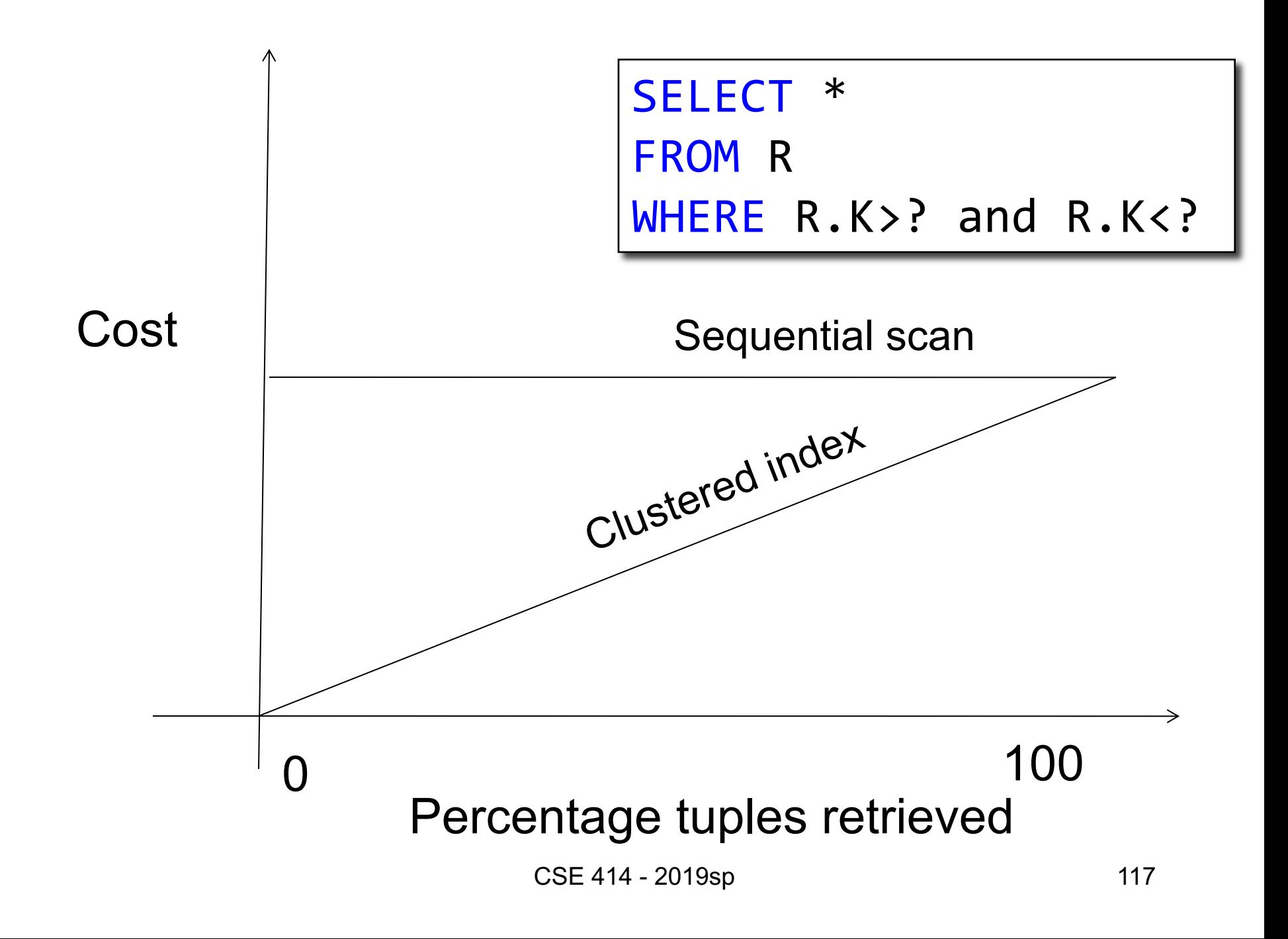

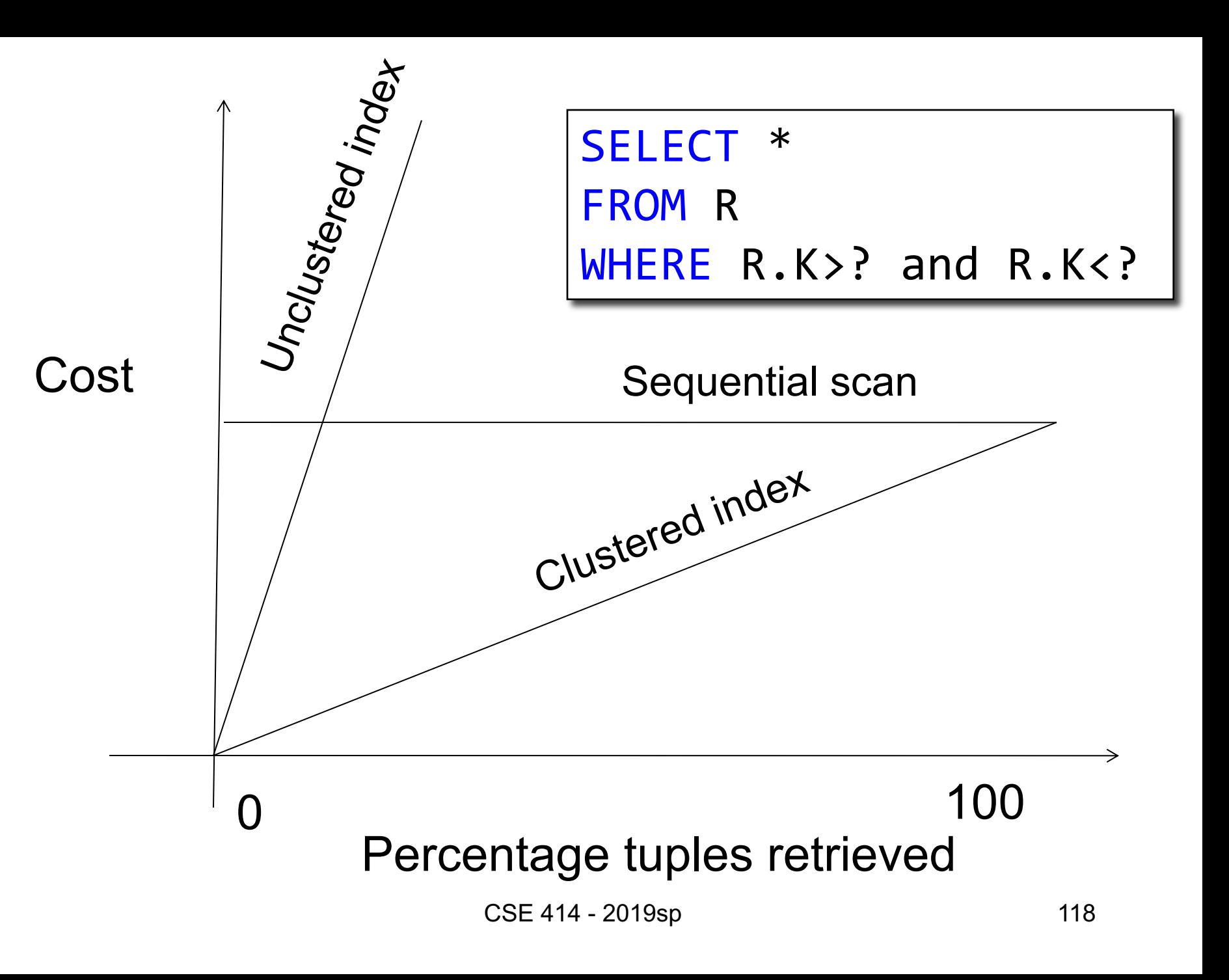

# Summary of Physical Plan

More components of a physical plan:

- **Access path selection** for each relation
	- Scan the relation or use an index
- **Implementation choice** for each operator
	- Nested loop join, hash join, etc.
- **Scheduling decisions** for operators

– Pipelined execution or intermediate materialization

### Introduction to Database Systems CSE 344

#### Lecture 17: Basics of Query Optimization and Query Cost Estimation

# Query Optimization

- Main idea: replace a query plan with another one that is equivalent, but cheaper
- Algebraic identities of the relational algebra
- Will discuss:
	- 1. Pushing selections down
	- 2. Join reorder

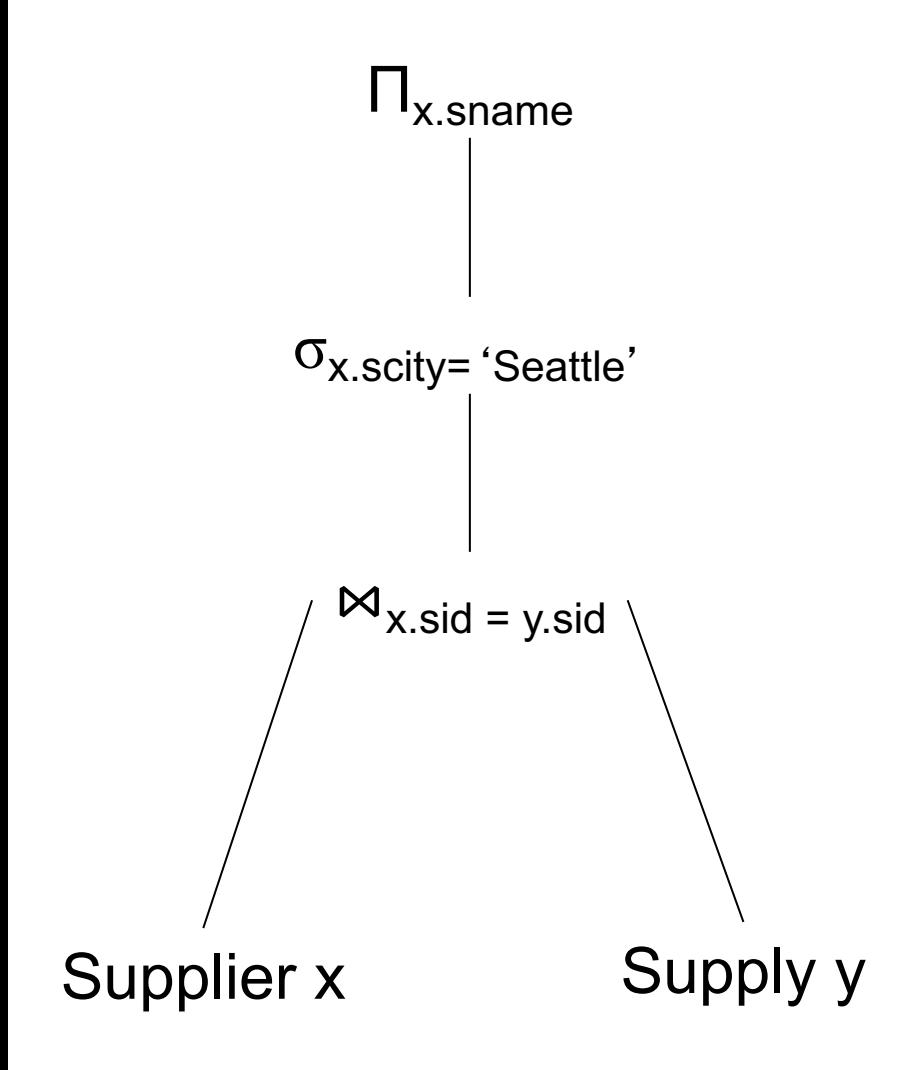

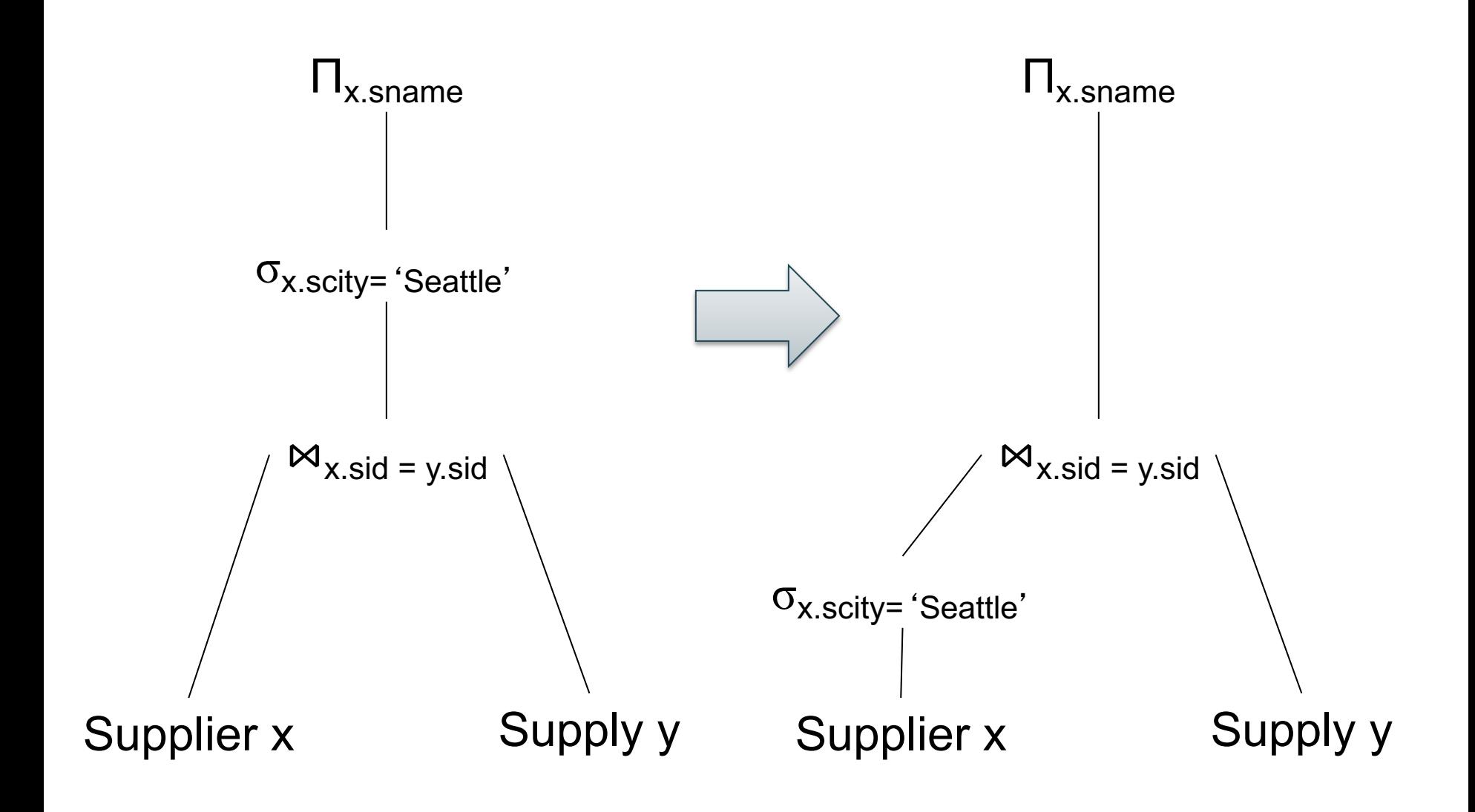

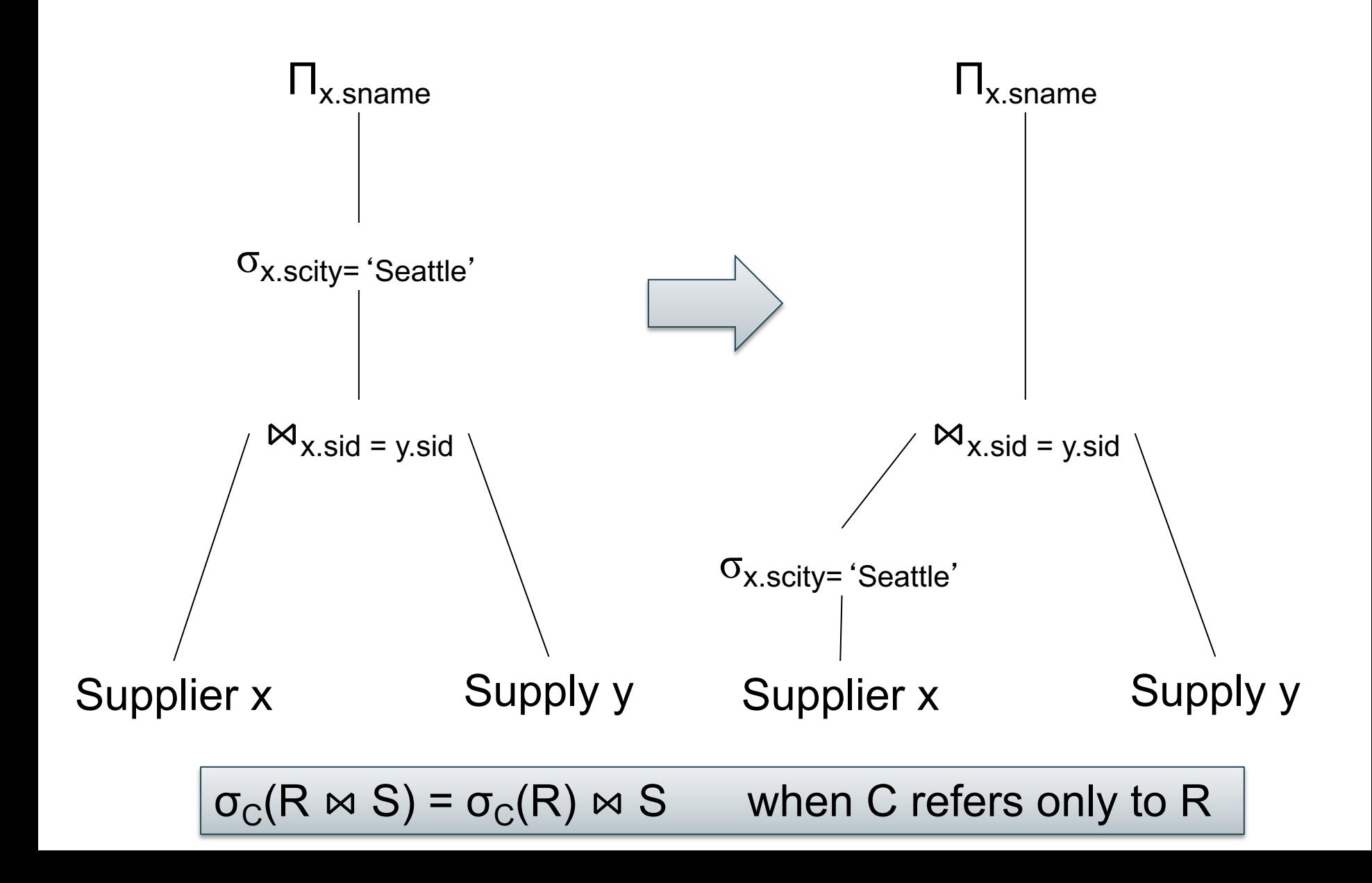

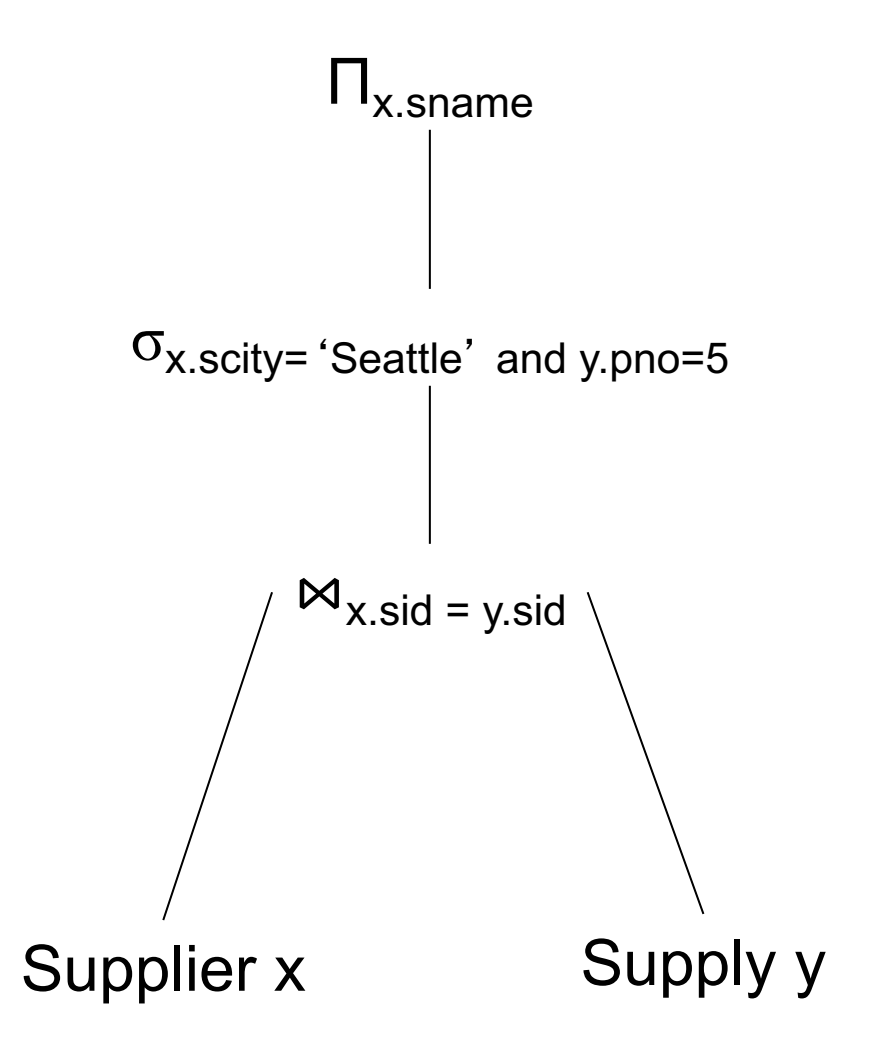

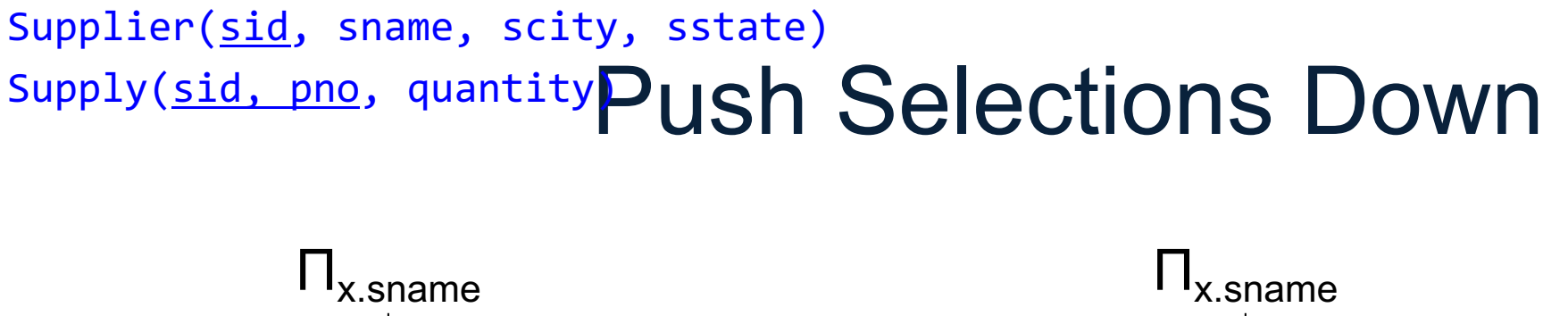

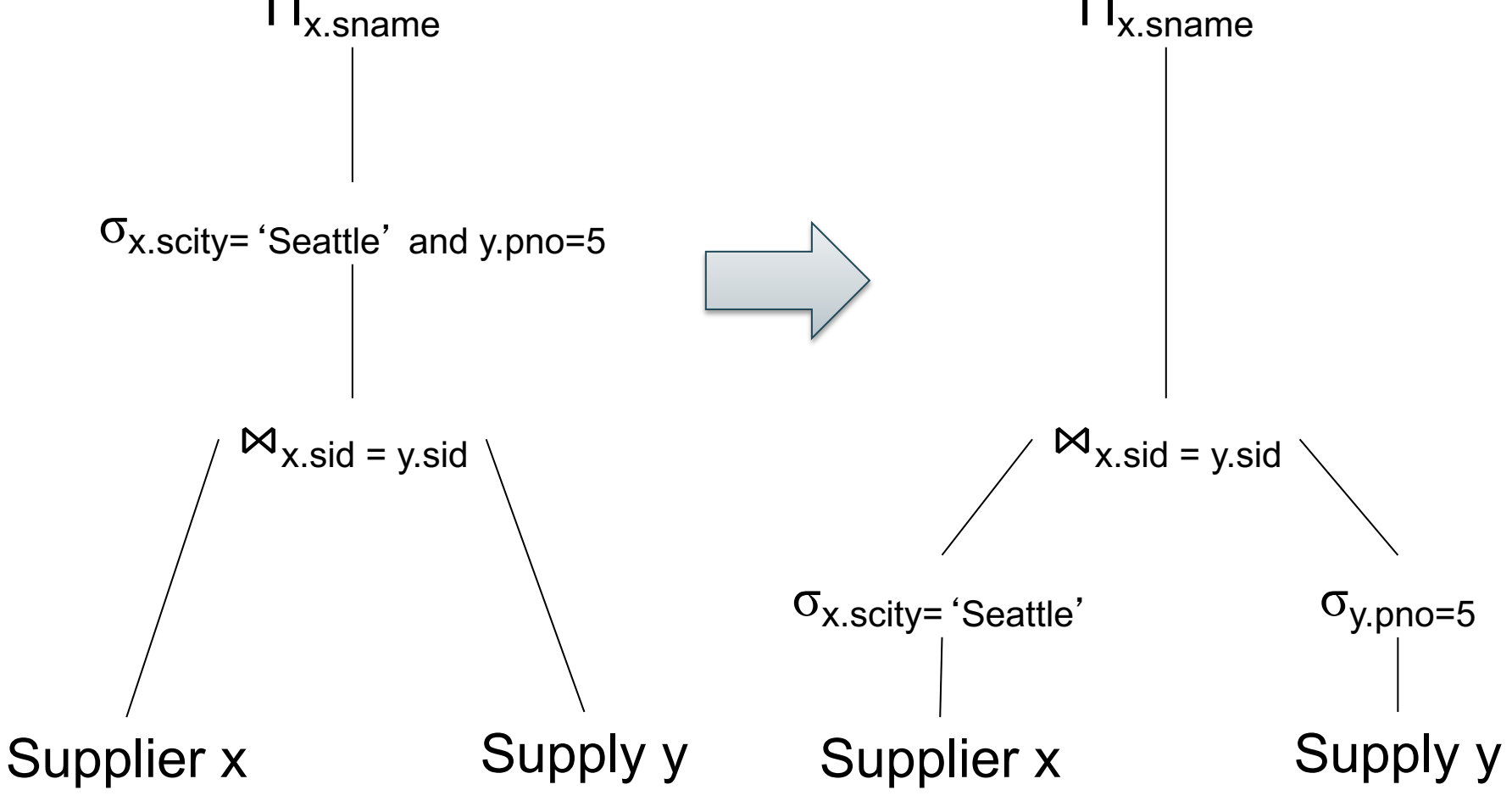

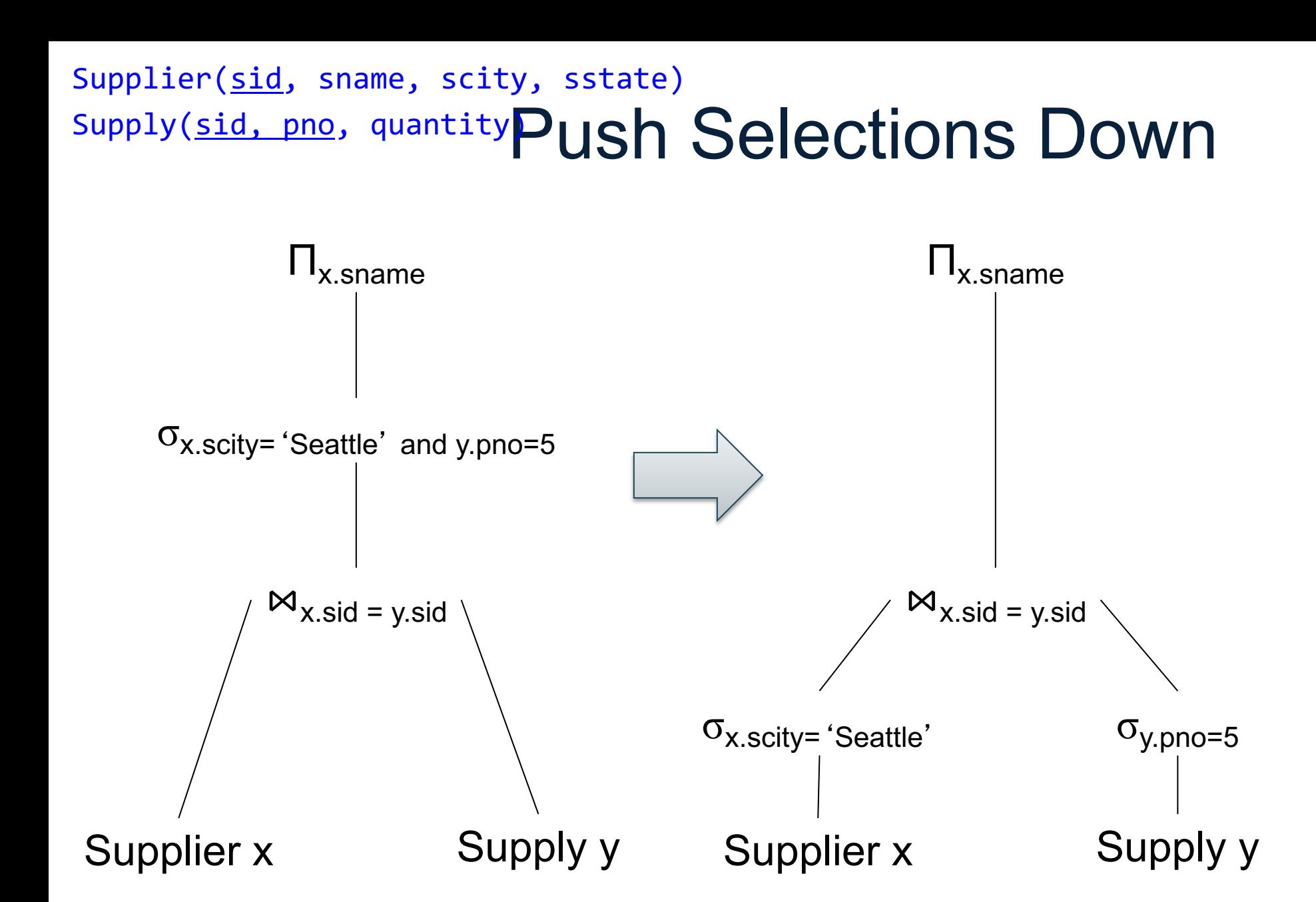

 $\sigma_{C1 \text{ and } C2}(R \bowtie S) = \sigma_{C1}(\sigma_{C2}(R \bowtie S)) = \sigma_{C1}(R \bowtie \sigma_{C2}(S)) = \sigma_{C1}(R) \bowtie \sigma_{C2}(S)$ 

### Join Reorder

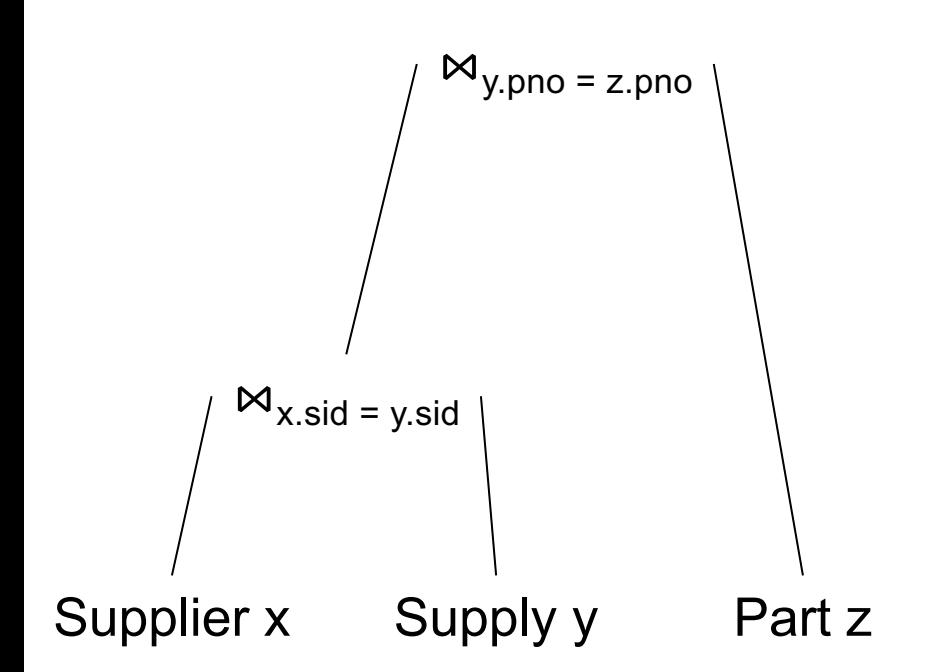

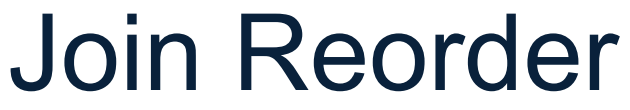

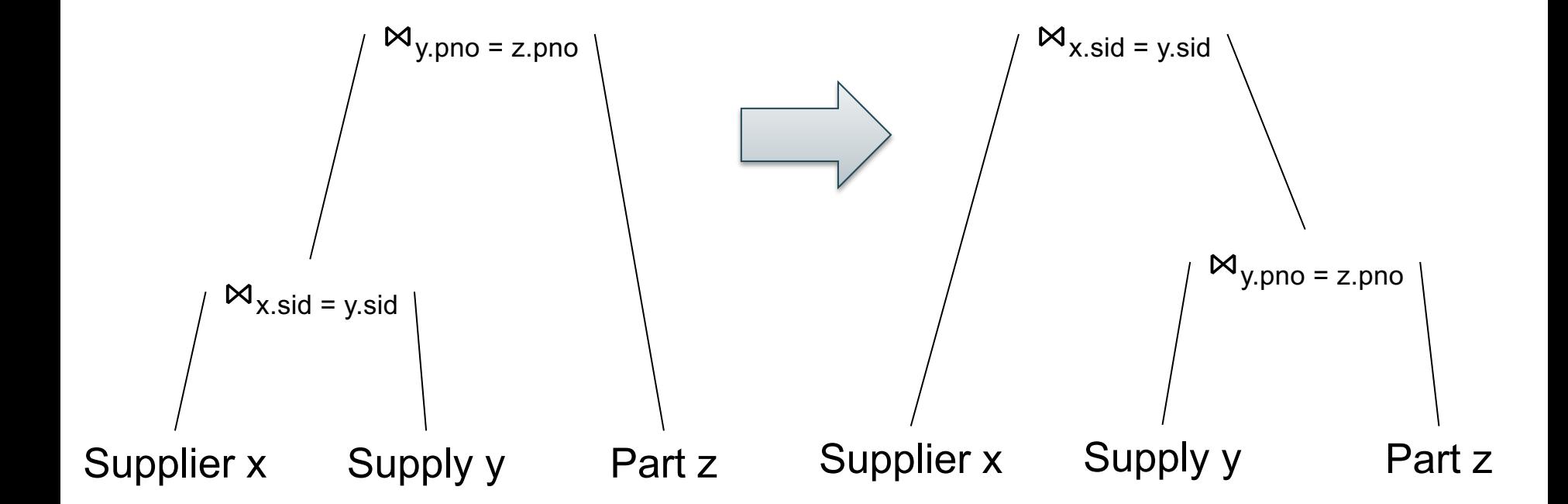

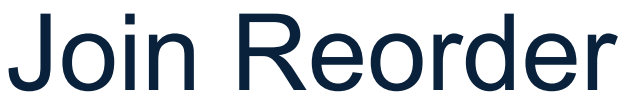

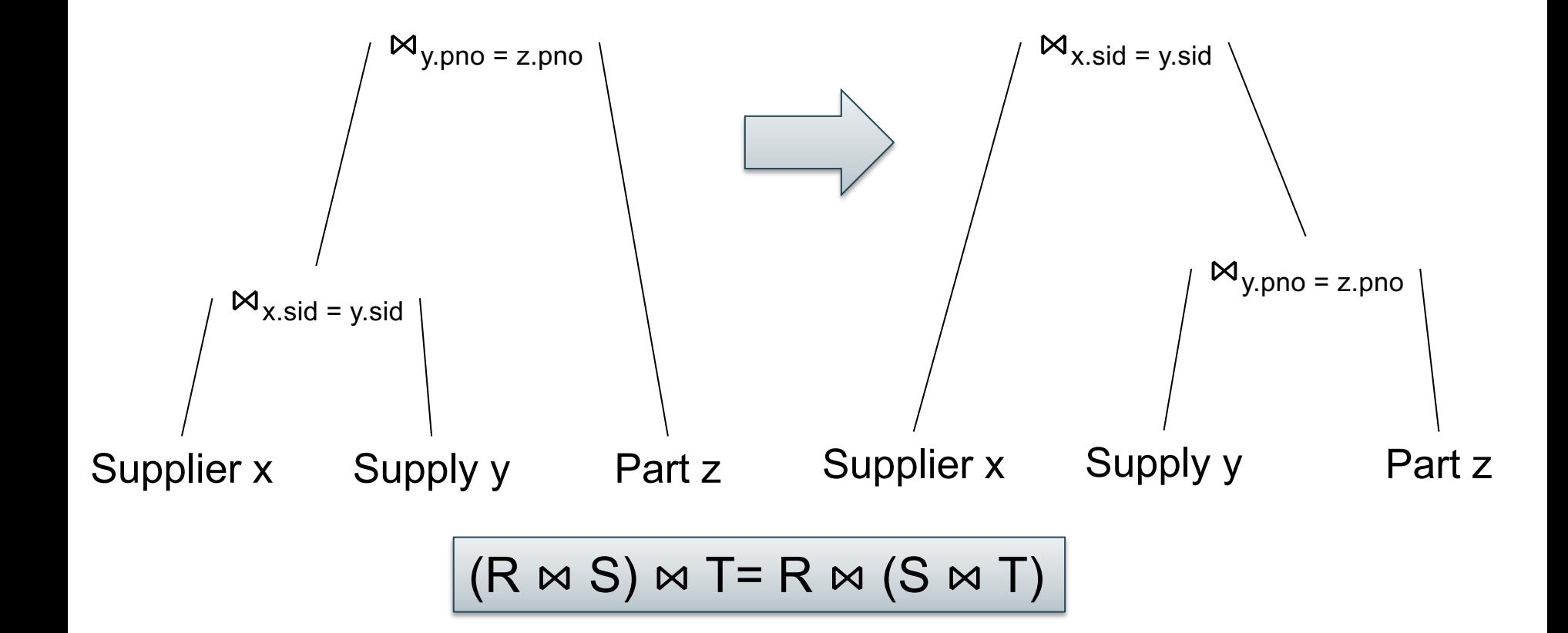

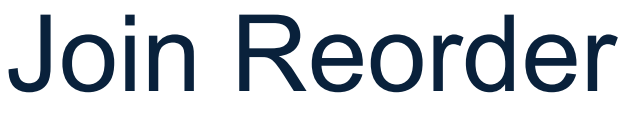

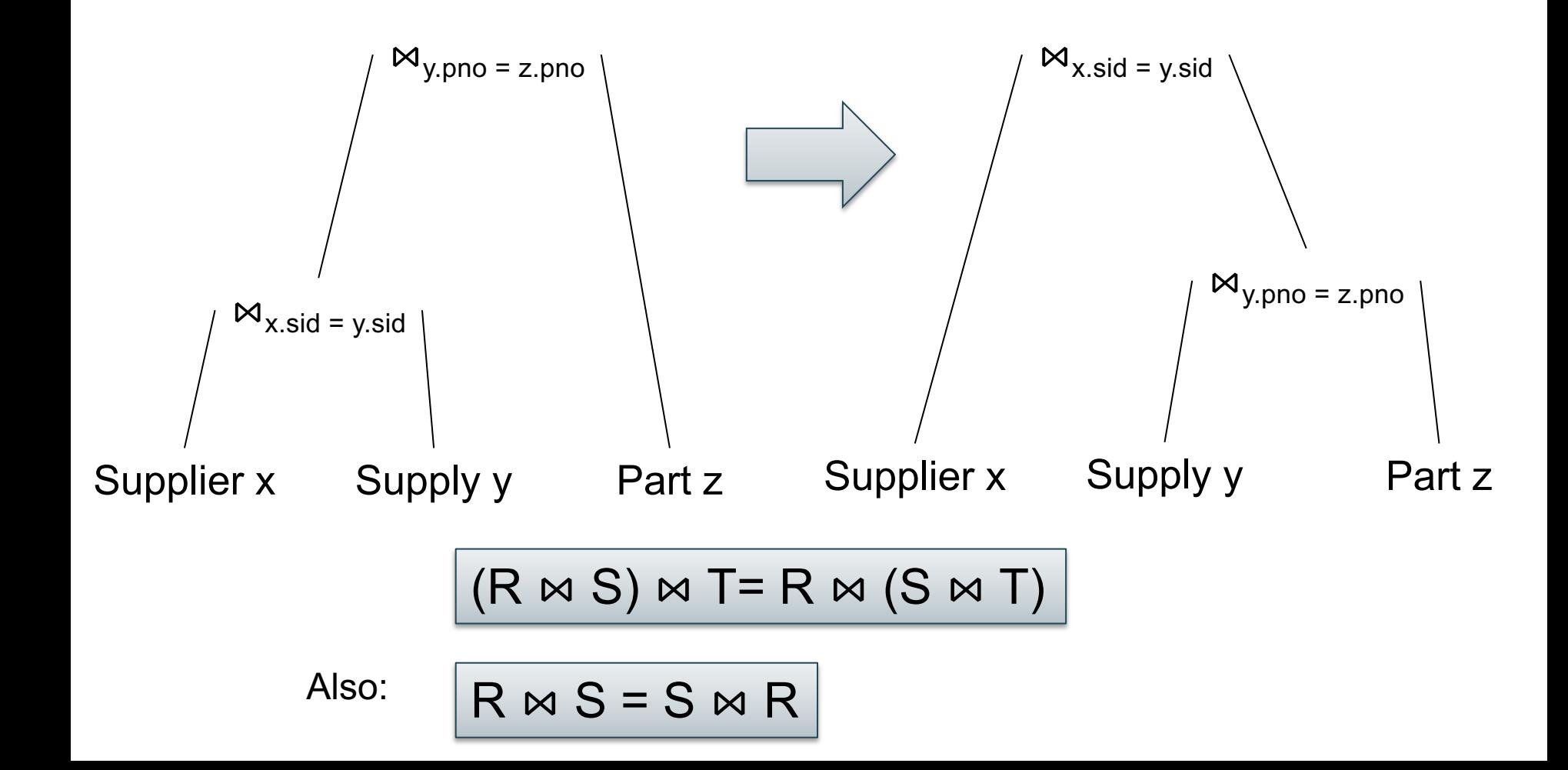

## Join Reorder

When is one plan better than the other?

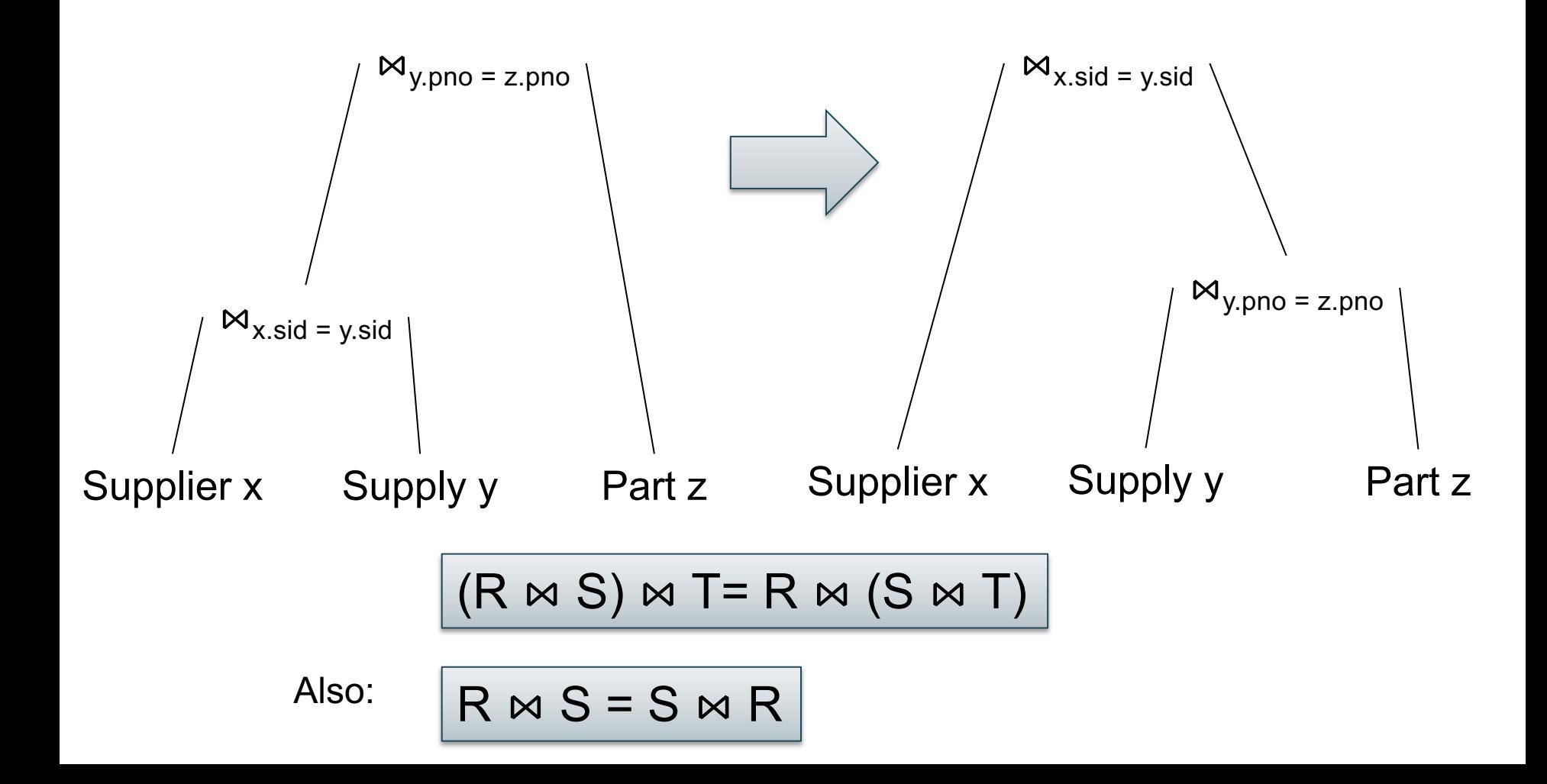

### Join Reorder

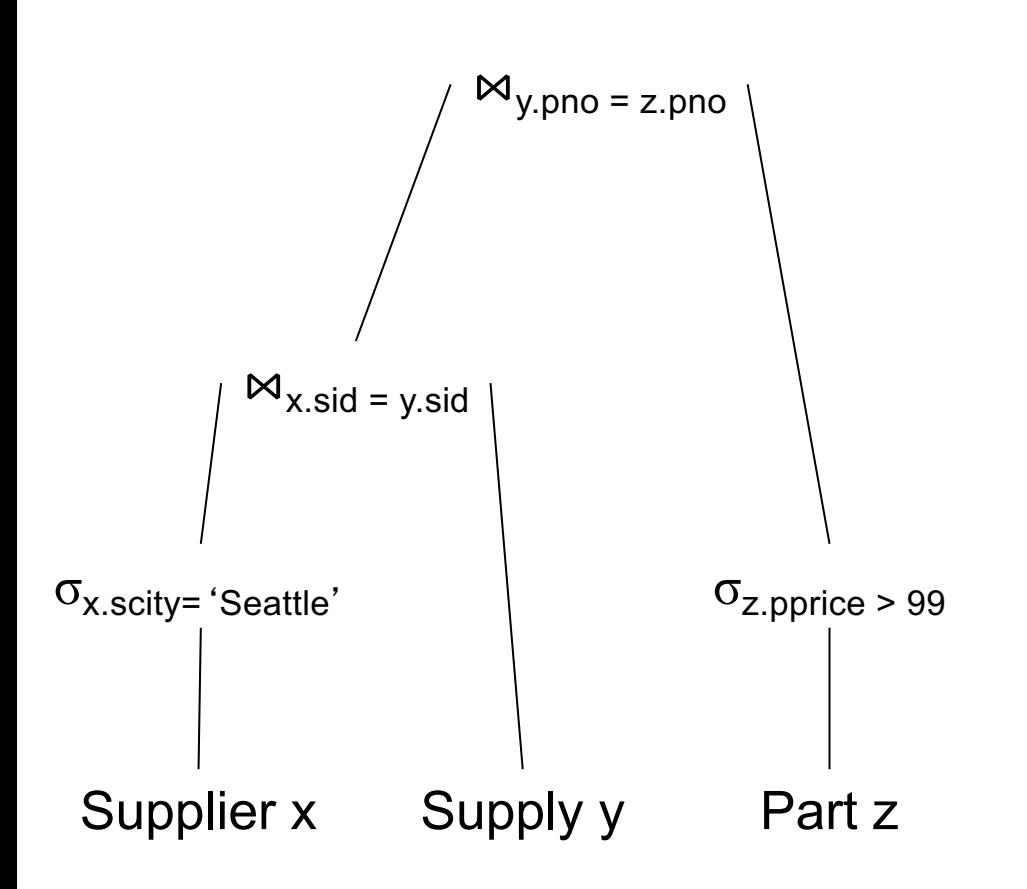

## Join Reorder

When is one plan better than the other?

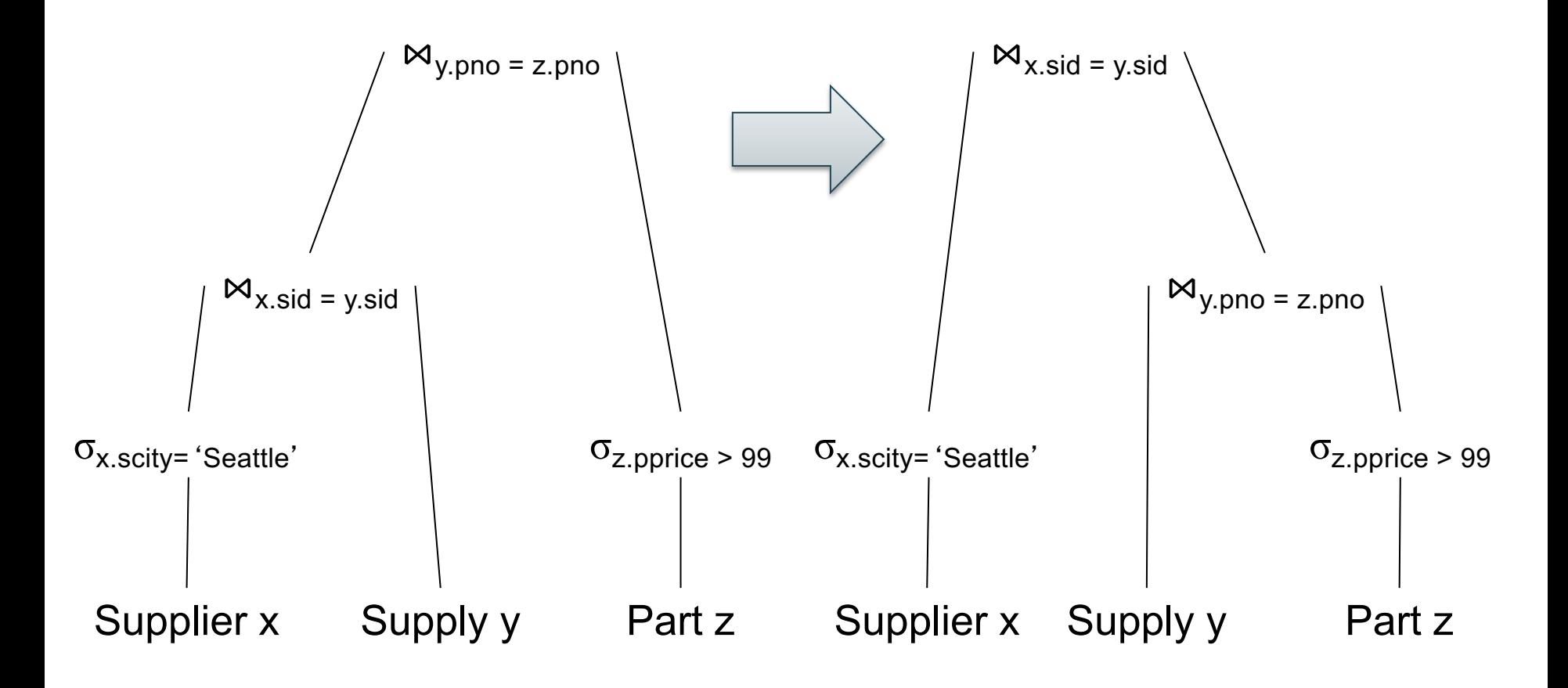

## Join Reorder

When is one plan better than the other?

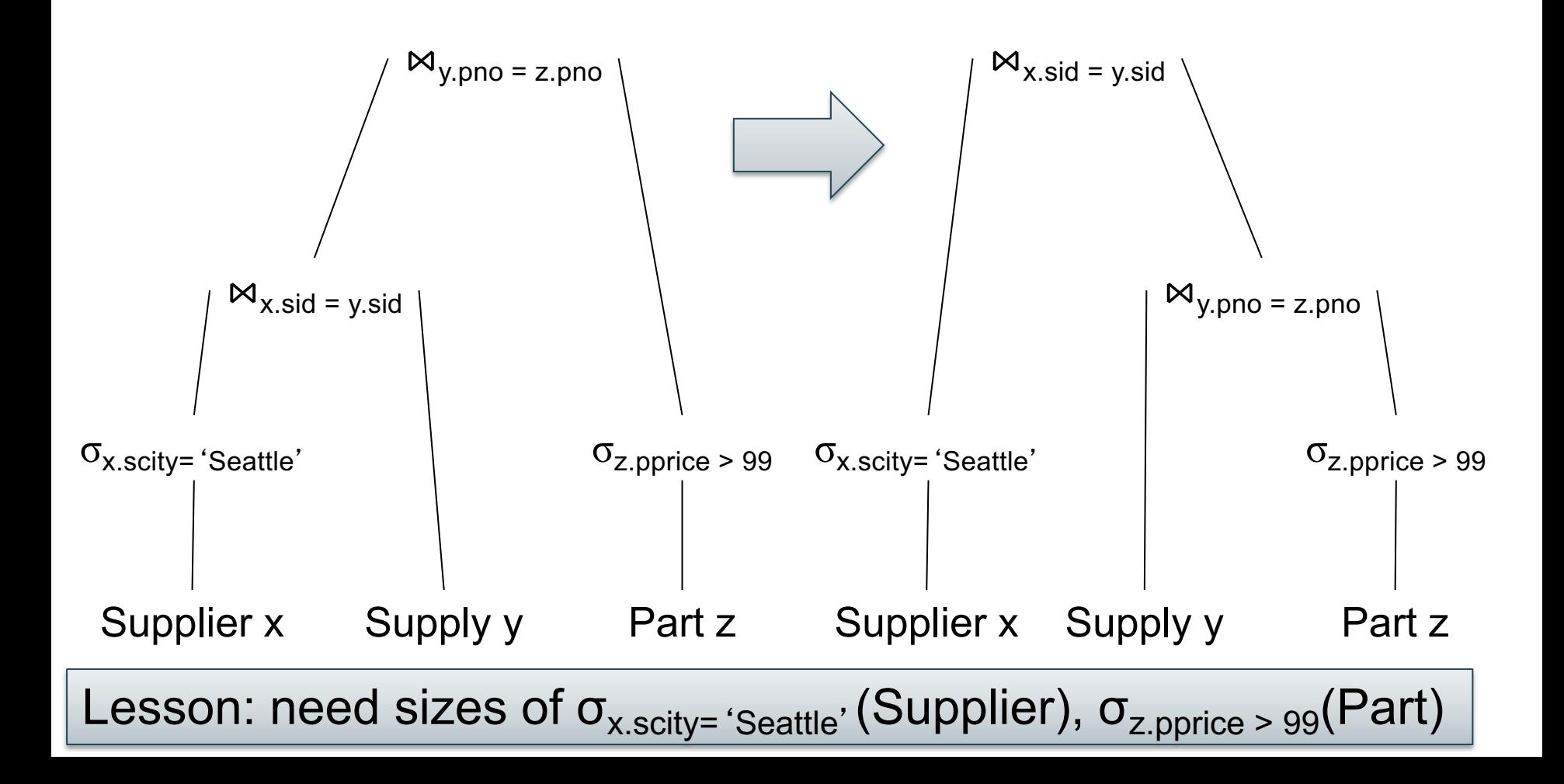

## Size and Cost Estimation

Given statistics on the base tables:

- $B(R) = #$  of blocks (i.e., pages) for relation R
- $T(R) = #$  of tuples in relation R
- $V(R, A) = #$  of distinct values of attribute A

Size estimation: estimate the size of a logical subplan Cost estimation: estimate the cost of a physical subplan

## Size Estimation

Problem: estimate the size of a query plan: |P| We consider plans with selections and joins

Worst case sizes:

- Size of a selection:  $|\sigma_C(R)| \leq |R|$
- Size of a join:  $|R \bowtie S| \leq |R| * |S|$

Estimate ≈ f\*worst-case where f in (0,1) is called *selectivity factor*  $_{137}$ 

 $R(A,B)$  $S(C,D)$ 

# Estimating Size of a Selection

### **Assumption 1**: uniform distribution of values

- $|\sigma_{\Delta=\nu}(R)| \approx |T(R)| / V(R,A)$
- Selectivity factor:  $f_{A=V}$ = 1/V(R,A)

#### **Assumption 2**: independence of attributes

- Selectivity factor:  $f_{A=v \text{ and } B=w} = f_{A=v} * f_{B=w}$
- $|\sigma_{A=V \text{ and } B=W}(R)| \approx |T(R)| / (V(R,A)^*V(R,B))$

•  $|R \bowtie S| \approx |R| * |S| / max(V(R, B), V(S, C))$ 

In general:

•  $|R \bowtie S| \approx |R| * |S| / V(S, C)$ 

#### **Assumption 3**: Inclusion assumption if  $V(R,B) \leq V(S,C)$  then  $\Pi_R(R) \subseteq \Pi_C(S)$

## Estimating Size of a Join

### Example

SELECT \* FROM Supplier x, Supply y WHERE  $x$  sid = y sid

T(Supplier) = 100,000

 $T(Supply) = 3,000,000$  $V(Supply, sid) = 60,000$ V(Supply,pno) = 25,000

 $T(Part) = 50,000$ 

### Example

SELECT \* FROM Supplier x, Supply y WHERE  $x$  sid = y sid

T(Supplier) = 100,000

 $T(Supply) = 3,000,000$ V(Supply,sid) = 60,000 V(Supply,pno) = 25,000

 $T(Part) = 50,000$ 

|Q| = T(Supplier)\*T(Supply) / max(V(Supplier,sid), V(Supply,sid))

### Example

SELECT \* FROM Supplier x, Supply y WHERE  $x$  sid = y sid

T(Supplier) = 100,000

 $T(Supply) = 3,000,000$  $V(Supply, sid) = 60,000$ V(Supply,pno) = 25,000

 $T(Part) = 50,000$ 

|Q| = T(Supplier)\*T(Supply) / max(V(Supplier,sid), V(Supply,sid))  $= 100,000 * 3,000,000 / 100,000$ 

### Example

SELECT \* FROM Supplier x, Supply y WHERE  $x$  sid = y sid

```
T(Supplier) = 100,000
```

```
T(Supply) = 3,000,000V(Supply,sid) = 60,000
V(Supply,pno) = 25,000
```
 $T(Part) = 50,000$ 

|Q| = T(Supplier)\*T(Supply) / max(V(Supplier,sid), V(Supply,sid))

- $= 100,000 * 3,000,000 / 100,000$
- $= 3,000,000$

### Example

SELECT \* FROM Supplier x, Supply y WHERE  $x$  sid = y.sid

T(Supplier) = 100,000

 $T(Supply) = 3,000,000$  $V(Supply, sid) = 60,000$ V(Supply,pno) = 25,000

 $T(Part) = 50,000$ 

|Q| = T(Supplier)\*T(Supply) / max(V(Supplier,sid), V(Supply,sid))

- $= 100,000 * 3,000,000 / 100,000$
- $= 3,000,000$

This is obvious!!  $\nabla W$ hy?  $\Big|$
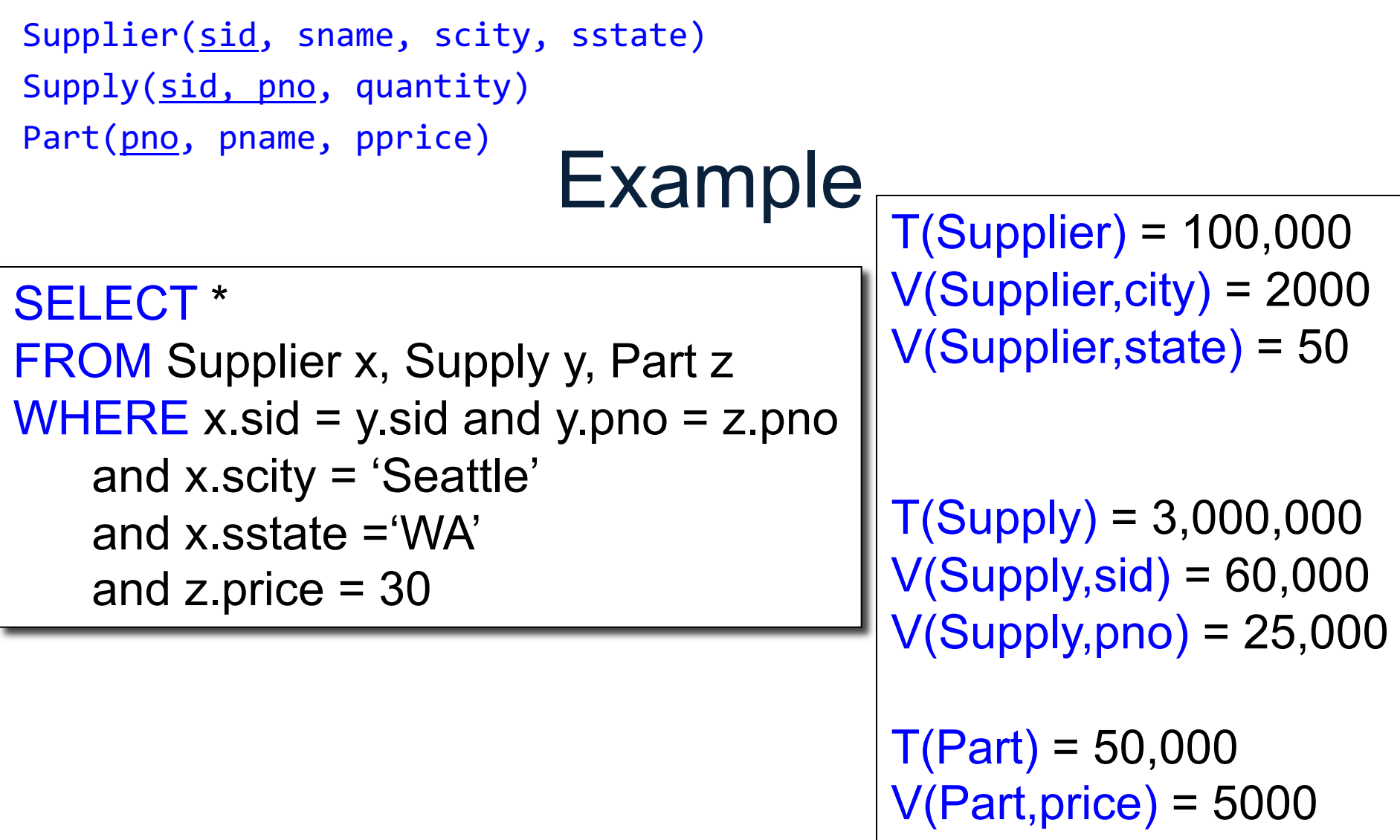

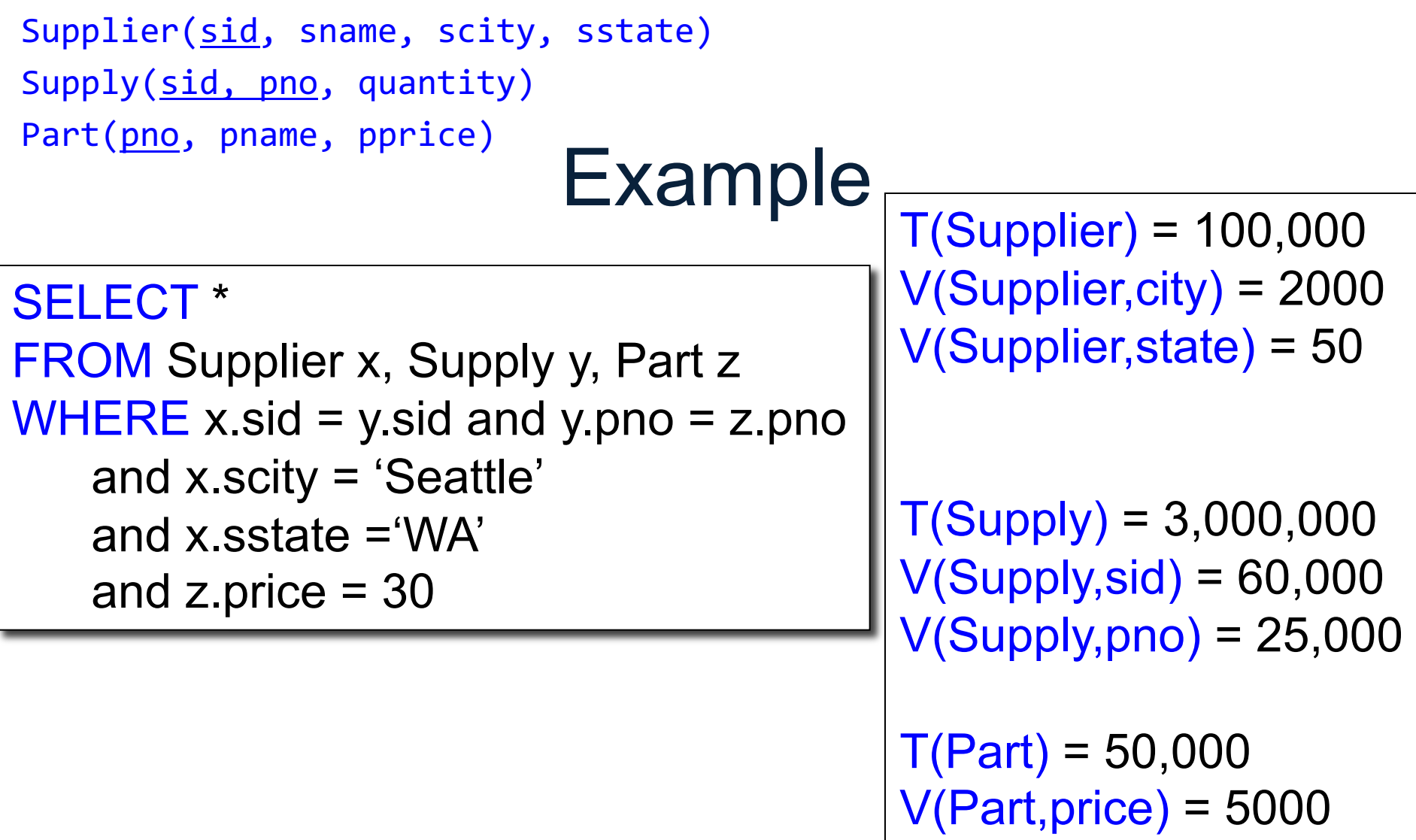

Q = T(Supply) / V(Supplier,city)\*V(Supplier,state),V(Part,price)

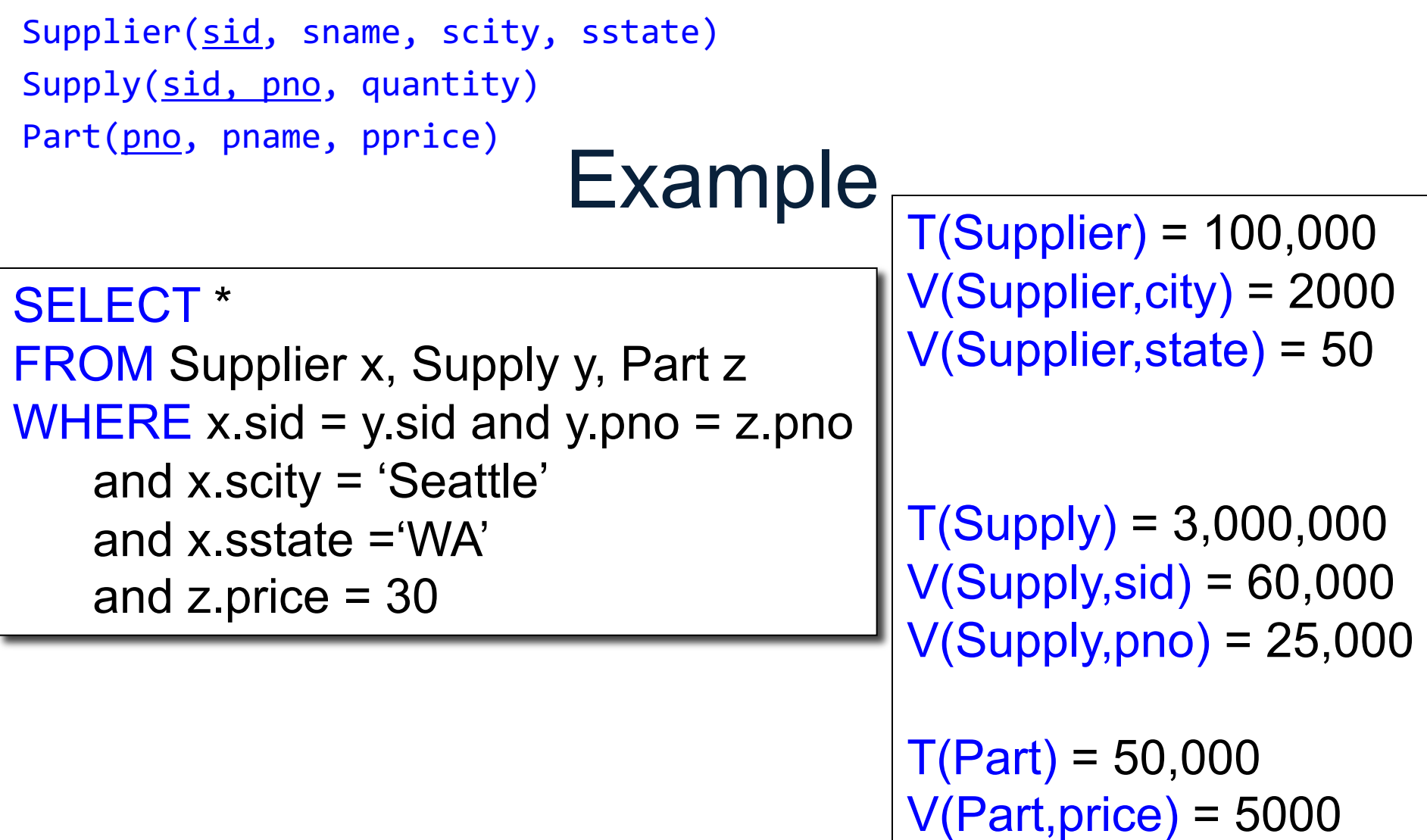

Q = T(Supply) / V(Supplier,city)\*V(Supplier,state),V(Part,price)  $= 3,000,000 / (2000 * 50 * 5000) < 1$ 

## **Optimization**

- The optimizer considers several plans
- For each plan, it estimates costs
- Then chooses the cheapest plan

Cost estimation: we will consider only the I/O cost.

# I/O Cost of Physical Operators

#### Cost Parameters

Given statistics on the base tables:

- $B(R) = #$  of blocks (i.e., pages) for relation R
- $T(R) = #$  of tuples in relation R
- $V(R, A) = #$  of distinct values of attribute A

## I/O Cost of Selection

- Sequential scan for relation R costs **B(R)**
- Index-based selection
	- Estimate selectivity factor **f**
	- Clustered index: f\***B(R)**
	- Unclustered index f\***T(R)**

#### Note: we ignore I/O cost for index pages  $\Big|_{151}$

## Example

$$
B(R) = 2000
$$
  
T(R) = 100,000  
V(R, A) = 20

cost of 
$$
\sigma_{A=v}(R) = ?
$$

- Table scan:
- Index based selection:

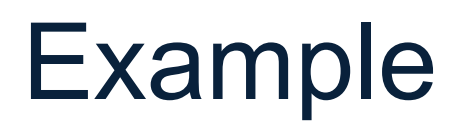

$$
B(R) = 2000
$$
  
T(R) = 100,000  
V(R, A) = 20

cost of 
$$
\sigma_{A=v}(R) = ?
$$

- Table scan:  $B(R) = 2,000$  I/Os
- Index based selection:

Example

 $B(R) = 2000$  $T(R) = 100,000$  $V(R, A) = 20$ 

cost of 
$$
\sigma_{A=v}(R) = ?
$$

- Table scan:  $B(R) = 2,000$  I/Os
- Index based selection:

– If index is unclustered:  $T(R) * 1/V(R,A) = 5,000$  I/Os

Example

$$
B(R) = 2000
$$
  
T(R) = 100,000  
V(R, A) = 20

cost of 
$$
\sigma_{A=v}(R) = ?
$$

- Table scan:  $B(R) = 2,000$  I/Os
- Index based selection:
	- If index is unclustered:  $T(R) * 1/V(R,A) = 5,000$  I/Os
	- If index is clustered:  $B(R) * 1/V(R,A) = 100$  I/Os

Example

 $B(R) = 2000$  $T(R) = 100,000$  $V(R, A) = 20$ 

cost of 
$$
\sigma_{A=v}(R) = ?
$$

- Table scan:  $B(R) = 2,000$  I/Os
- Index based selection:
	- If index is unclustered:  $T(R) * 1/V(R,A) = 5,000$  I/Os
	- If index is clustered:  $B(R) * 1/V(R,A) = 100$  I/Os

Lesson: Don't build unclustered indexes when V(R,A) is small !

## **NOT COVERED**

CSE 414, Spring 2019:

- We will not cover the I/O cost of a join
- **Skip slides until "Cost of a query plan"**
- Study the size estimate of the logical plan.

## I/O Cost of a Join

- Nested loop join
- Hash join
- Sort-merge join
- Index-join

#### Read: sections 15.2, 15.3, 15.6

## Join Example

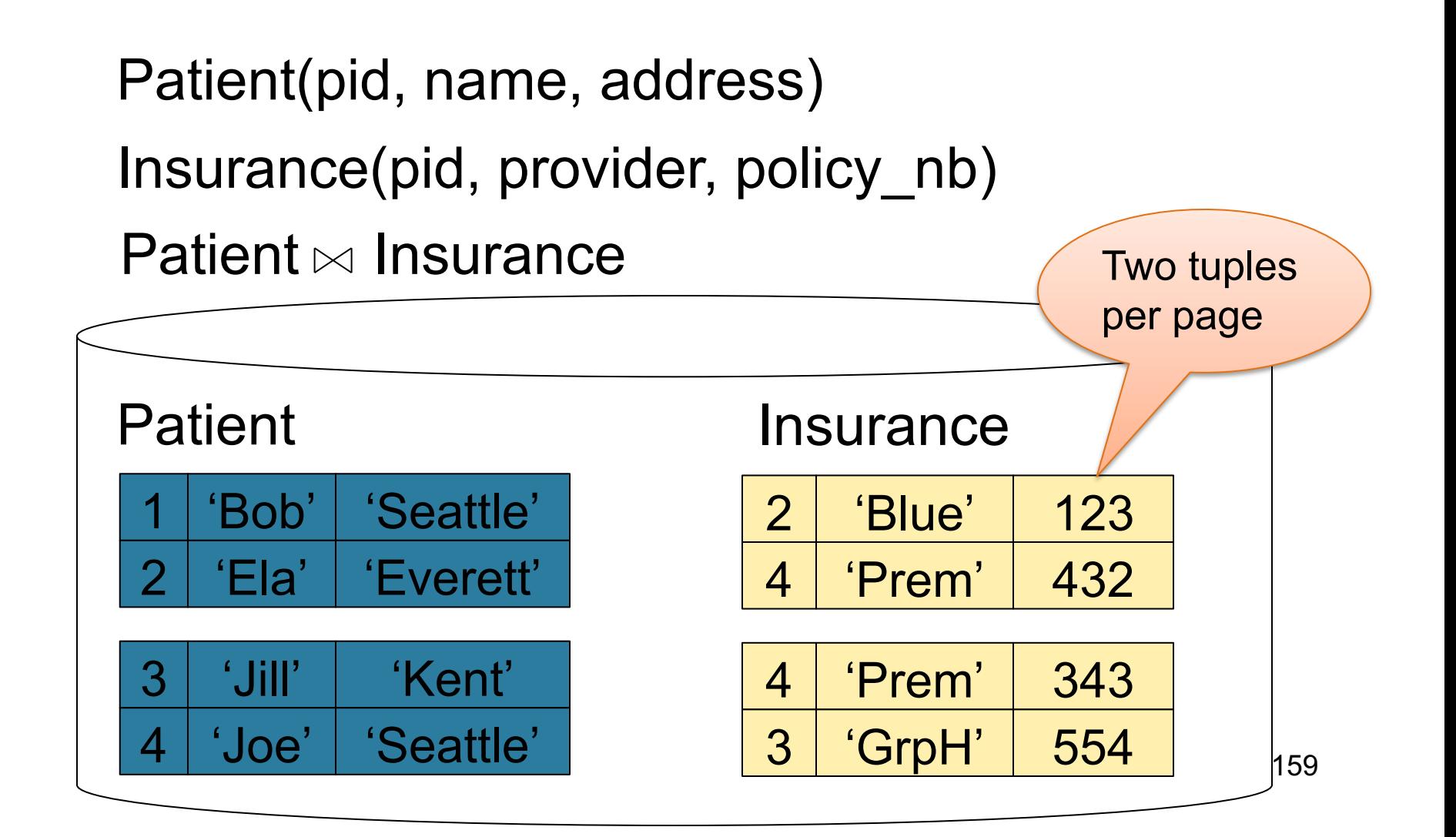

## Nested Loop Joins

- Tuple-based nested loop  $R \bowtie S$
- R is the outer relation, S is the inner relation

for each tuple  $t_1$  in R do for each tuple  $t_2$  in S do if t<sub>1</sub> and t<sub>2</sub> join then output (t<sub>1</sub>,t<sub>2</sub>)

What is the Cost?

### Nested Loop Joins

- Tuple-based nested loop  $R \bowtie S$
- R is the outer relation, S is the inner relation

for each tuple  $t_1$  in R do for each tuple  $t_2$  in S do if t<sub>1</sub> and t<sub>2</sub> join then output (t<sub>1</sub>,t<sub>2</sub>)

• Cost:  $B(R)$  +  $T(R)$   $B(S)$ 

What is the Cost?

• Multiple-pass since S is read many times

for each page of tuples r in R do for each page of tuples s in S do for all pairs of tuples  $t_1$  in r,  $t_2$  in s if  $t_1$  and  $t_2$  join then output ( $t_1,t_2$ )

• Cost:  $B(R) + B(R)B(S)$ 

What is the Cost?

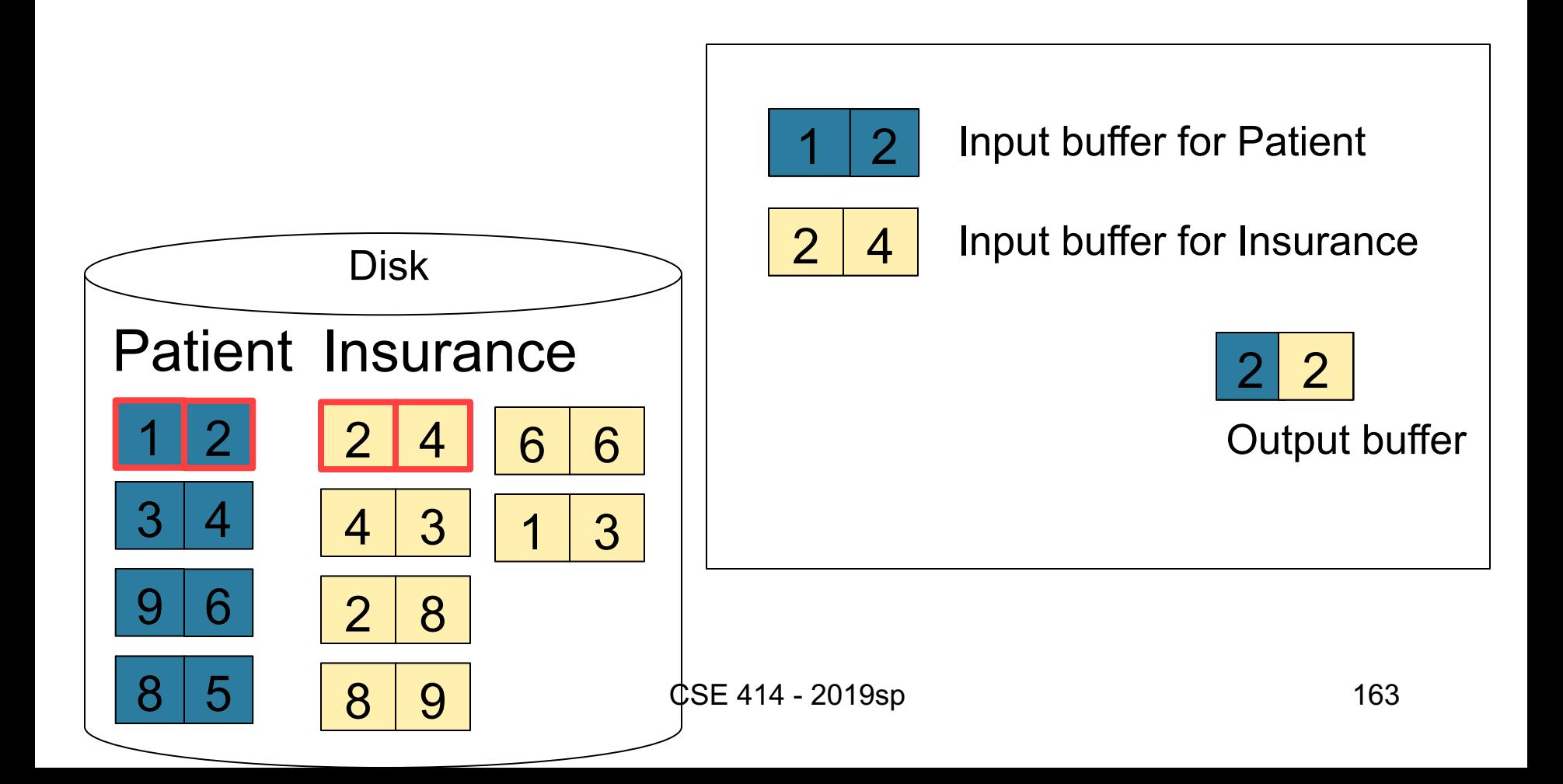

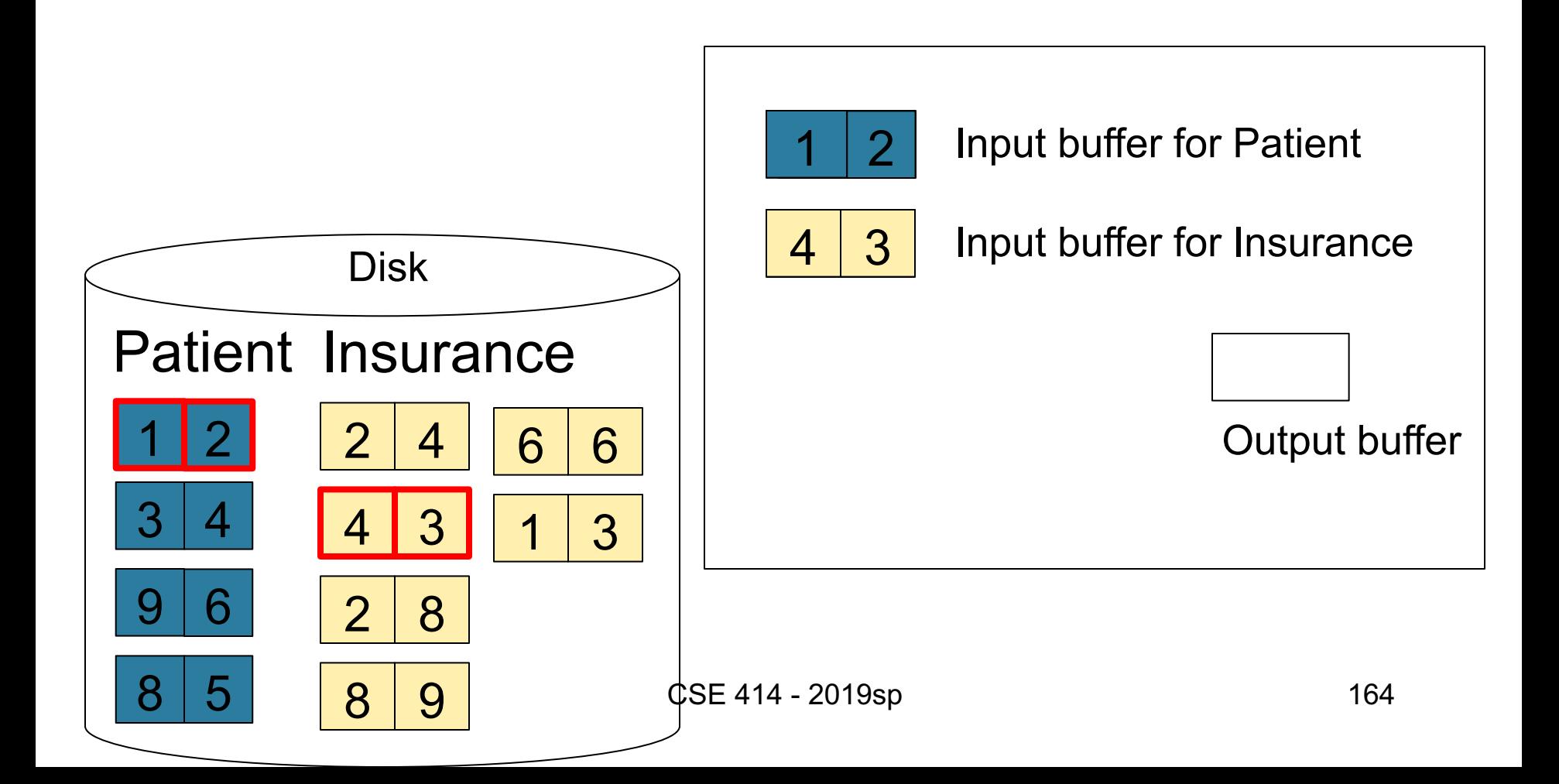

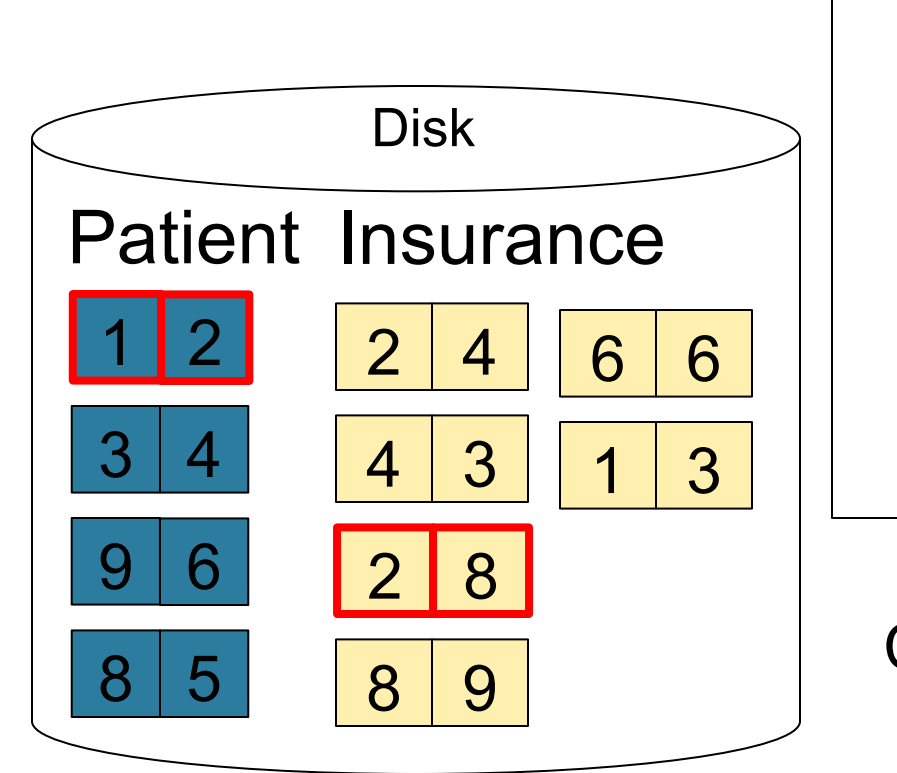

 $1$ 

Input buffer for Patient

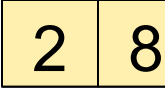

2 8 | Input buffer for Insurance

Keep going until read all of Insurance

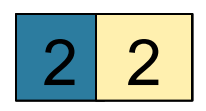

Output buffer

Then repeat for next page of Patient… until end of Patient

Cost:  $B(R) + B(R)B(S)$ 

165

## Block-Nested-Loop Refinement

for each group of M-1 pages r in R do for each page of tuples s in S do for all pairs of tuples  $t_1$  in r,  $t_2$  in s if  $t_1$  and  $t_2$  join then output ( $t_1,t_2$ )

• Cost:  $B(R) + B(R)B(S)/(M-1)$ 

What is the Cost?

## Hash Join

Hash join:  $R \Join S$ 

- Scan R, build buckets in main memory
- Then scan S and join
- Cost:  $B(R) + B(S)$
- Which relation to build the hash table on?

## Hash Join

Hash join:  $R \Join S$ 

- Scan R, build buckets in main memory
- Then scan S and join
- Cost:  $B(R) + B(S)$
- Which relation to build the hash table on?
- One-pass algorithm when  $B(R) \leq M$ 
	- $M$  = number of memory pages available

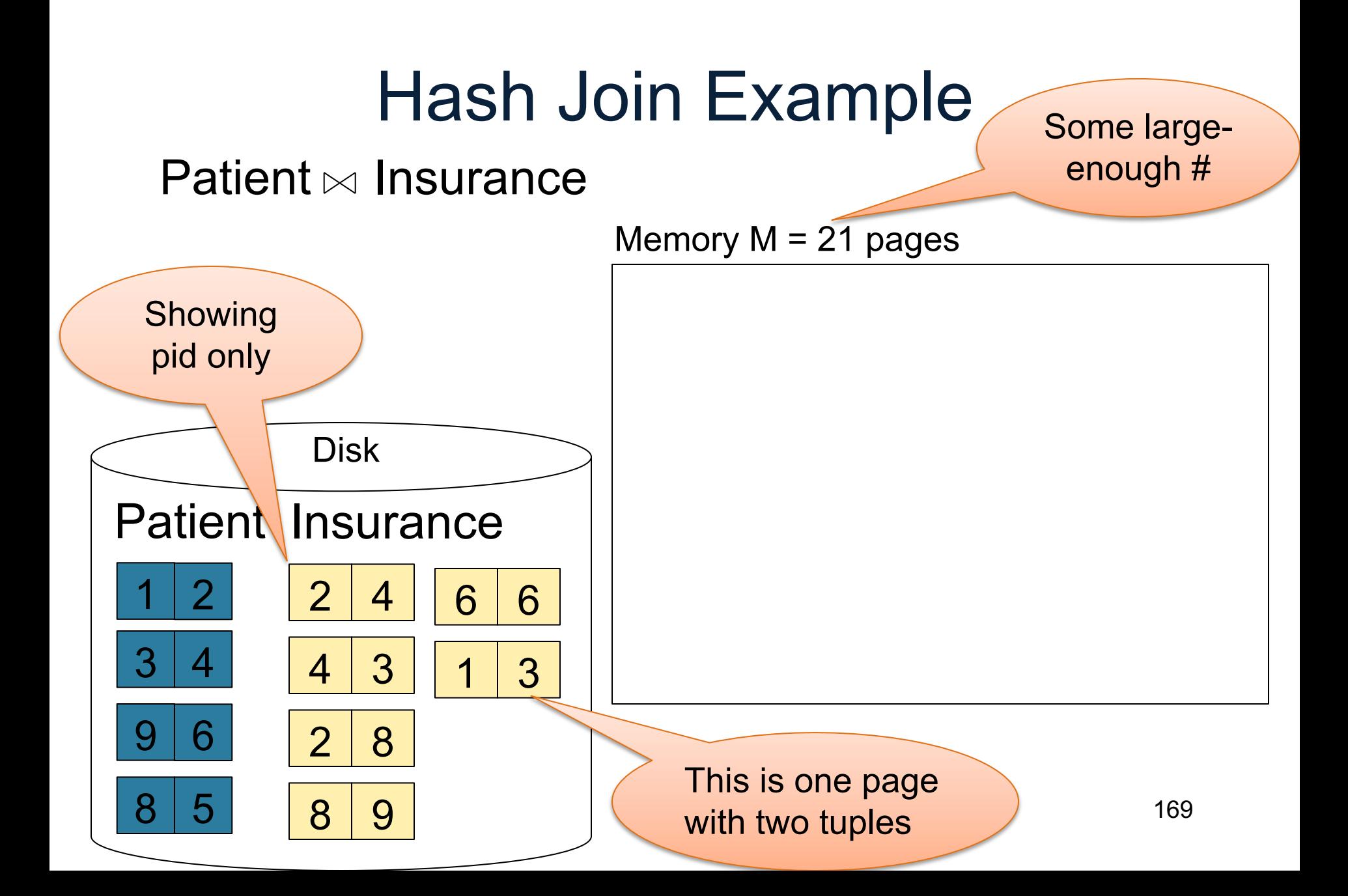

Step 1: Scan Patient and build hash table in memory Can be done in method open() Memory  $M = 21$  pages Hash h: pid % 5

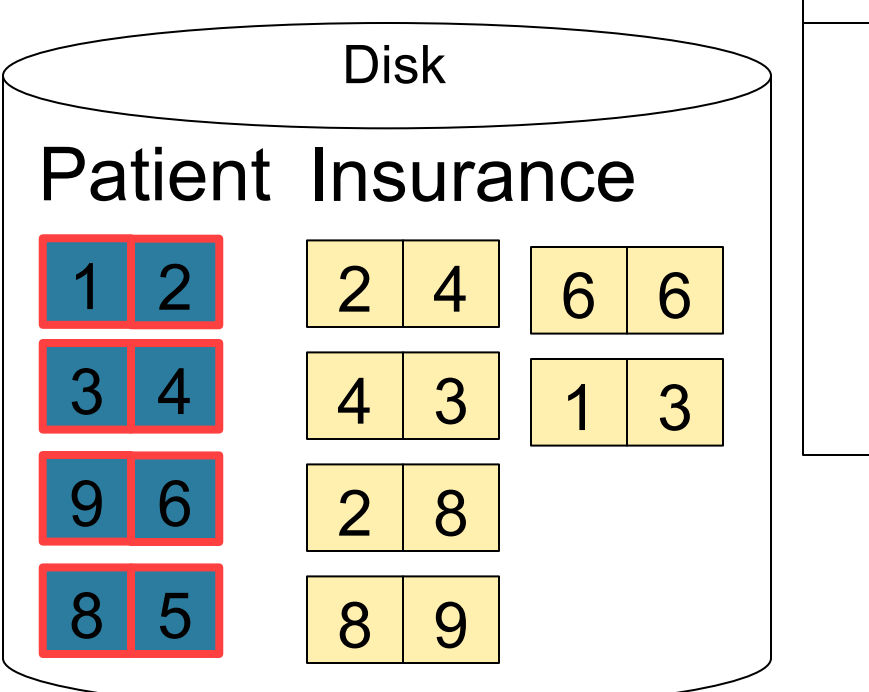

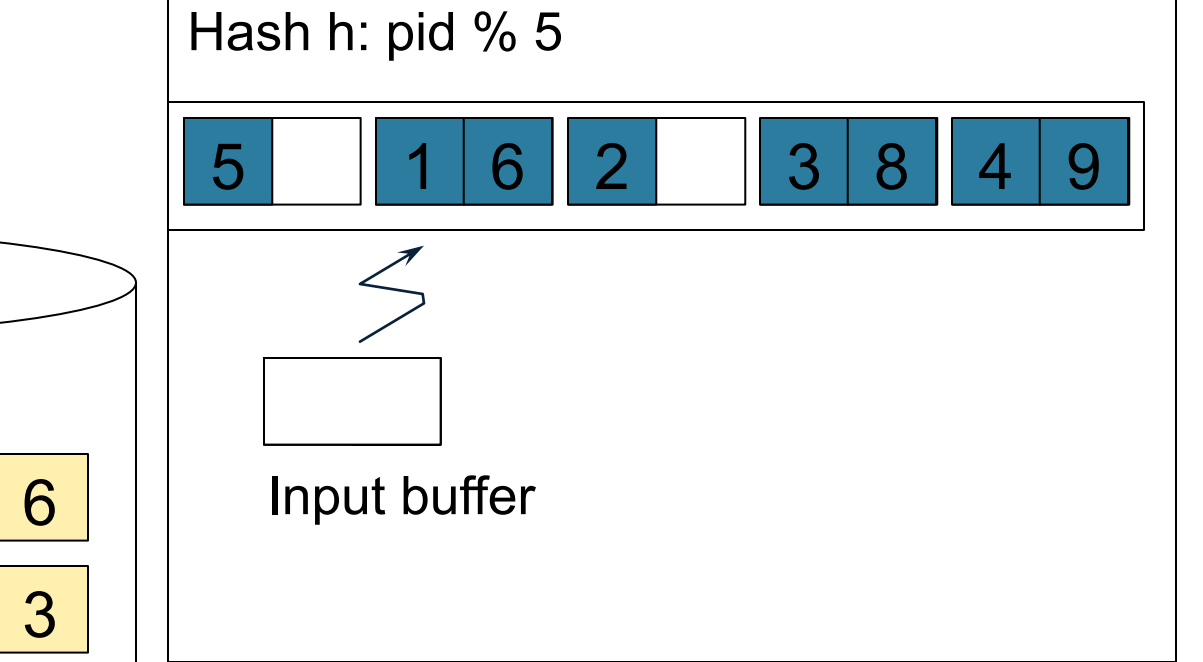

Step 2: Scan Insurance and probe into hash table Done during calls to next() Memory  $M = 21$  pages Hash h: pid % 5 5 | 1 | 6 | 2 | 1 3 | 8 | 4 | 9

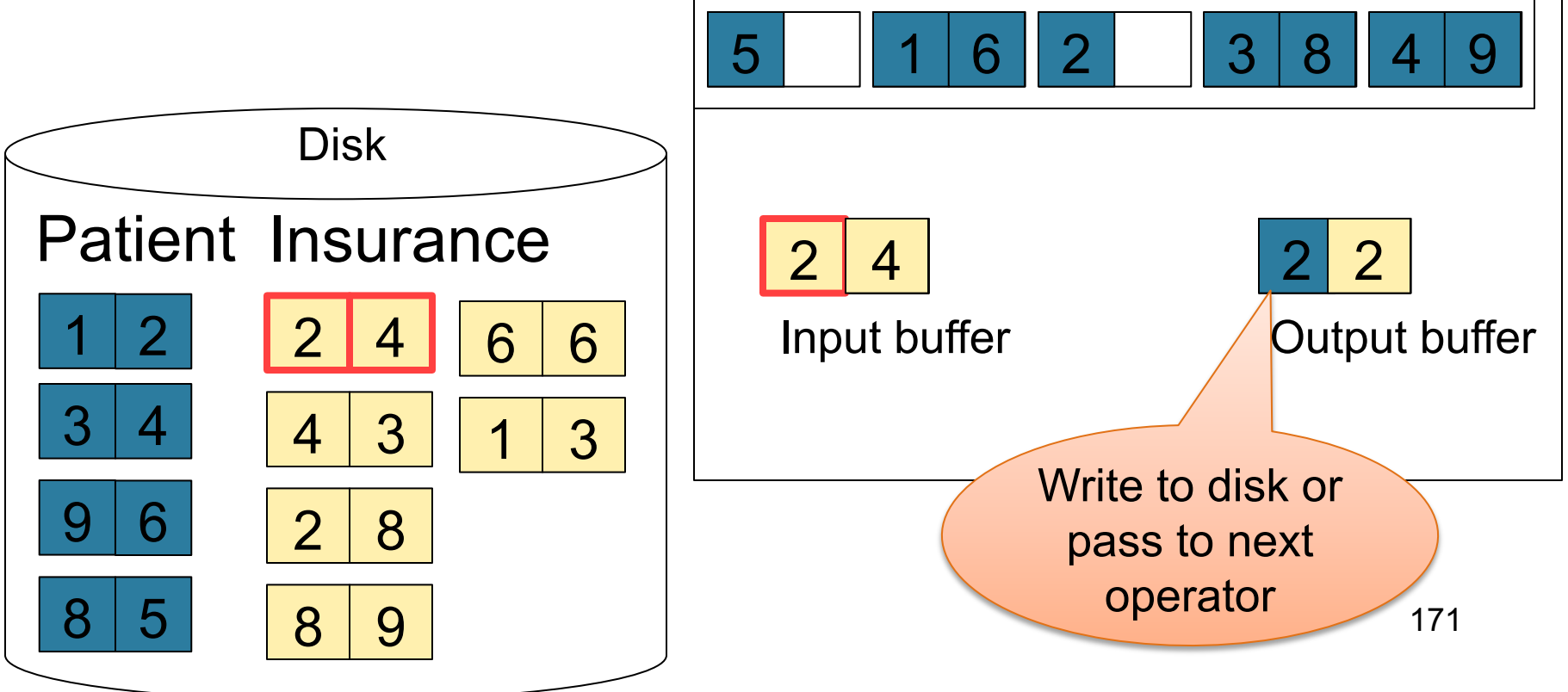

Step 2: Scan Insurance and probe into hash table Done during calls to next() Memory  $M = 21$  pages Hash h: pid % 5 5 | 1 | 6 | 2 | 1 3 | 8 | 4 | 9

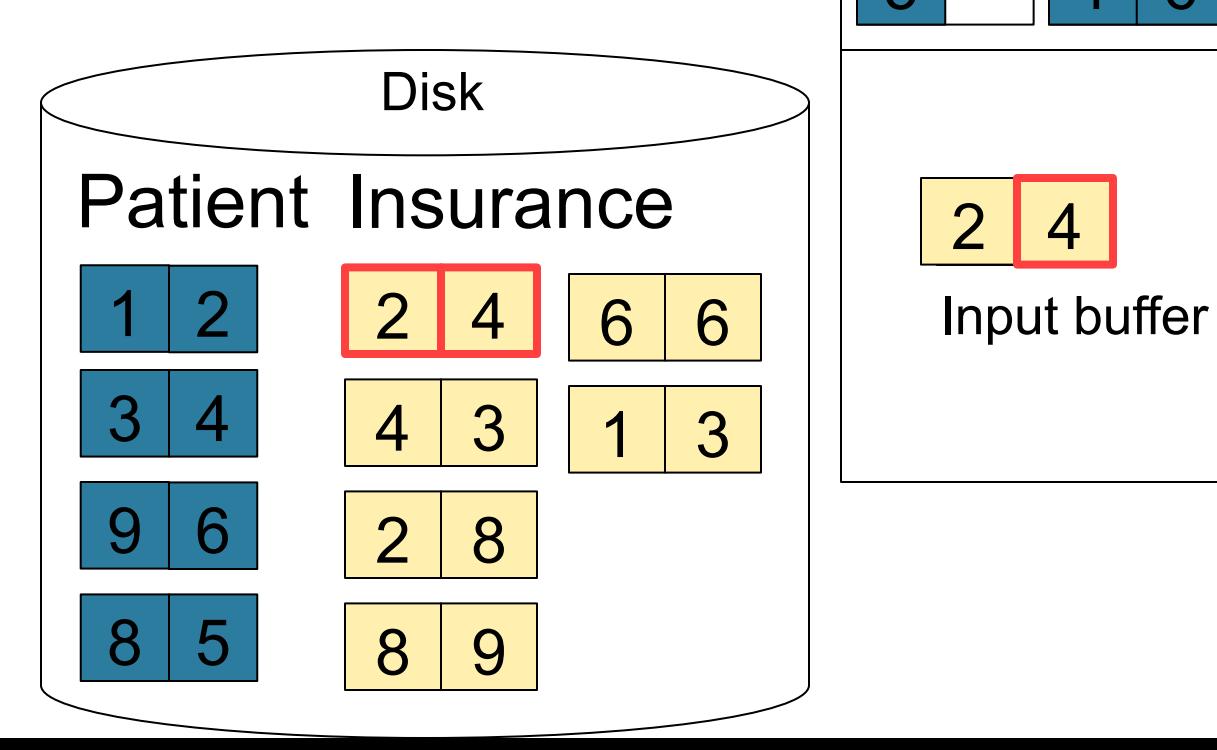

 $\boldsymbol{4}$ 

Output buffer

Step 2: Scan Insurance and probe into hash table Done during calls to next() Memory  $M = 21$  pages Hash h: pid % 5 5 | 1 | 6 | 2 | 1 3 | 8 | 4 | 9

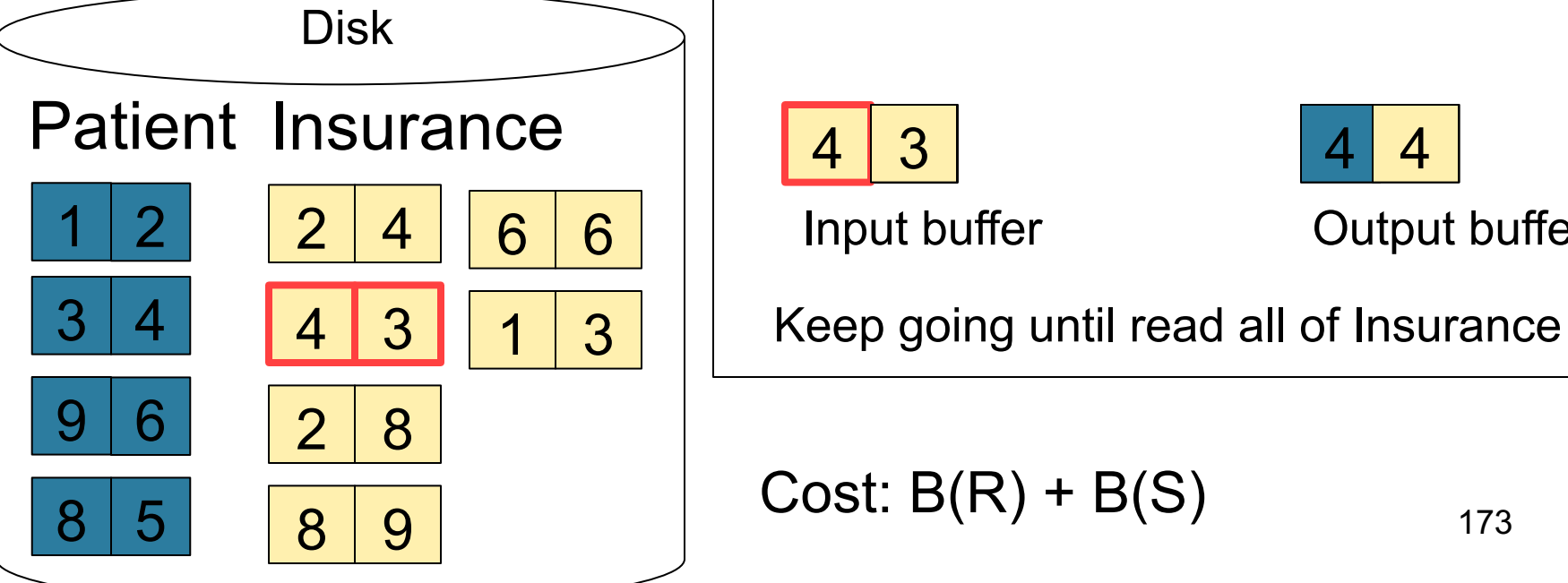

Output buffer 4 4

Cost: 
$$
B(R) + B(S)
$$

 $\mathcal{B}$ 

173

## Sort-Merge Join

Sort-merge join:  $R \bowtie S$ 

- Scan R and sort in main memory
- Scan S and sort in main memory
- Merge R and S
- Cost:  $B(R) + B(S)$
- One pass algorithm when  $B(S) + B(R) \le M$
- Typically, this is NOT a one pass algorithm

#### Step 1: Scan Patient and sort in memory

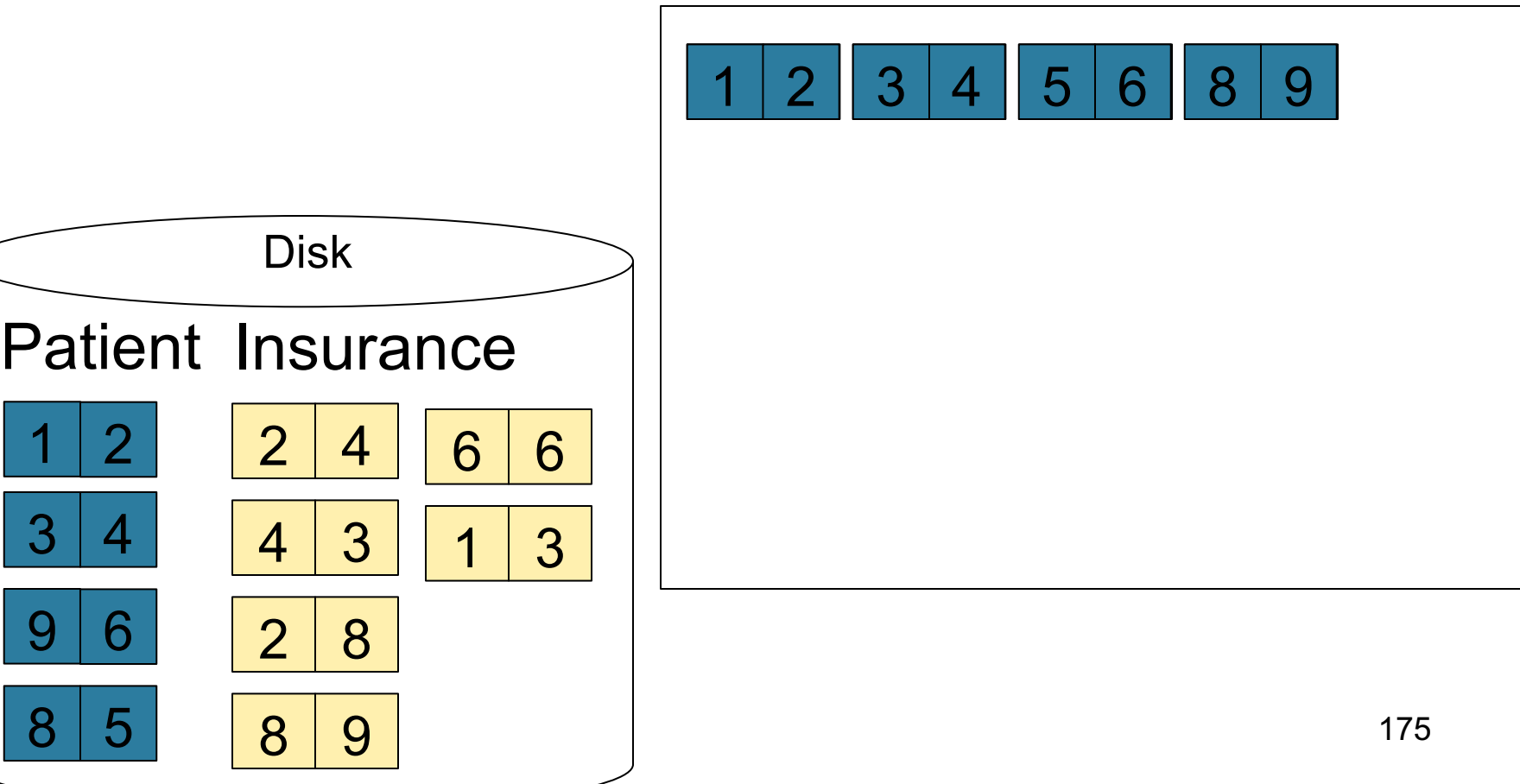

#### Step 2: Scan Insurance and sort in memory

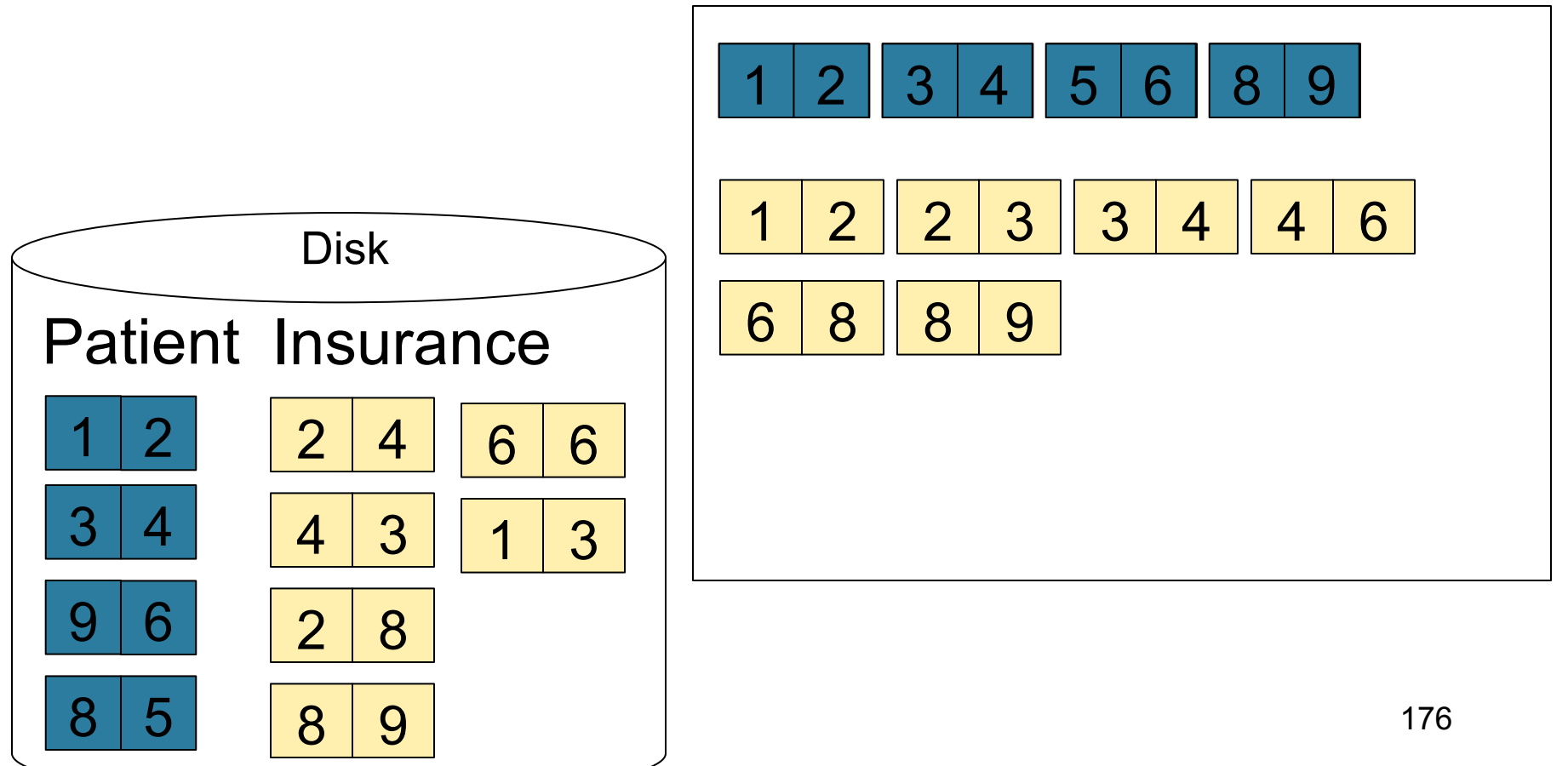

#### Step 3: Merge Patient and Insurance

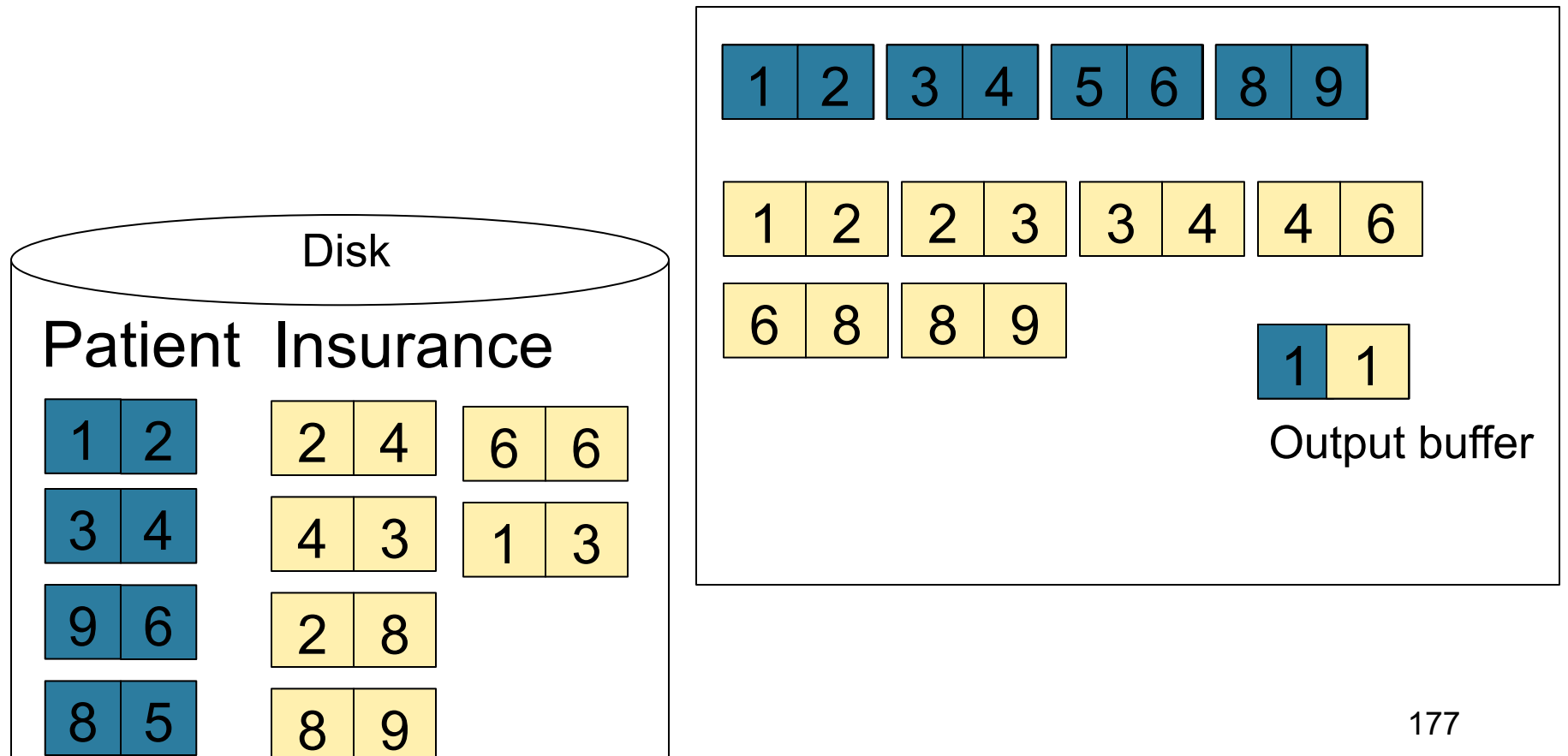

#### Step 3: Merge Patient and Insurance

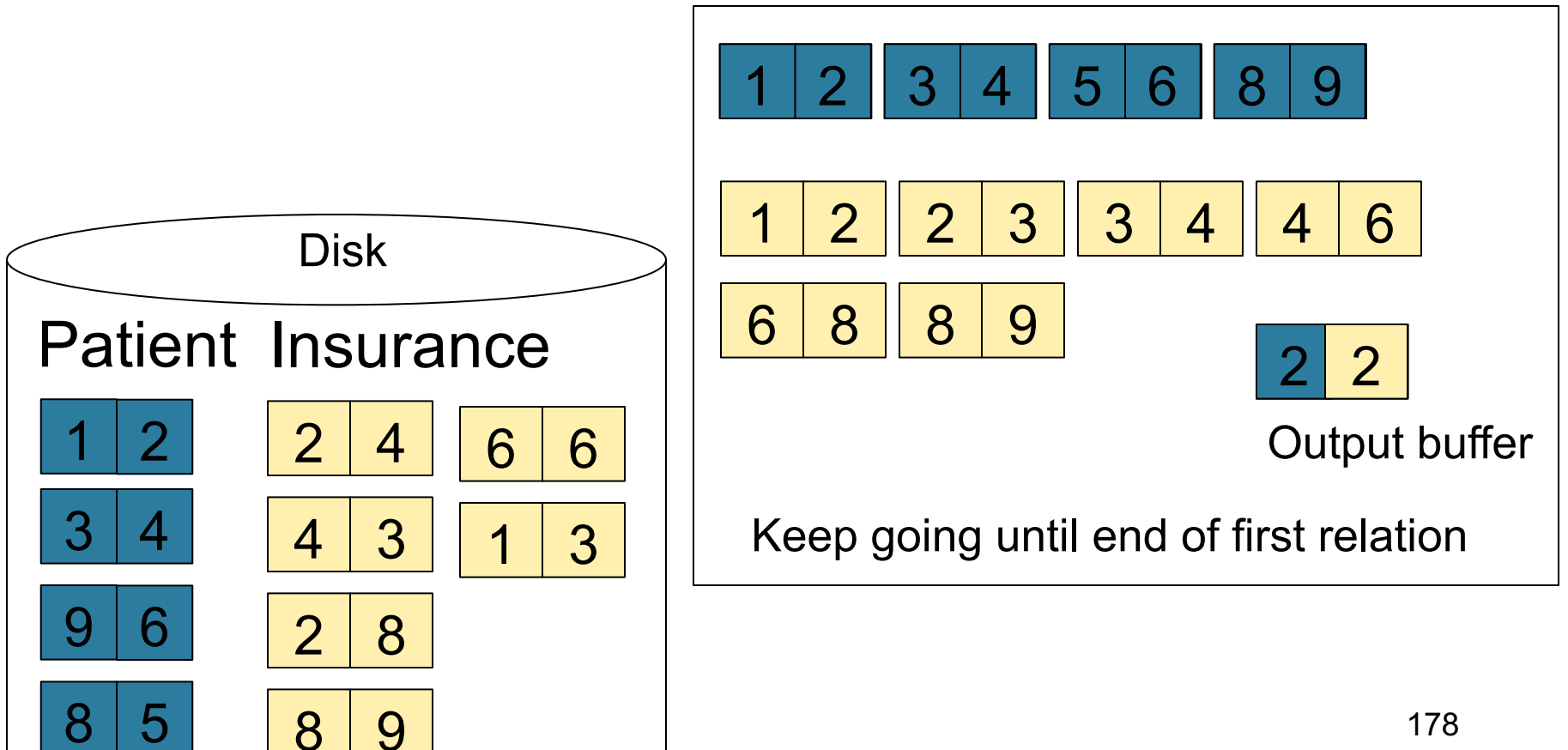

## Index Join

R **x** S

- Assume S has an index on the join attribute
- Iterate over R, for each tuple fetch corresponding tuple(s) from S
- Cost:
	- If index on S is clustered:  $B(R) + T(R) * (B(S) * 1/V(S,a))$
	- If index on S is unclustered:  $B(R) + T(R) * (T(S) * 1/V(S,a))$

# Cost of Query Plans Example
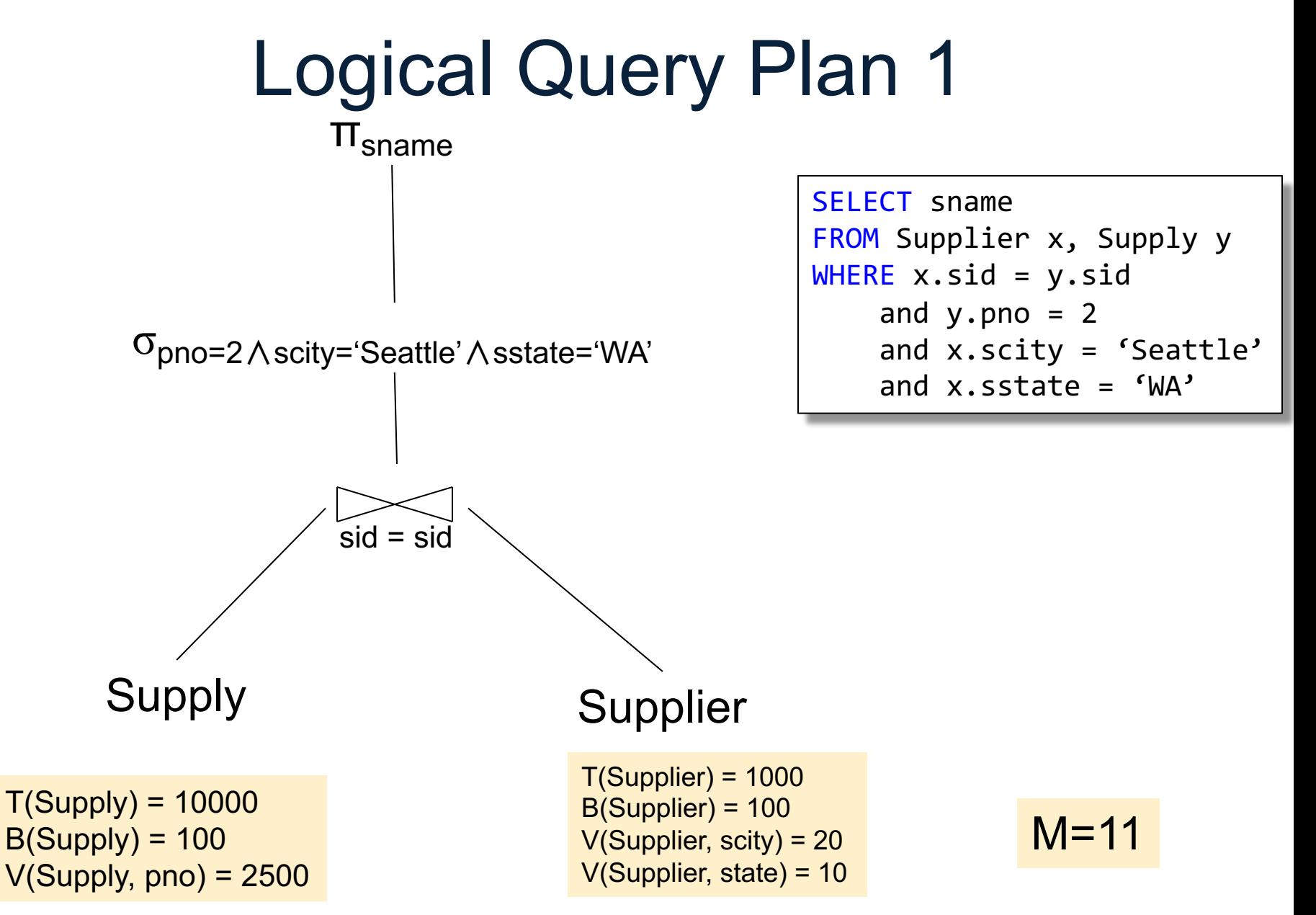

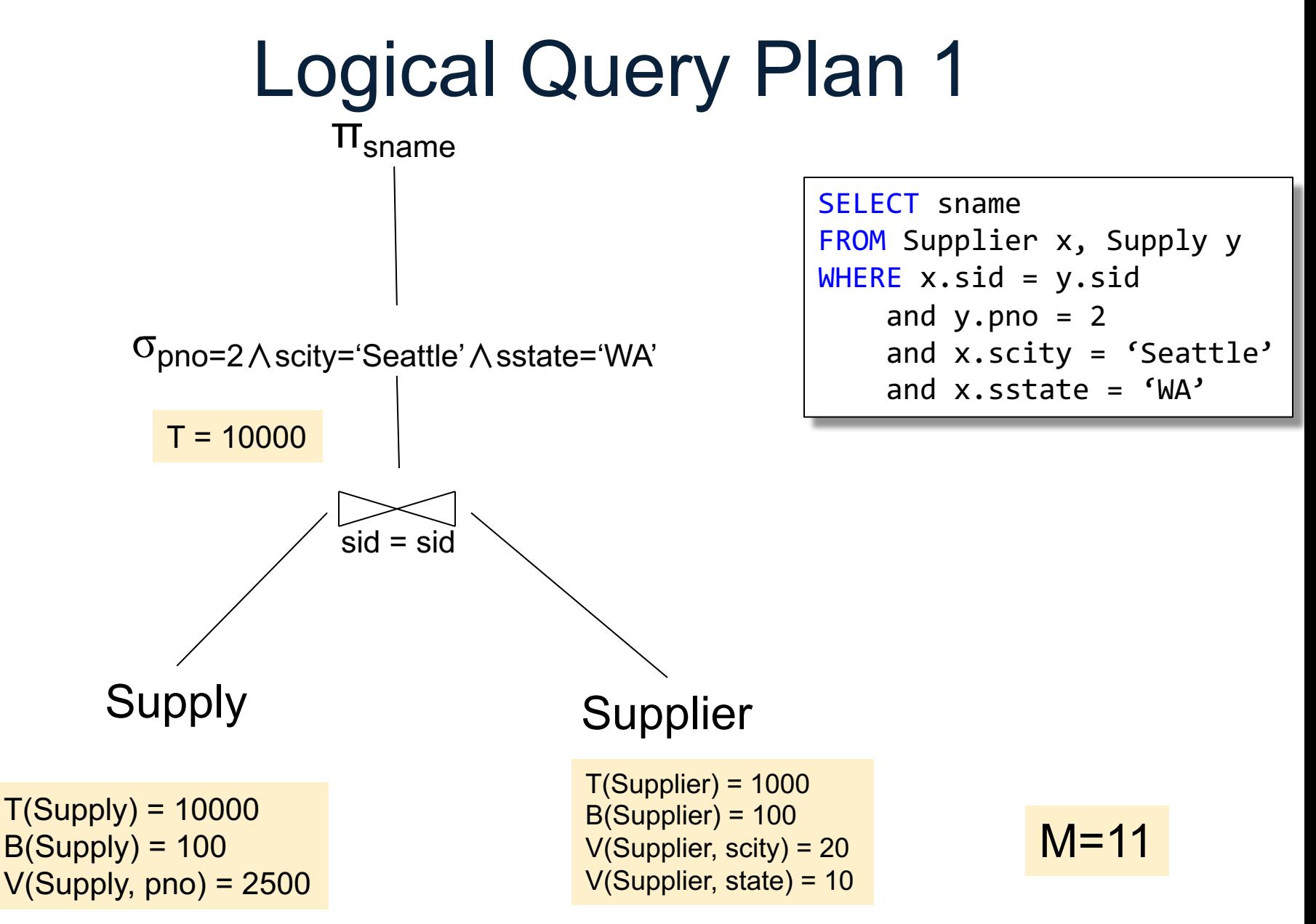

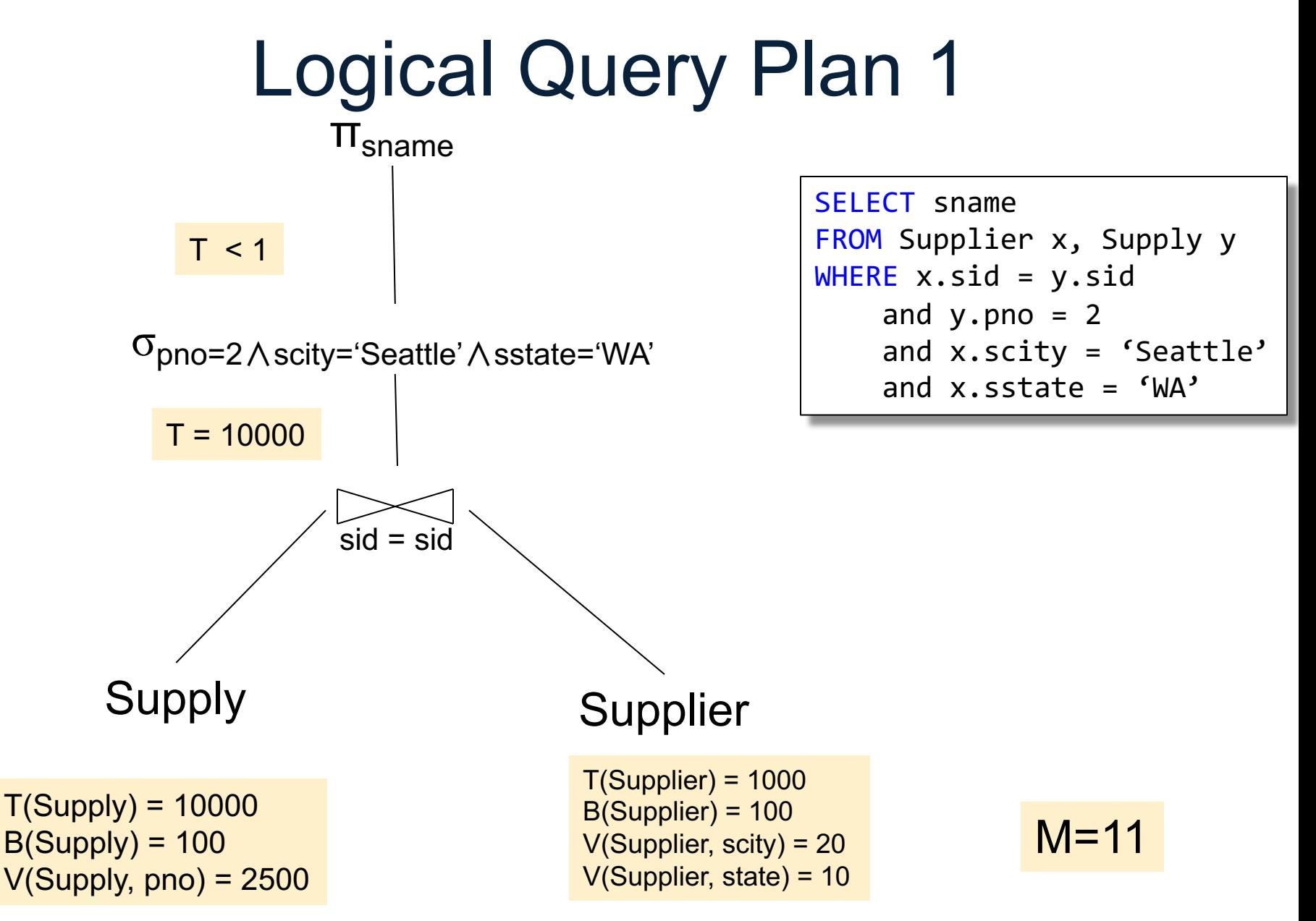

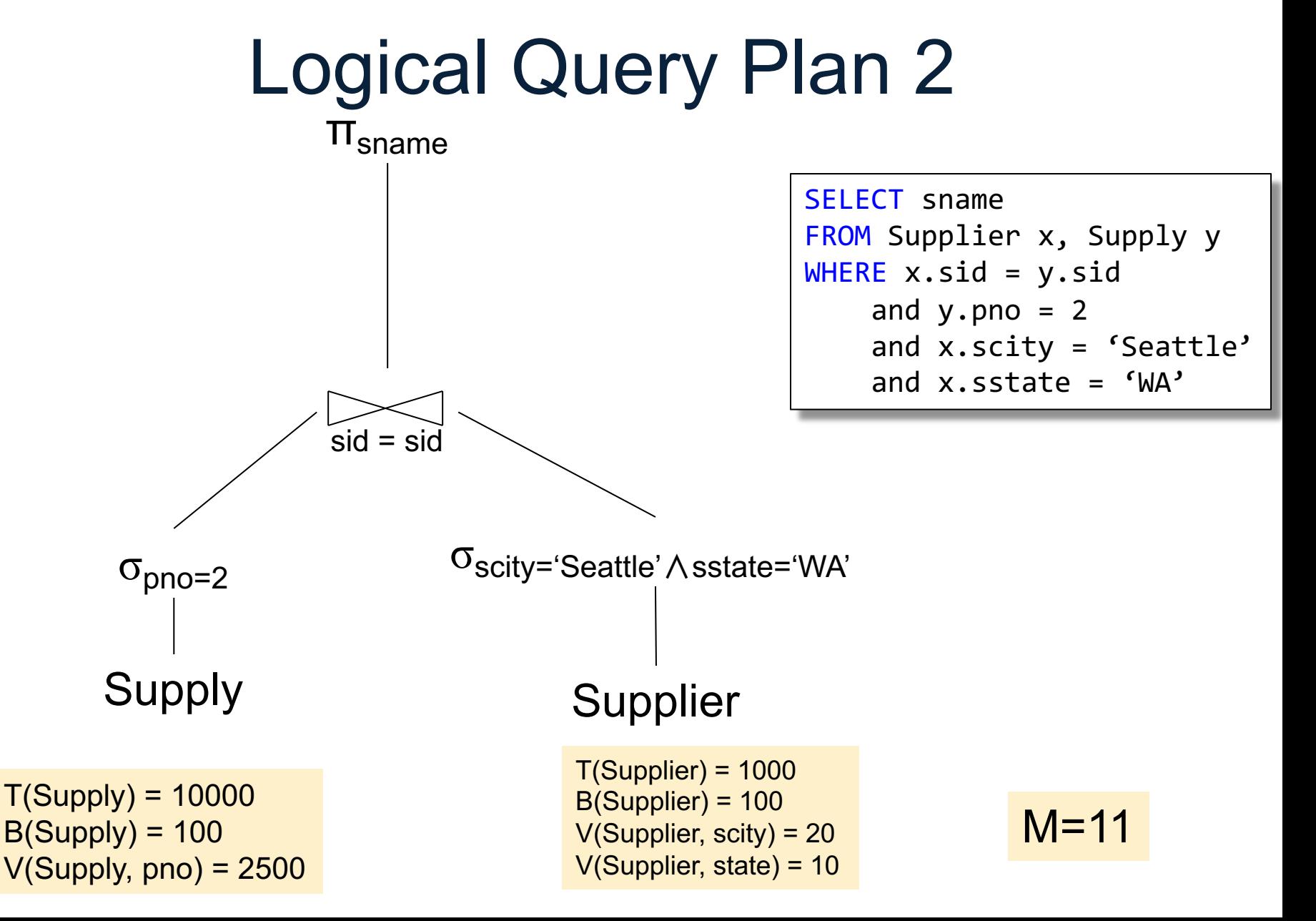

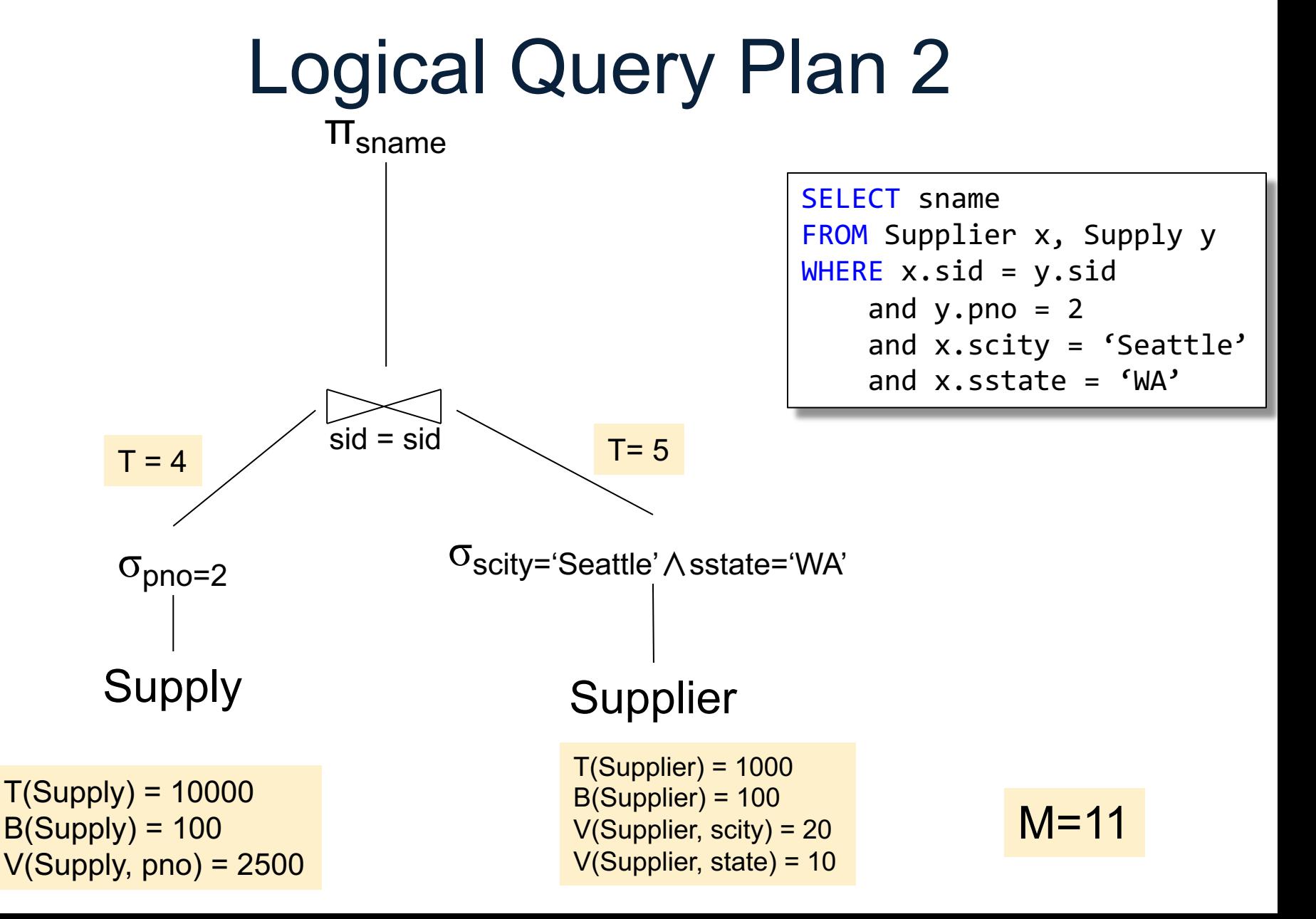

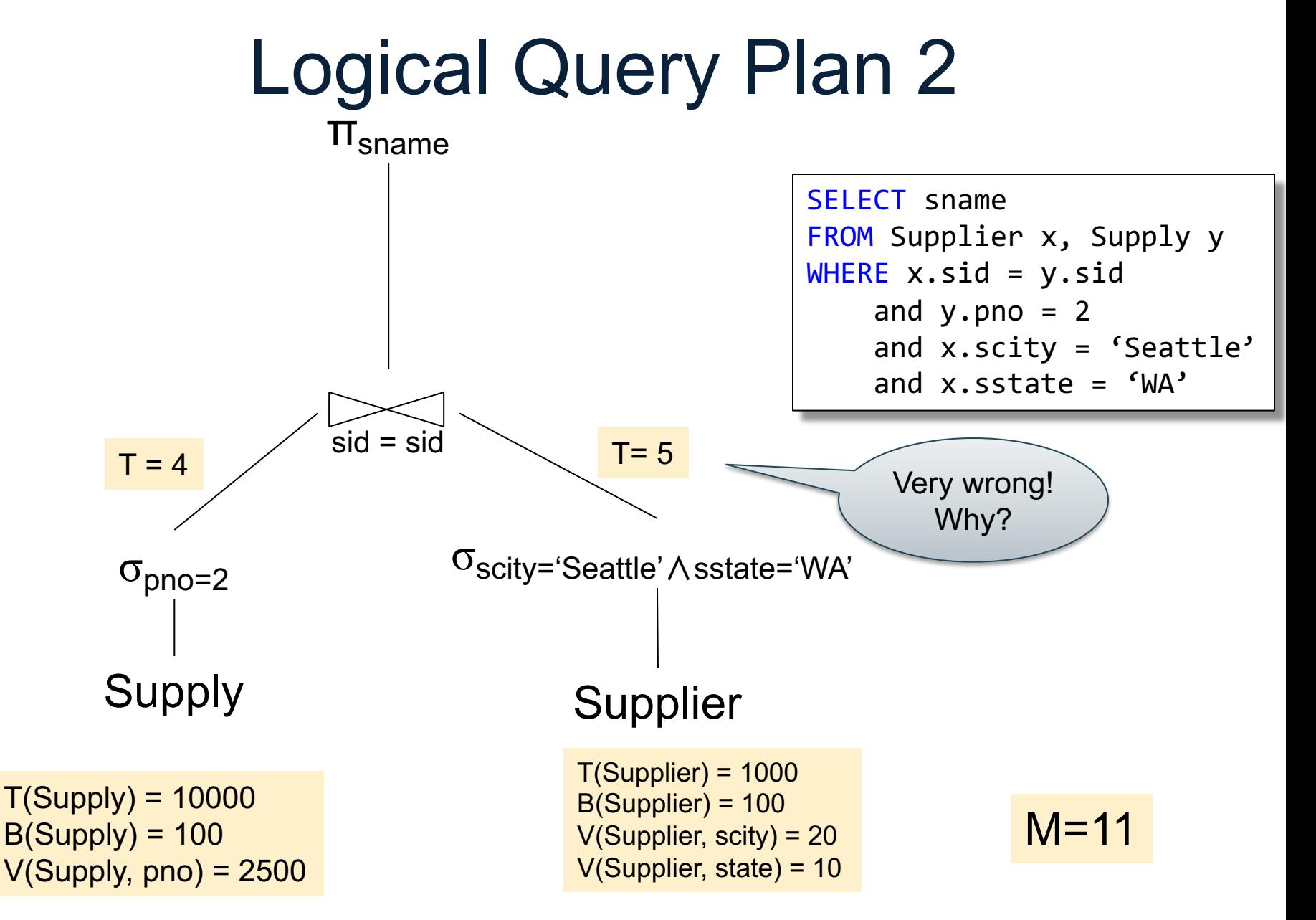

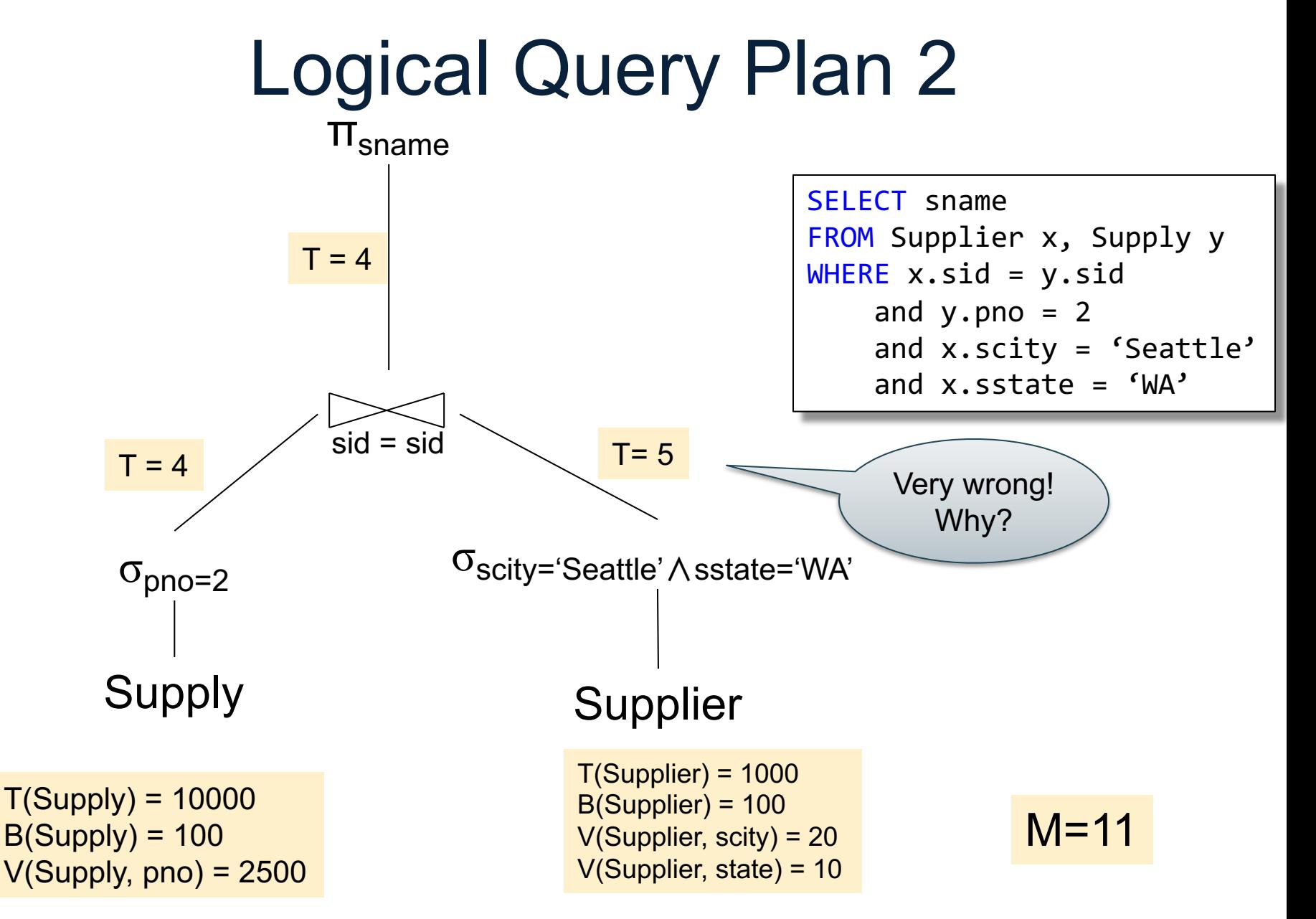

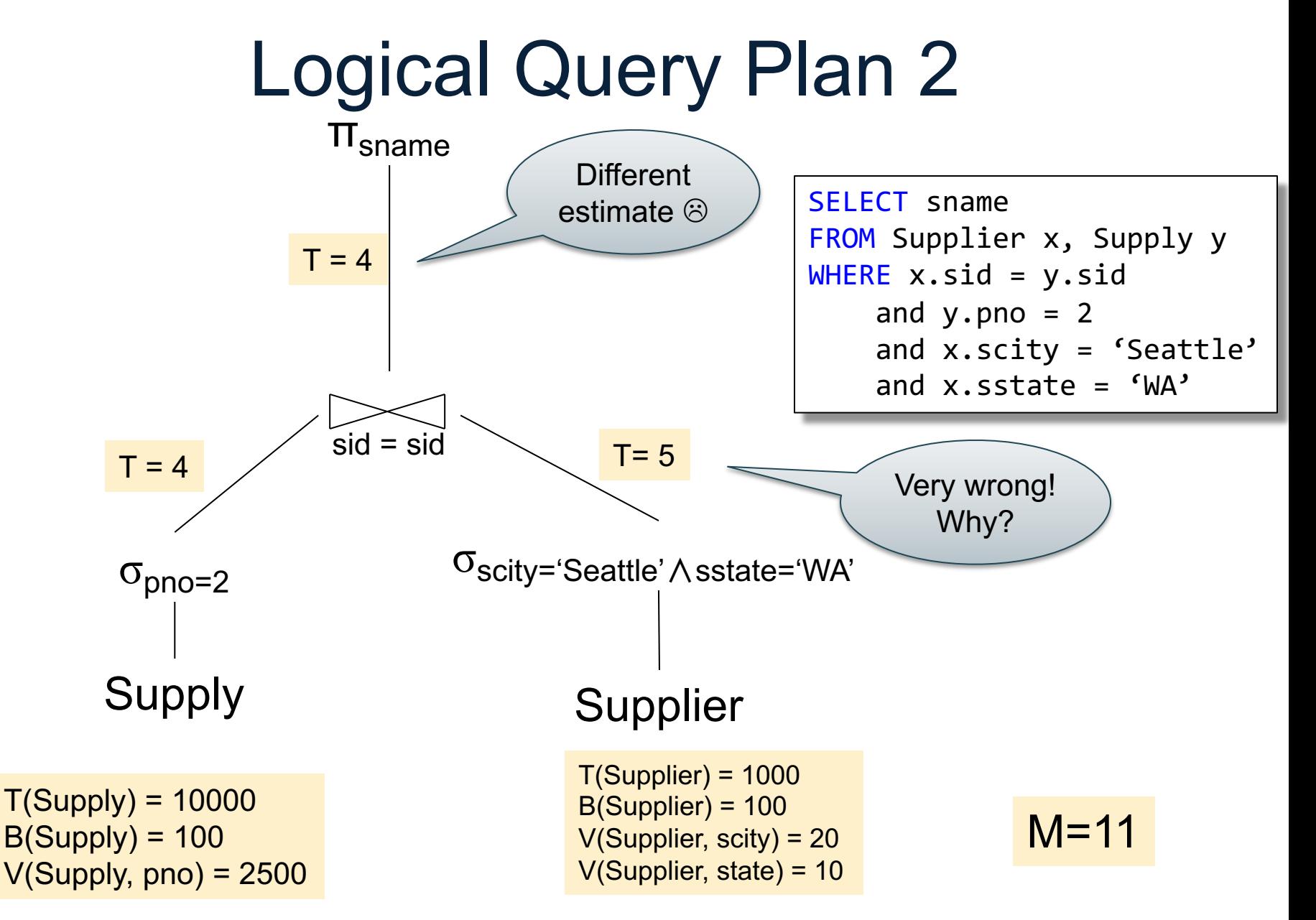

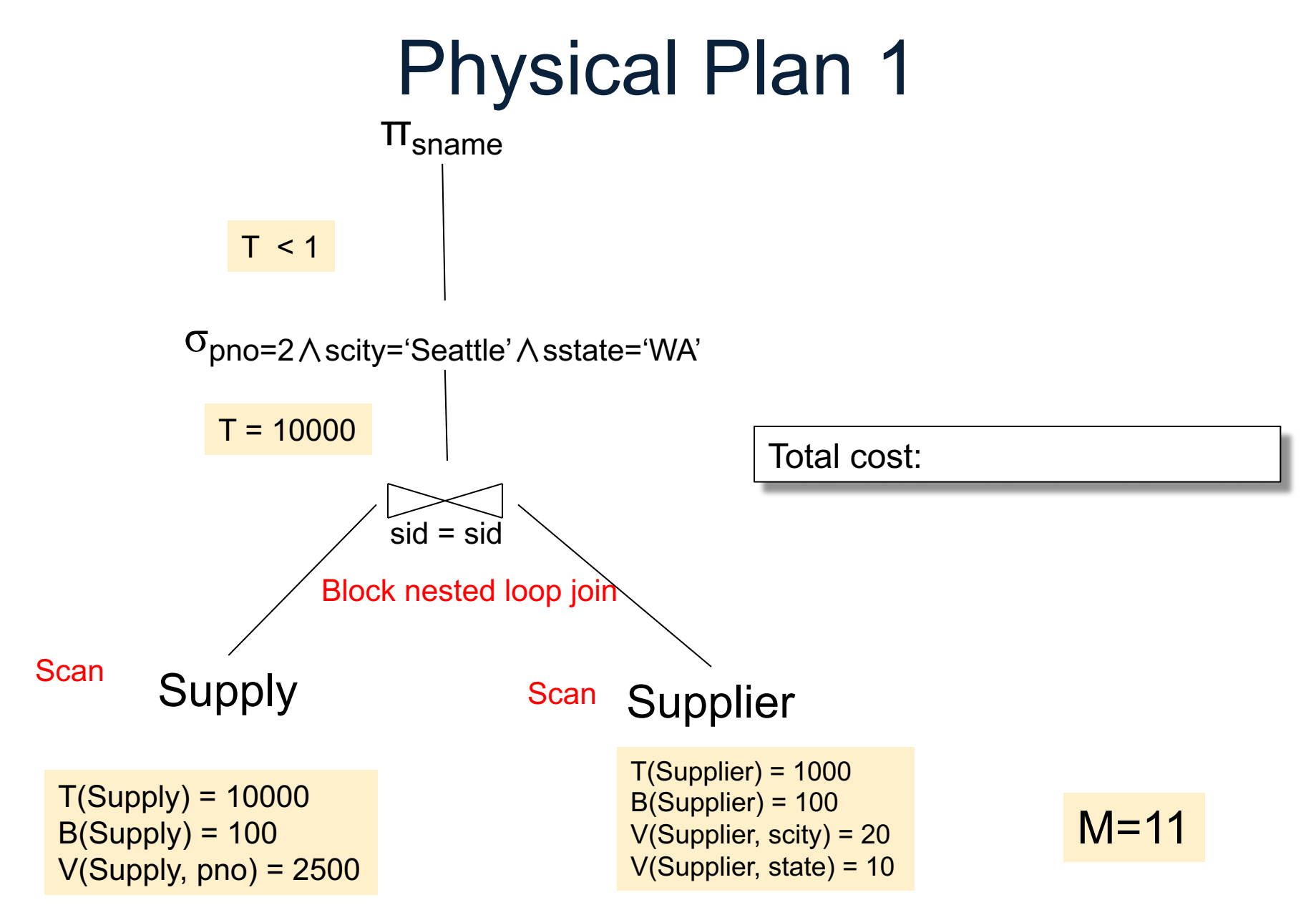

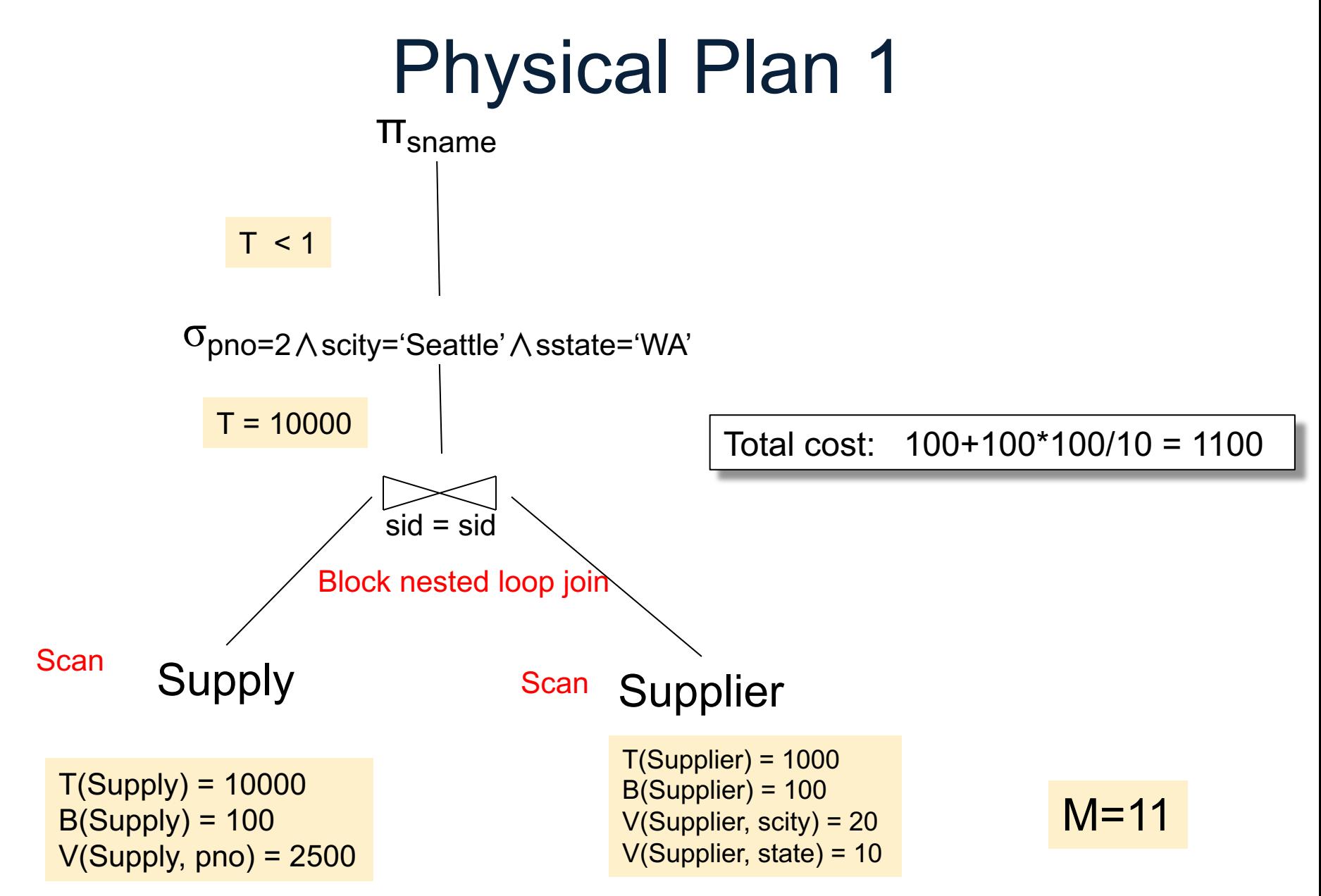

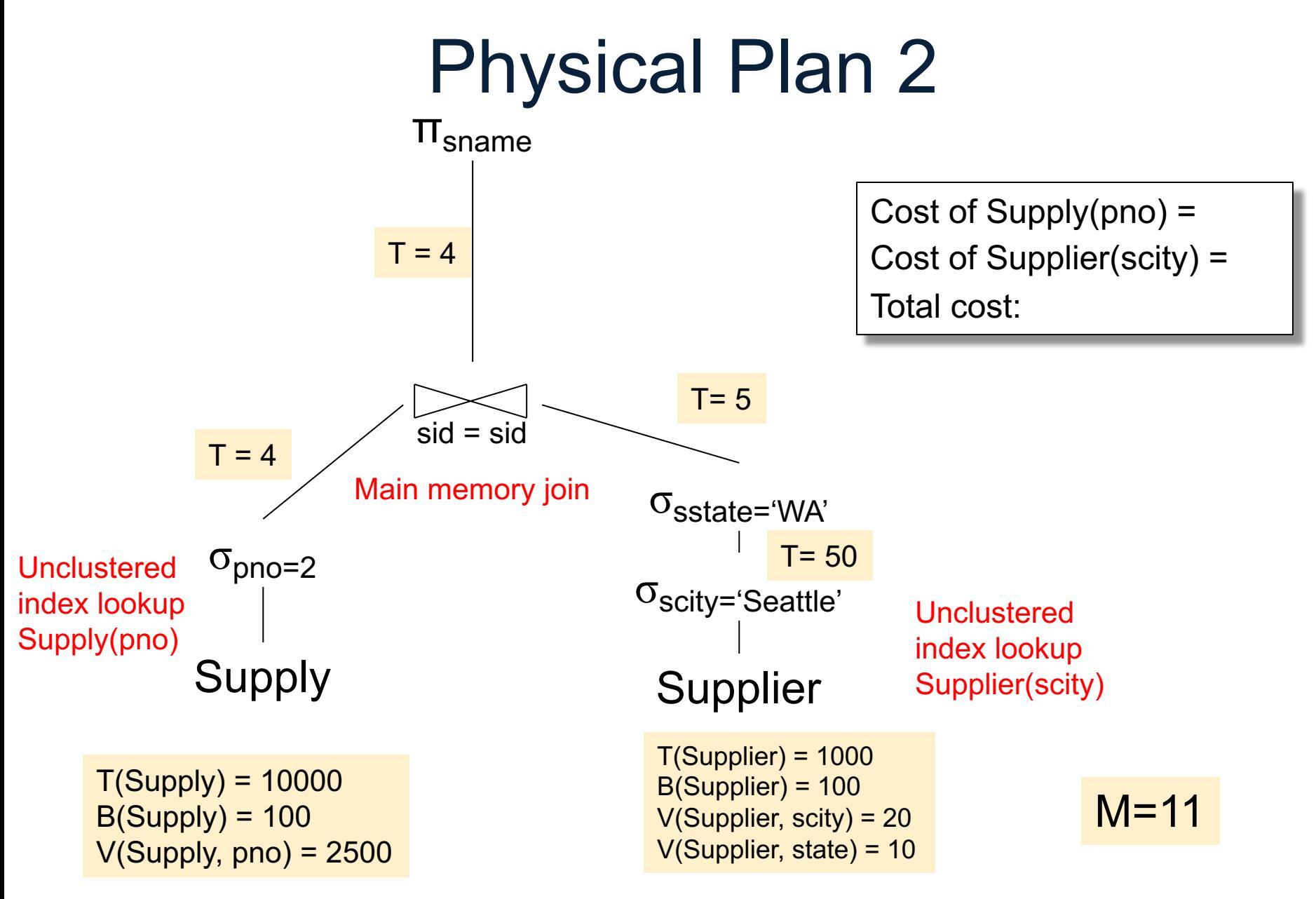

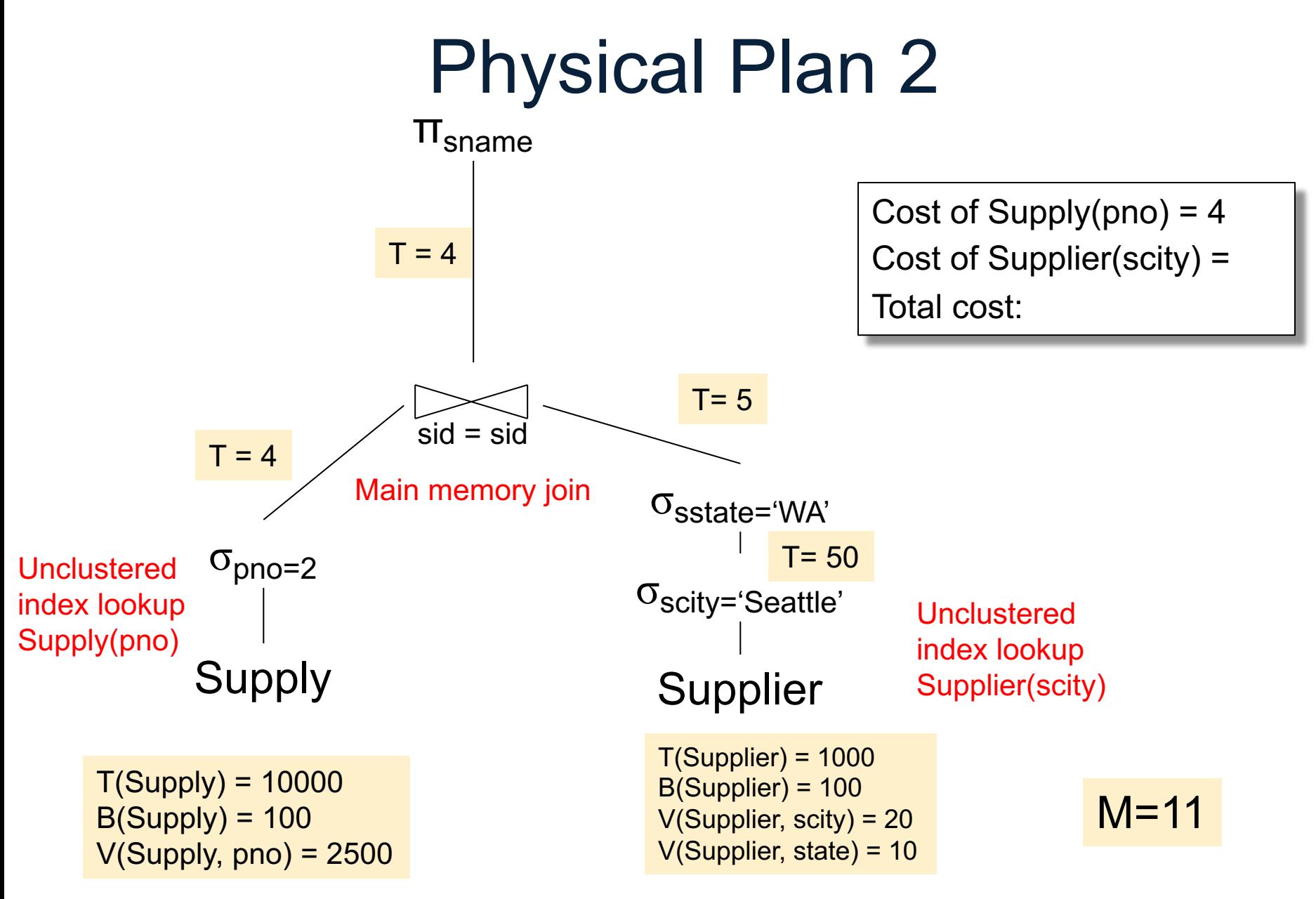

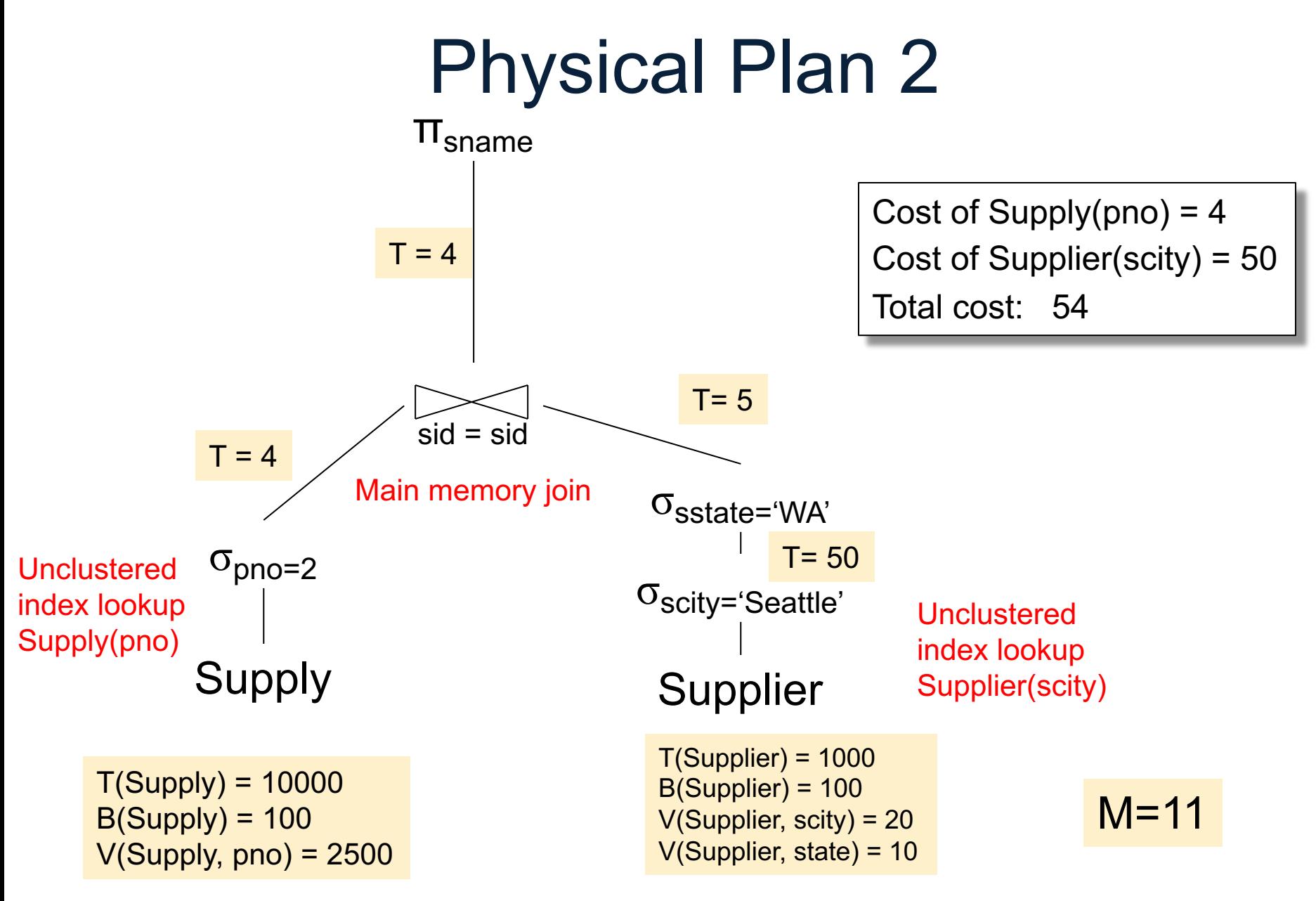

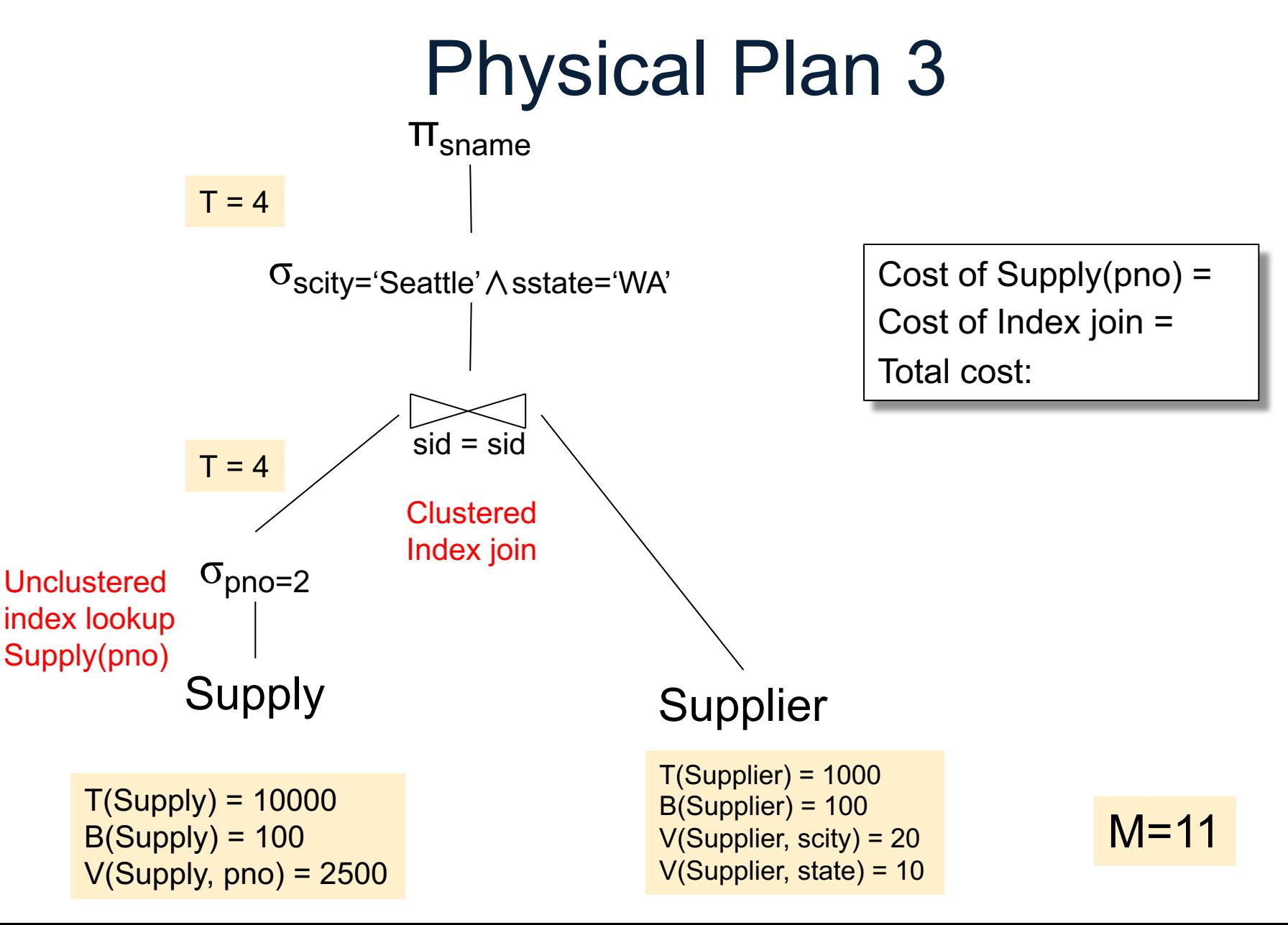

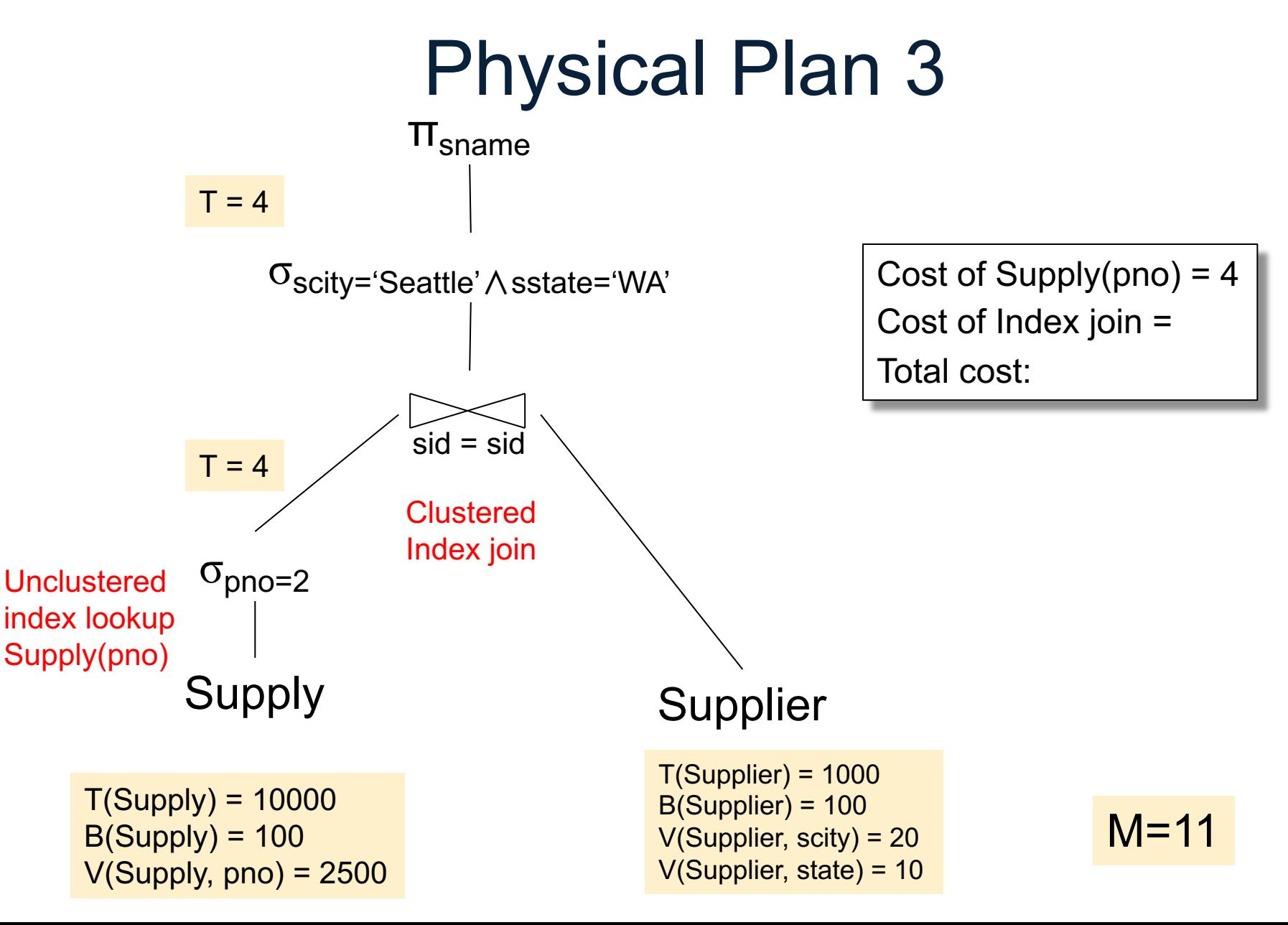

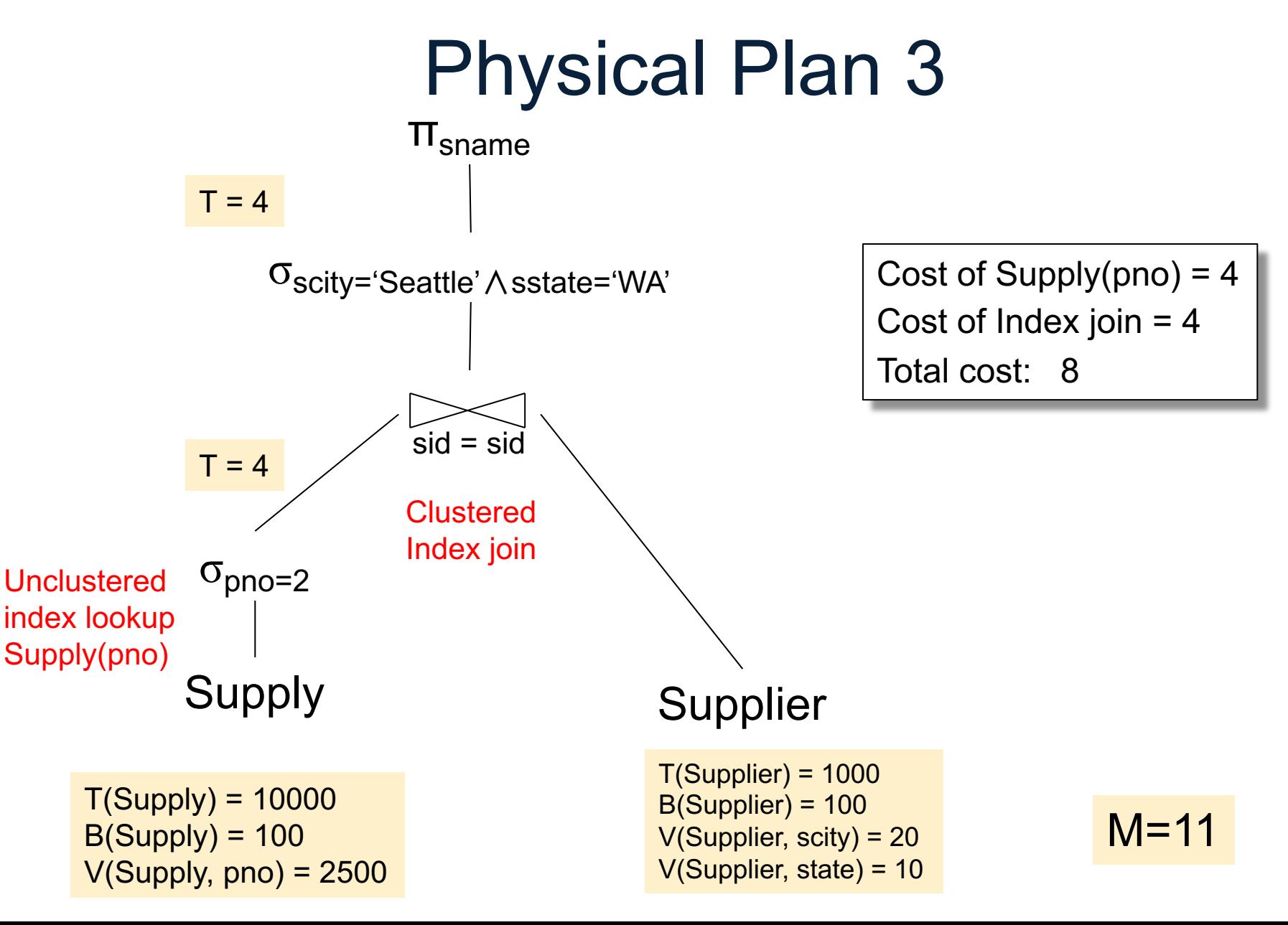

## Query Optimizer Summary

- Input: A logical query plan
- Output: A good physical query plan
- Basic query optimization algorithm
	- Enumerate alternative plans (logical and physical)
	- Compute estimated cost of each plan
	- Choose plan with lowest cost
- This is called cost-based optimization